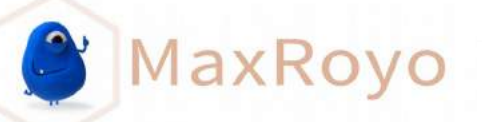

# APPRENDRE À DESSINER AVEC MAXROYO.COM

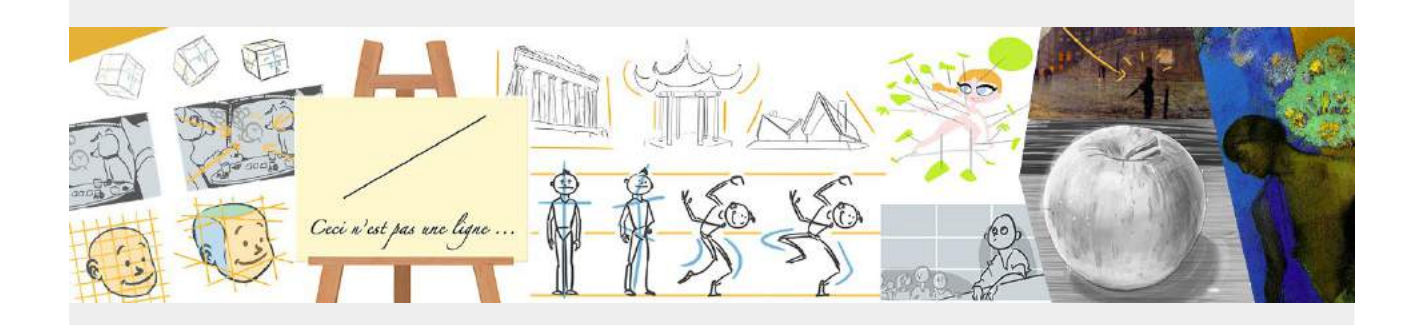

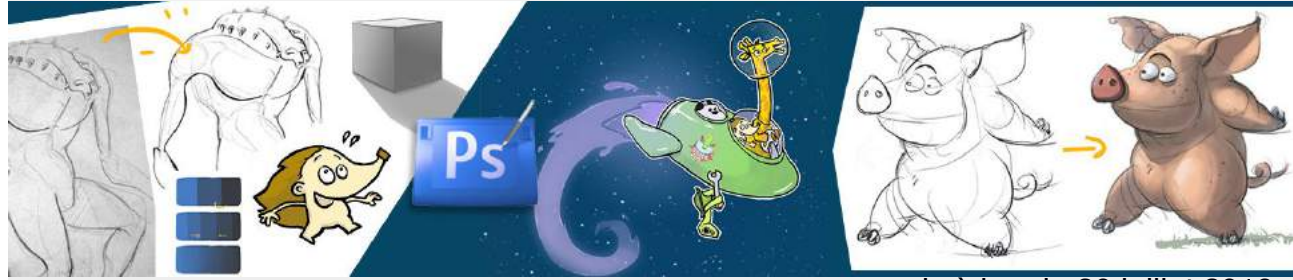

[- mis à jour le 30 juillet 2019 -](https://sav-dessin.com/cours-peinture-numerique-photoshop/)

# SOMMAIRE

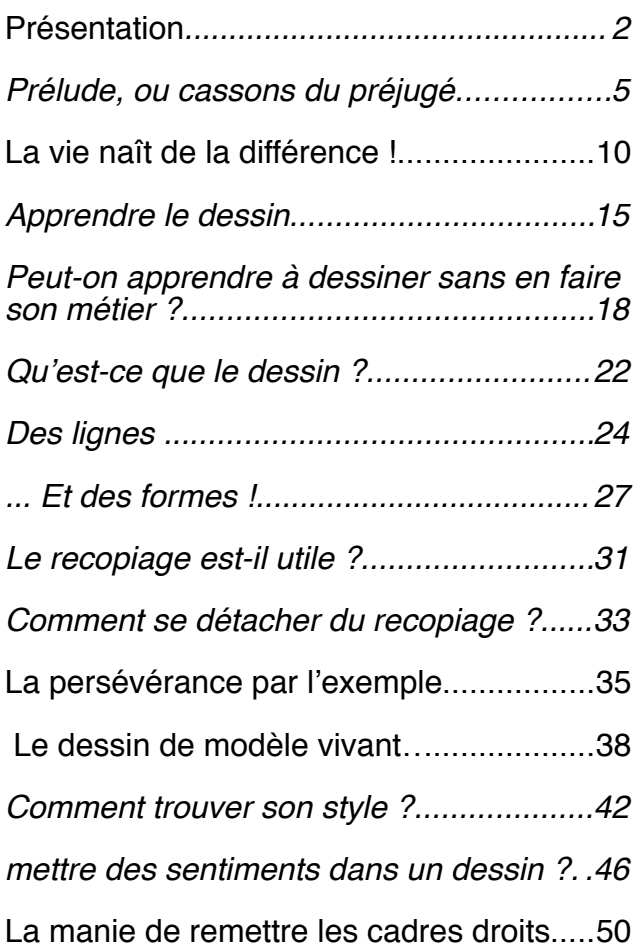

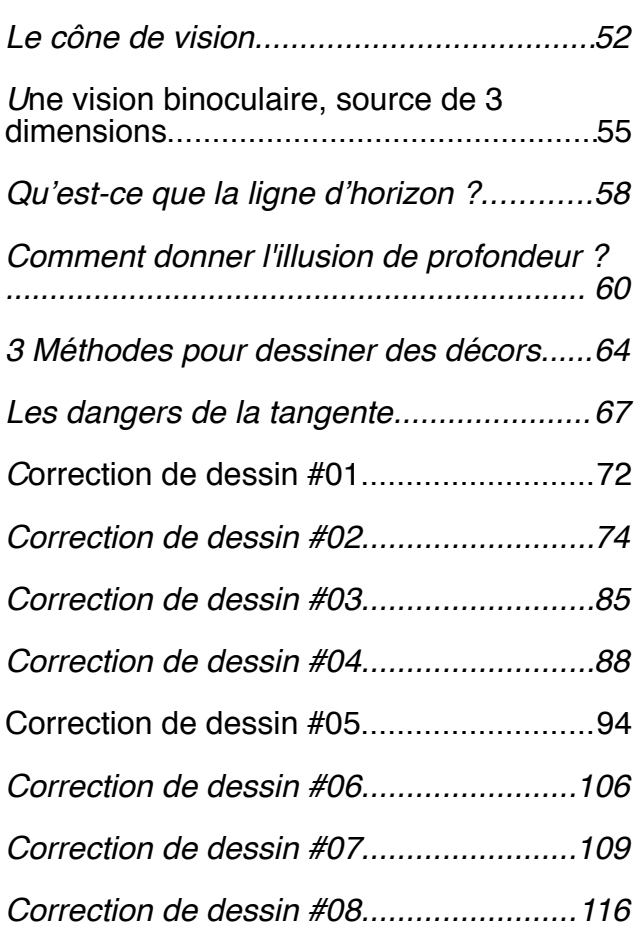

**MaxRoyo** 

# <span id="page-1-0"></span>PRÉSENTATION

Bienvenu dans ce PDF réunissant TOUTES les leçons gratuites de mon site de dessin **MaxRoyo.com**. Il sera mis à jour à chaque fois que j'ajouterai des leçons au site, vous serez tenu au courant par la lettre d'info.

Si vous n'êtes pas inscrit à la lettre d'info, je vous invite à vous y rendre ici :

→ [NSCRIPTION à la LETTRE D'INFO](http://eepurl.com/goXk0f)

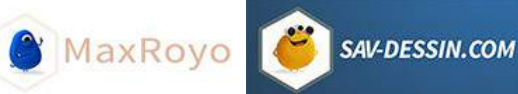

## QUI EST L'AUTEUR DE CES LIGNES

Pour ceux qui ne me connaissent pas, je m'appelle **Maximilien ROYO**. J'ai effectué des études aux Beaux-Art de Versailles puis à l'école George Méliès, une école formant à la réalisation de films d'animation et d'effets spéciaux.

Après quoi j'ai travaillé comme **réalisateur & animateur 3D**, sur des films publicitaires, courts-métrages & films institutionnels. Gérant parfois la supervision de l'animation et la gestion des équipes.

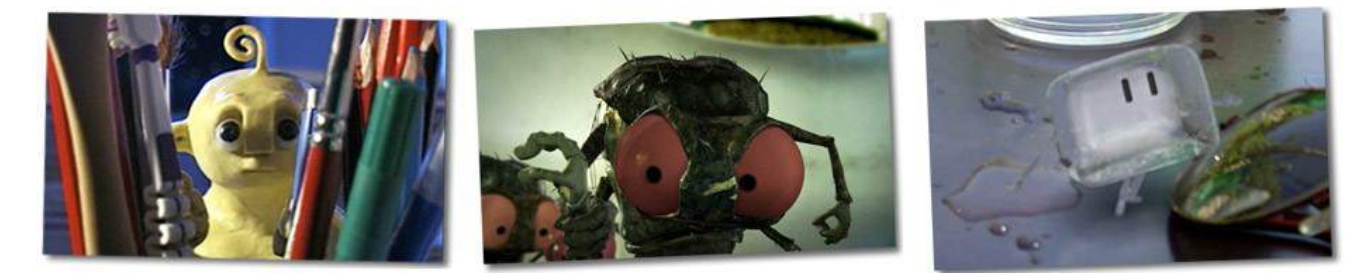

En 2011, je décide de quitter le milieu publicitaire et le travail numérique pour me former à un autre métier : **professeur de Qi Gong & de Tai chi chuan**. Évolution de mon travail dans l'animation, j'expérimente et j'assimile directement avec mon propre corps, tous les grands principes de l'anatomie en mouvement.

Une conscience corporelle approfondissant d'autant plus ma connaissance de l'image.

Je pratique comme j'avais appris le dessin, plus de 5 heures par jour...

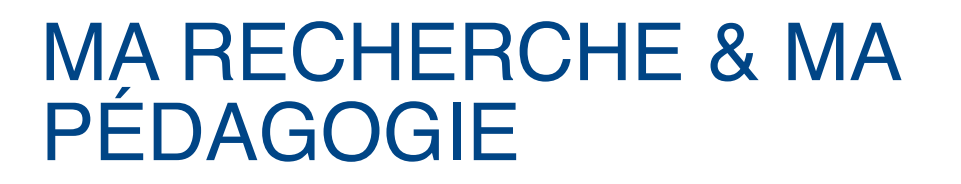

Le point, la forme et la ligne, force expansive et progressive, YinYang… Une symbolique pratique, des clés de compréhension permettant de saisir intuitivement les principes clés et essentiels du dessin.

**S** MaxRoyo

SAV-DESSIN.COM

Le dessin m'a appris l'art de la répétition, indissociable à toute pratique. Dessein et dessin, intention et sa réalisation. La symbolique des formes archétypales, carré cercle triangle, terre ciel homme, que l'on retrouve en anatomie, nous dévoilant une partie de sa signification profonde.

Avec mes cours de dessin, j'ai voulu répondre de manière sincère et professionnelle à votre besoin de connaissances en dessin. Loin des « How to draw » qui vous font admirer de jolis dessins sans vous apprendre à dessiner, ici, je rentre dans le vif de la discipline.

Comment réussir à retranscrire votre imagination ? Qu'est-ce qui manque pour combler ce fossé entre ce que vous avez en tête et le papier ? La réussite ne dépend pas du hasard, je tiens à vous ne révéler les coulisses.

Avec des conseils & connaissances inspirés par **[mon parcours professionnel](http://www.maxroyo.com/mes-competences/)** et **[un](http://www.maxroyo.com/apprendre-a-dessiner/unparcours/)  [acharnement personnel à apprendre le dessin.](http://www.maxroyo.com/apprendre-a-dessiner/unparcours/)**

Apprendre le dessin est loin d'être facile, mais il peut se faire avec un apprentissage consciencieux & régulier. Si vous n'en avez pas le temps, sachez qu'une bonne compréhension des mécanismes de l'image, vous permet de lever vos frustrations. Tout en vous permettant de mieux vous exprimer, quel que soit votre niveau technique.

Je vous souhaite un apprentissage passionné & plein de curiosité !

#### **Amicalement,**

**Maximilien ROYO**

**« Avoir envie de réaliser un rêve, c'est le talent. Le reste, c'est de la sueur. »**

**– Jacques Brel –**

# <span id="page-4-0"></span>PRÉLUDE, OU CASSONS DU PRÉJUGÉ

« Moi de toute façon je ne sais pas dessiner. » « Oui mais je n'ai pas ton talent. »

Combien de fois avons nous entendu ou dit ce genre de phrases ?

Et pourtant :

### **Tout le monde peut apprendre à dessiner ! Le dessin n'est pas un talent inné !**

**C** MaxRoyo

SAV-DESSIN.COM

Les résultats ne viennent pas d'un coup (comme pour tout), pourtant c'est simple : on ne peut que s'améliorer… Parfois même on s'étonne ! (en bien comme en mal d'ailleurs haha)

Apprendre à dessiner est avant tout une question d'envie et de plaisir. Elle est là la clé.

## Pourquoi apprendre à dessiner ?

Une fois détruit le préjugé que le talent artistique n'est pas donné à tout le monde, apprendre à dessiner se révèle à l'instar de l'écriture, **un outil privilégié d'expression et de communication.**

En général on apprends bien à lire et écrire, non ? Pourquoi pas le dessin ? Parce qu'on n'a pas besoin d'être « artiste » ? Ohhh, dans ce cas là je laisse le soin à Betty Edwards de répondre :

« Il est bon de se rappeler que nous n'enseignons pas la lecture et l'écriture uniquement pour produire des poètes et des écrivains, mais bien plutôt pour cultiver la pensée. » p34. «Dessiner grâce au cerveau droit» de Betty Edwards.

#### « Rater » un dessin est inévitable pour progresser.

Prenons l'exemple d'un enfant. Qui douterait qu'il puisse un jour marcher ? C'est pourtant une tâche complexe qui nécessite la coordination de nombreux muscles et un placement subtil de l'ossature. Pourtant, à force d'essais et d'erreurs, il arrive un jour à maintenir un bon équilibre !

Pas encore convaincu ? Pas grave, j'ai bien d'autres exemples :

Imaginez tous les chercheurs / inventeurs grâce à qui on doit la technologie qui nous entoure. Combien « d'échecs », combien d'essais avant de trouver quelque chose ?

Ce n'est pas dramatique de rater un dessin, ce qui peut l'être c'est de se persuader qu'on n'y arrivera jamais. Autant se dire qu'on a appris les 1000 manières de foirer un dessin, et continuer à dessiner…

Tout est question de point de vue, et je trouve important d'en choisir qui nous soutiennent.

### Avoir foi en soi !

Pour revenir à l'enfant qui marche, tout les parents savent bien qu'il va marcher un jour, non ? Si l'on doutait qu'il puisse un jour y arriver vous pouvez être sur que ses chances seraient compromises. Combien en effet n'arrivaient pas à marcher ?

Pour vous donner un exemple, on confia à un professeur une classe d'élèves qu'on lui présenta comme étant une excellente classe. Et oh mystère de la vie, après quelques mois cette classe se révéla avoir de bien meilleurs résultats que les autres.

Comme dit Peter Pan : « Il suffit d'y croire ! » Cela parait simpliste mais c'est essentiel ! Tout autant que de continuer à :

Dessiner… évidemment !

### Le dessin n'est pas une activité de feignasse !

Une idée reçu qui était très répandu dans les années 90-2000… Pourtant j'ai personnellement fourni beaucoup plus de travail pour apprendre à dessiner que pour avoir le BAC, qui lui était une référence de réussite. Pour vous raconter une anecdote, voici la réponse d'un voisin apprenant que j'avais réussi mon BAC Scientifique :

« Waah c'est très bien et maintenant il fait quoi ? »

- « Il est aux Beaux-Arts. »
- « Aah… ah bon ??? »

Il était limite choqué le pauvre !

Parfois moins mis en valeur que d'autres matières, apprendre à dessiner est pourtant un sacré défi ! Même si c'est notre passion, ça ne le rends pas moins valorisant qu'autre chose.

Aux Beaux-Art je dessinais dans les 6h à 8h par jour (oui je me chronométrais ! Pour apprendre à gérer mon temps efficacement et voir là où j'en perdais. Une habitude qui m'a beaucoup aidé à l'époque et qui ne m'était plus utile ensuite).

Et qu'importe tout cela. De toute manière, si vous aimez le dessin vous n'avez pas à vous justifier. Surtout si les personnes en face ne sont pas réceptives. Faites ce que vous aimez. Soyez décidé, les autres le sentiront. C'est votre vie, vos choix.

#### Il n'y a pas de méthodes miracles pour apprendre à dessiner

Ce n'est pas avec un exemple pas à pas pour dessiner une main, un visage ou autre, que vous saurez à l'avenir en dessiner. Il n'y a pas non plus de secrets permettant de savoir dessiner en 5 min. Ce genre de croyances me fait penser aux produits minceurs ou encore aux électrodes pour faire du sport sans suer…

**Le seul secret est de dessiner**. Tout le reste viendra naturellement autour. Par votre recherche…

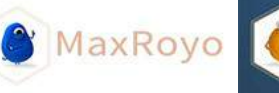

### Il y a des méthodes « miracles » pour apprendre à dessiner

Et oui, à plus haut niveau on se rend compte qu'il existe des principes fondamentaux qui nous font gagner un temps fou !

Il y a en effet des points qui permettent de capter certaines facettes du dessin, et d'ainsi améliorer considérablement notre niveau. Une fois compris, on fait attention en dessinant à des points dont l'on ignorait l'existence avant.

Avec une bonne pédagogie, il y a moyen de réaliser des progrès rapides ! Car cette pédagogie va multiplier les progrès qui viennent par notre pratique.

C'est tout ce que je vous souhaite et j'espère que le peu que je retranscris sur mon site aide en ce sens.

# Une pratique quotidienne et régulière

Même si vous ne dessinez que 30 min par jour, si vous le faîtes régulièrement, les progrès seront visibles et cela vous motivera.

Avec une pratique régulière vous gardez toujours à l'esprit ce que vous venez d'apprendre, des formes en tête avec lesquelles jouer ou le ressenti même de dessiner. Si vous l'oubliez, ce sera une perte de temps ensuite pour le ressentir à nouveau et un éternel recommencement.

### Amusez vous !

Le plaisir est un facteur primordial pour apprendre le dessin. Sans plaisir peu de travail fourni, ou du travail forcé ce qui ne peut que dégouter.

En clair :

Le **désir est plus important que le talent.** Car le désir pousse à l'action de dessiner et donc de nos progrès et donc bis : au talent.

Alors avant de sortir l'éternel carte du « oui mais j'ai pas ton talent » mais bosse bordel O\_o et tu l'auras le talent ! groumph ! (c'est du second degré taquin-gentil-avec-un-sourire. Je précise, car en 2019 les esprits s'échauffent vite parfois.)

Ce qui est marrant… c'est qu'en écrivant cet article j'avais été vérifié l'étymologie du mot « talent »…

Et il semblerait qu'à une époque cela voulait dire : « désir », « volonté » !

Et dire qu'avec les années, on est passé de ce sens tout en profondeur à celui tout en surface de talent = ce que tu as eu à la naissance. Bref… je dis rien, je me tais… oups j'ai déjà tout dit !

MaxRoyo

**SAV-DESSIN.COM** 

### Ne jetez pas vos anciens dessins

Comment voir vos progrès si vous ne gardez presque rien ? ça serait comme de ne rien garder de l'histoire du monde, ça serait dur de comprendre comment on a fait pour en arriver là.

Même si un dessin ne vous plait pas, il représente pourtant votre niveau actuel. Autant l'accepter pour ce qu'il est, le mettre dans un coin, et continuer, continuer, continuer…

Mettre mes anciens dessins sur mon site me permet de mieux comprendre pourquoi je dessine comme cela actuellement. J'y remarque les prémices de mon travail actuel, les points à améliorer, etc.

### L'ouverture d'esprit…

… vous transforme en graines de génie ! C'est la clé de la réussite.

Il y a tellement de choses à découvrir sur cette Terre, tant de sources d'inspirations. Que ce soit les joies du quotidien, la biologie cellulaire, les comportements humains, l'histoire de l'art, les différentes cultures que l'on a massacré et/ou dénigré, les comédies musicales, la cuisine, tout les genres de livres/bd/comics/manga/hiéroglyphes, les animaux, les arts martiaux, les nanotechnologies… TOUT.

Tout peut être intéressant et vous permettre d'obtenir une plus grande palette d'expression.

En résumé :

### **Soyez riches d'expériences, cultivez ce que vous êtes. Le reste vient naturellement !**

# <span id="page-9-0"></span>LA VIE NAÎT DE LA DIFFÉRENCE !

**C** MaxRoyo

SAV-DESSIN.COM

Dans les livres d'art, on nous dit parfois qu'il ne faut pas centrer les éléments de son dessin mais **toujours les décentrer** un petit peu. (Pareil en photo). C'est à dire, ne pas dessiner le 1er exemple de la figure suivante, mais le second à droite :

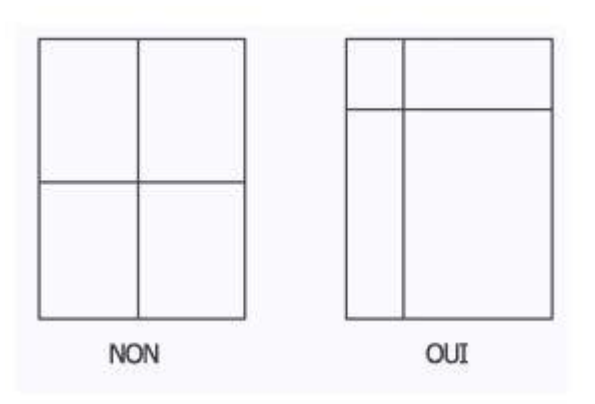

Alors bien sûr, on ne nous explique jamais en quoi c'est mieux, ni non plus comment s'en servir… Pour répondre à ces questions faisons ensemble une petite expérience, dessinons 3 carrés identiques et disposés à intervalles réguliers :

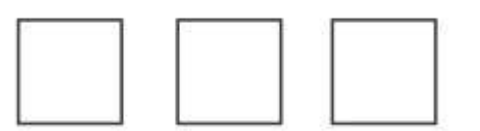

Résultat… Ce n'est pas très folichon. Ce n'est plus un dessin mais une répétition de motifs. Essayons alors, avec 3 cubes de tailles différentes :

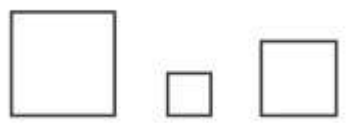

Un peu mieux, mais pas encore ça… Et en variant les formes ?

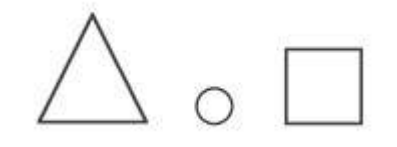

On se retrouve déjà avec plus d'intérêt ! Et si on variait aussi les emplacement dans l'espace ?

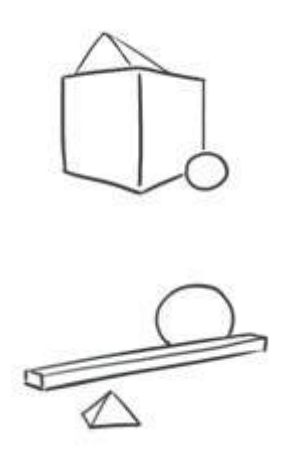

Et bien voilà, là on a une "histoire". C'est tout de même plus intéressant que le 1er exemple, non ?

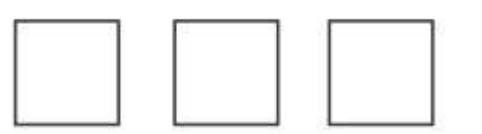

Expliqué ainsi, cela parait **d'une simplicité enfantine…** Pourtant, il y a de fortes chances pour que dans nos dessins, nous faisions l'erreur de disposer les formes de manière répétitive. C'est plus reposant pour le cerveau mais pas le plus divertissant. C'est pourquoi dans l'apprentissage, il est bon de prendre l'habitude de vérifier ses dessins, pour ainsi varier les formes, les échelles et la répartition dans l'espace.

**Jouer avec les différences, vous donnera des dessins bien plus vivant !**

**&** MaxRoyo

Continuons avec un dessin de personnage très simple :

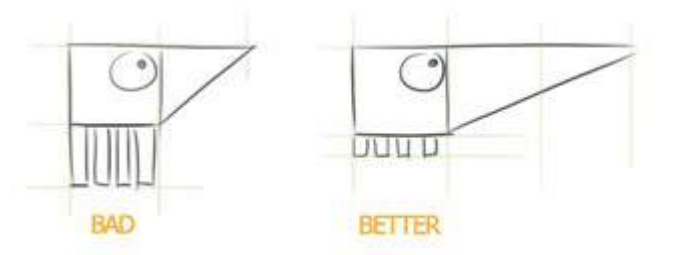

Ne me faites pas croire que vous n'arrivez pas à dessiner ça. ;-)

Le 1er dessin est figé et terriblement ennuyeux car ce sont les mêmes proportions partout. Le 2e dessin amène tout de suite du mouvement, on imagine ce petit « Shadock » courir sur la page avec une manière de bouger qui lui est personnelle. Vous vous rendez compte ? Tout cela est amené par de simples **différences de proportions !**

En gros quand les proportions sont identiques, ce n'est plus un dessin mais du carrelage..

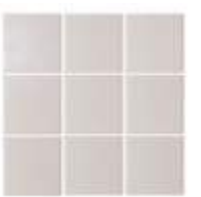

ce n'est pas très fun du carrelage…

« Oui, bien gentil tes Shadock et tes schémas mais est-ce que ça marche avec de vrais dessins ? »

La réponse en image avec Monsieur Rhino :

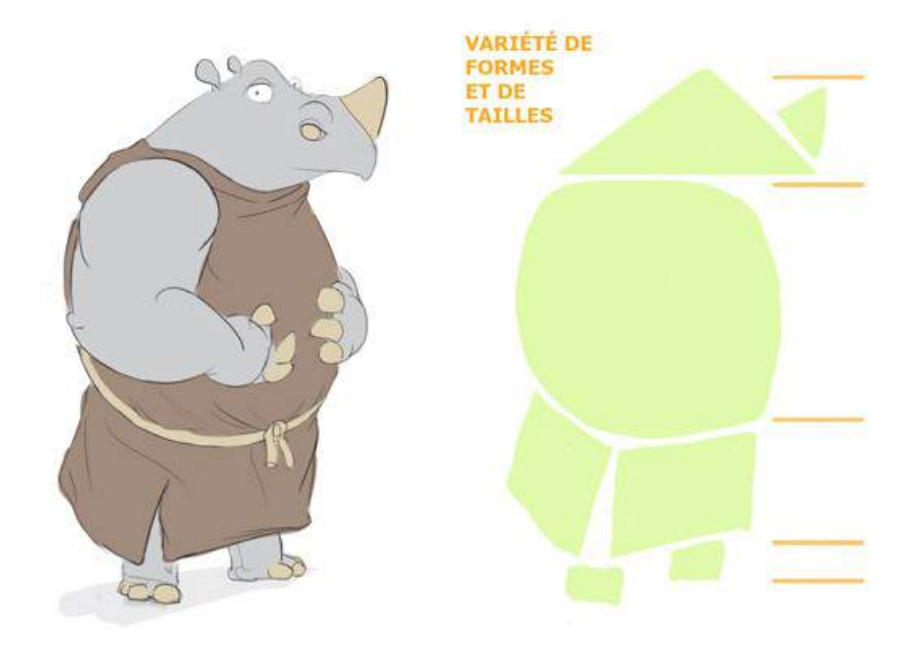

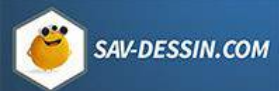

#### **Merci Monsieur Rhino !**

Une variété dans les formes et les tailles donne l'impression que l'image est plus intéressante, plus vivante. Pourquoi ?

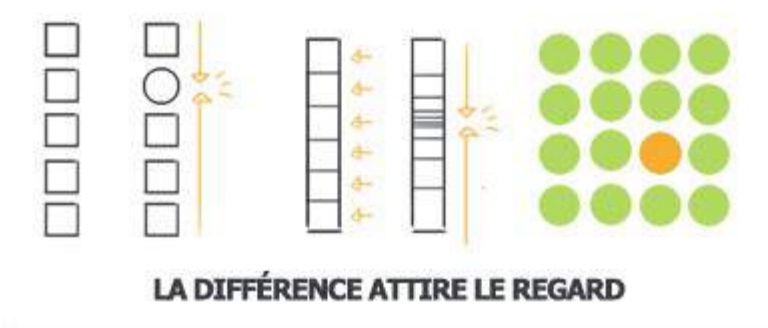

C'est ce mouvement de l'œil qui crée l'intérêt, la vie d'une image puisque notre œil est en mouvement, donc actif, en parcourant l'image. Sans contraste, l'œil ne circule plus ! Vous pouvez l'observer avec l'exemple du début du cours. Où à droite, l'œil navigue d'une différence à l'autre !

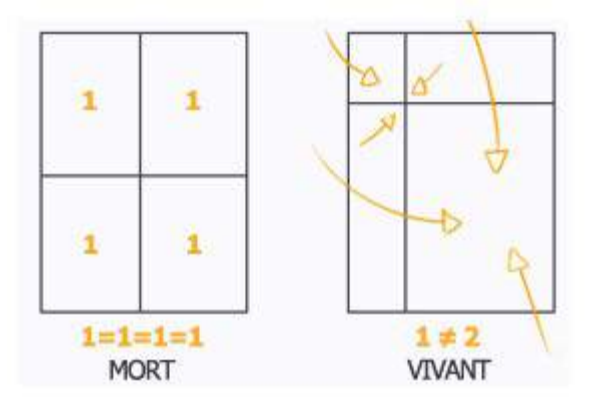

Au final La différence crée un mouvement, et ce mouvement crée la vie d'une image. Ce qui donne en appliquant une simplification mathématique :

La différence crée un mouvement, et ce mouvement crée la vie d'une image.

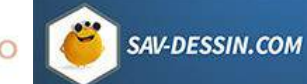

# → LA VIE NAÎT DE LA DIFFÉRENCE

C'est un principe ontologique que nous avons démontré ici en dessin, dans l'infiniment petit si l'on peut dire. Nous pourrions très bien y penser à plus large échelle, au niveau des interactions humaines…

### Ce n'est que le début du voyage !

Le principe de la différence explique celui des différents contrastes (colorés, température, quantité, etc.) et de leurs utilisations dans une image. Tout le mouvement d'une œuvre à sa source ici, donc toutes les sensations générées par ce mouvement, durée de lecture, vitesse, gestion du regard de votre lecteur, etc. Sans oublier… que l'on peut aussi choisir de centrer ou de jouer avec la répétition dans une image. Là encore, beaucoup d'outils sont à votre disposition pour vous exprimer !

### Vous voulez tout savoir ?

La leçon que vous venez de lire est un bel exemple de la pédagogie que j'ai développé pour apprendre & comprendre le dessin. Pour en savoir plus, vous avez le cours complet : [«](https://sav-dessin.com/cours-dessin-intention/) **[LE DESSIN D'INTENTION, les étapes pour passer de votre imagination à votre dessin](https://sav-dessin.com/cours-dessin-intention/)  [».](https://sav-dessin.com/cours-dessin-intention/)**

L'équivalent à **+ de 500 pages au format A4, richement illustré par + de 600 illustrations & peintures** ! Le résultat de 12 ans de recherche et de pratique dans les disciplines de l'image, compilé en 3 années d'écriture. Tout ça. ;)

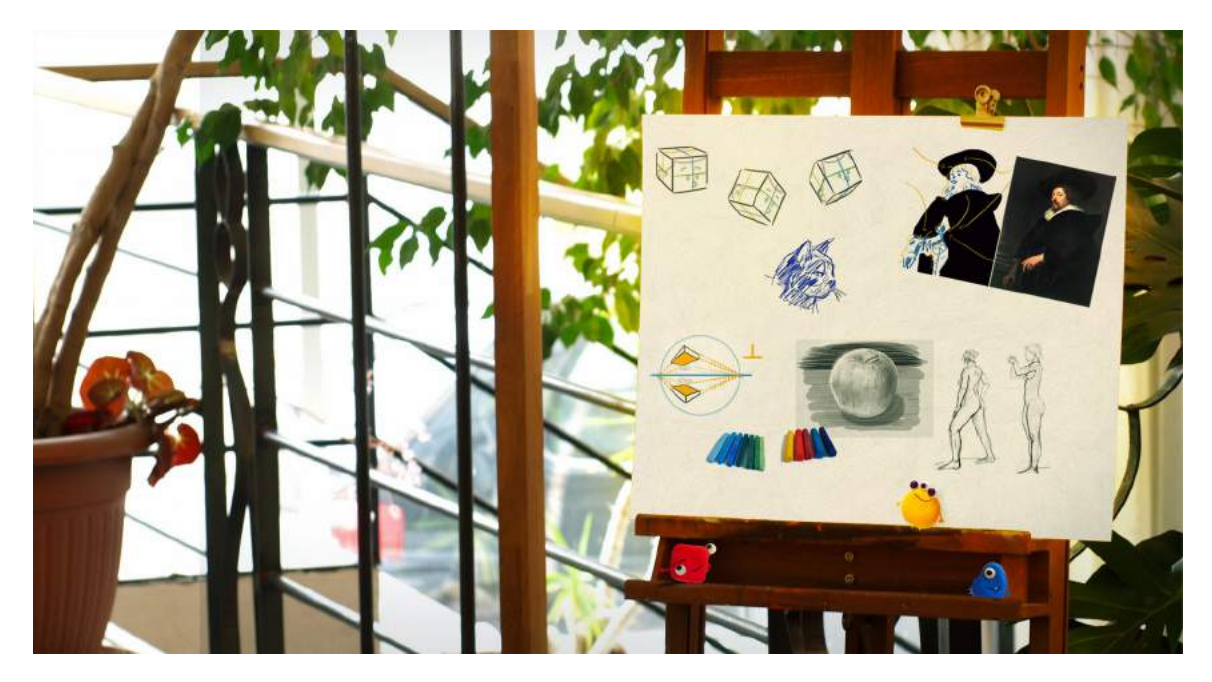

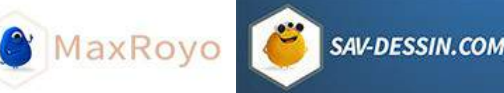

# <span id="page-14-0"></span>APPRENDRE LE DESSIN

Apprendre le dessin n'est pas évident, c'est un fait établi si l'on peut dire. Pourquoi cela nous pose tant de souci ? À mon avis, c'est parce que cela va à l'encontre de tout ce qu'on a appris jusqu'à présent. Ou plutôt, de la manière dont l'on a appris à penser, à interagir avec le monde. (Ce qui peut être très différent d'une culture à l'autre, d'une époque à l'autre, d'une famille à l'autre…)

La manière d'apprendre de nos systèmes d'éducation nationaux, avec beaucoup de caricature : C'est mémoriser et réciter. (Il va de soi que les enseignants ne nous transmettent pas que ça, heureusement.)

C'est tout l'inverse en dessin, où il faut une vision globale et développer son ressenti… L'art de la contemplation.

# Voir le monde de manière global

Un des principaux défauts des débutants est d'avoir un regard qui porte sur les détails. Alors que les détails sont comme la cerise sur un gâteau, ils viennent en dernier, voire on s'en passe !

Dans les premières étapes, il est bon de développer cette vision globale plutôt que de se focaliser à outrance sur les détails. Car souvent on en fait beaucoup trop. Pour caricaturer encore : on veut savoir dessiner, tout bien représenter, montrer qu'on a tout vu, qu'on maitrise tout, et qu'on a tout mis sur le papier. On oublie de suggérer, de laisser du flou, du vide, d'observer les angles, les espaces…

C'est dans l'ensemble que l'on percevra comment le regard circule dans l'image, les grandes masses, les couleurs… qui attirent le regard, l'atmosphère dégagée par le dessin, etc.

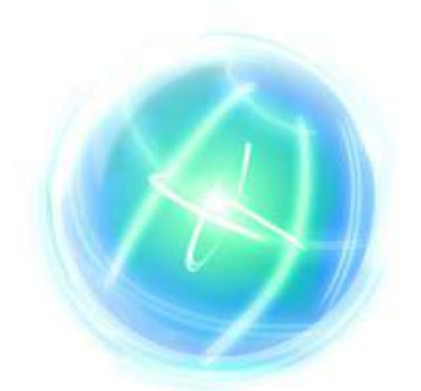

En clair il faut **apprendre à notre cerveau** à fonctionner différemment que son traditionnel mode de fonctionnement par détails. Et c'est là toute la difficulté ! On n'a rarement appris à moduler notre cerveau de différentes manières… si déjà on a appris à s'en servir diront

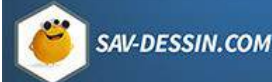

**C** MaxRoyo

certain(e)s. ^^

Parfois, on nous conditionne depuis petit à avoir une pensée rationnelle et analytique alors que ce sont certains de nos atouts pas les seuls. Notre être ne se limite pas qu'à ça, il est tellement plus vaste (& poétique).

Une des solutions pour résoudre cela est le **dessin d'après nature.** Il y a tellement de détails que le cerveau n'a pas d'autres choix pour s'en sortir que de passer en mode global.

### Passer les blocages :

Plus qu'une progression linéaire, apprendre à dessiner est une progression par à-coups.

Nos manières de voir et nos résistances à les changer, ou plutôt à les moduler, cela nous entrave parfois à dessiner. Sans cesse des blocages se présentent dans notre compréhension des formes, de la perspective, de l'anatomie, du volume, etc.

L'apprentissage du dessin consiste alors souvent en **des prises de conscience** qui amènent leur lot de progrès.

On stagne, on stagne, puis « aah mais ouiii c'est ça au final ! » On progresse… puis de léger progrès et… « rrahh je n'y arrive plus… » et à nouveau « rrahh mais oui ce truc je le savais depuis longtemps mais maintenant je le comprend mieux c'était donc ça ! » Hop de nouveaux progrès ! Et ça continue longtemps comme ça.

**Une réelle compréhension amène un changement permanent contrairement a un simple savoir intellectuel d'un principe, vite oublié ou mal utilisé.**

Au fur et à mesure des années on comprends à nouveau des principes que l'on savait déjà. On les comprends de plus en plus en profondeur et c'est alors qu'on se rend compte de toute la subtilité et des nombreuses facettes de ce qu'on a appris.

Des principes simples ET complexes. Contrairement à simplistes et compliqués…

#### Combien de temps pour apprendre le dessin ?

Impossible à répondre sans faire de généralité. Il faudrait déjà définir qu'est ce que, pour soi, savoir dessiner ?

Pour répondre très brièvement Je dirais comme toute discipline : **3 ans intensifs (4-5 heures par jour).** Alors ne soyez pas influencé par ces chiffres. A quoi correspondent ils ? À mes yeux : de quoi roder son œil et son habilité à dessiner. Avec un univers qui commence à émerger, le début d'un niveau correct pour commencer à travailler.

5 à 10 ans pour obtenir une facilité d'exécution et une plus grande palette d'expression et bien plus pour devenir vraiment VRAIMENT bon. 20 à 30 ans quotidiennement.

Mais voulez-vous vraiment cela ? C'est quoi votre objectif ? Elle est là, la question importante. Pas de savoir un hypothétique et abstrait combien de temps…

Ce qui est bien avec les disciplines comme le dessin, c'est qu'on ne finit jamais d'apprendre. Notre regard s'éveille sans cesse, à la contemplation et à l**'éternel émerveillement.**

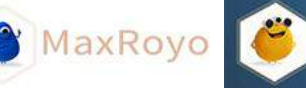

**SAV-DESSIN.COM** 

# <span id="page-17-0"></span>DESSINER SANS EN FAIRE SON 1ETIER !

Le mois dernier, un des lecteurs me posa la question suivante : **Peut-on apprendre le dessin sans en faire son métier ?**

Une question légitime, qui soulève de nombreux points pour rester motiver en apprenant à dessiner :

Merci pour cette article. Mais j'ai comme une question … Peut-on réellement apprendre a dessiner sans que ce soit notre quotidien ou notre job, je veux dire peut t'on l'apprendre juste pour qu'il prenne la place d'un passe-temps…

Dans mon cas j'adore regarder et contempler les dessins, les fan-art et les comics que font les gens, c'est incroyable de voir le niveau qu'ils ont pu atteindre sûrement avec du dur labeur et ça donne envie, et depuis 3 ans je pense que c'est la raison qui ma poussée à aimer tant les photos, j'en prends des tas de tout et n'importe quoi vu que je ne sais pas dessiner !

En fait mon problème, c'est que je ne sais pas ce que c'est mon passe-temps ni ma passion, si j'en ai, et comme vous l'avez dit « Si vous l'oubliez, ce sera une perte de temps ensuite pour le ressentir à nouveau et un éternel recommencement… » et ceci pour tout j'ai voulu apprendre Photoshop j'ai abandonné à un moment … De la programmation pareil pourtant j'adore ces deux sujets … Mais suis-je peut être juste flemmard ou j'ai pas de détermination j'aimerais bien savoir …

… Un peu longue ma petite histoire je m'en excuse mais c'est la principale raison qui ma amené ici ^^' donc j'espère pouvoir trouver un certain avis d'une personne sûrement plus âgée que moi ! Et merci !

(je me suis permis de corriger quelques fautes et d'ajouter de la ponctuation pour aérer le texte)

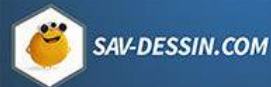

Ma courte réponse en commentaire :

Bonjour Ammar, ma réponse est trop longue alors j'ai carrément décidé d'écrire un article pour te répondre. La question que tu soulèves est importante !

On ne peut pas être chirurgien ou astronaute en 3 mois d'études… ça c'est sûr. L'illustration c'est pareil. Après, on peut se satisfaire d'objectifs plus en adéquation avec nos envies et le temps dont l'on dispose. On peut toujours se faire plaisir en dessinant ! Mais attention, si l'on manque de concordance avec soi même, c'est la porte ouverte à frustrations et abandons. Donc mettre en accord nos envies et notre temps.

#### Ammar :

Merci pour votre réponse rapide ! […] pour ce que vous avez dit l'abandon est mon principale défaut … Et ce dans tout ce que j'entreprends et c'est vraiment frustrant j'avoue … Mais la solution ?! Y'en a t'il je crois pas au cocktail magique … Mais dois y'avoir un moyen … Une idée je sors sûrement du sujet principale de cette page mais trouver même une idée m'aiderait énormément !

#### Maximilien :

Un cocktail magique, nan il n'y en a pas, mais il y a des leviers d'actions qui peuvent aider… Un second article ? J'ai à vrai dire beaucoup de notes sur le sujet. Organisation, nourrir sa motivation. Il faut dire que de gérer mon temps libre depuis + de 10 ans et d'arriver à me motiver à apprendre tout un tas de compétences, ça forge la discipline et permet d'avoir beaucoup d'astuces à partager !

En voici l'introduction :

#### La gestion de votre motivation à dessiner

Tout d'abord, mettons un peu de concordance dans vos envies.

Il est évident de reconnaitre qu'en consacrant un petit peu de temps au dessin, on ne peut pas obtenir le même niveau de compétence qu'un illustrateur professionnel qui lui a consacré plusieurs années de formation à temps plein. Une pratique assidue sur de nombreuses années et des concessions personnelles pour se dégager le temps nécessaire à cette pratique.

Sans parler de l'expérience professionnelle en exerçant au quotidien ce métier, puis toutes les recherches supplémentaires pour ne pas se reposer sur ses lauriers mais plutôt continuer à explorer tout ce qu'il ne connait pas encore et qu'il souhaite améliorer.

#### **Pour résumer : on ne devient pas Zidane en un an !**

**C** MaxRoyo

Après, il est très important de clarifier ce qui vous attire dans le dessin et sur quelle approche vous souhaitez vous positionner.

Souhaitez-vous pouvoir dessiner des paysages, un portrait de temps en temps, qui sait être fidèle à ce que vous avez sous les yeux ? Ou souhaitez-vous réaliser des mégasillustrations remplies de détails compliqués, tous dessinés d'imagination ; finaliser un film d'animation ou une bande-dessiné, des speed-painting, inventer tout un univers graphique, obtenir une touche unique à vos dessins et un style immédiatement reconnaissable ? Ou encore être capable de dessiner très rapidement sur le vif, faire des caricatures spontanées, des dessins d'actualités ? Faire carrière dans un métier graphique, comme exécutant ou comme responsable d'une équipe ou d'un projet ?

Liste non-exhaustive…

Tous ont leur propre niveau d'exigence et un panel de compétence à acquérir. Par exemple, on n'est pas obligé de connaitre l'anatomie en mouvement sur le bout des doigts (ce qui prends un temps d'étude énorme), si l'on souhaite illustrer des décors, faire de l'architecture ou des peintures de paysages. (qui eux aussi demande leur temps d'apprentissage)

En général, en débutant on veut juste réussir à dessiner quelque chose de joli. C'est pourquoi on fait la 1ère erreur qui bloque nos progrès. On se dirige vers toutes les solutions, ou promesses, qui parlent d'obtenir rapidement des résultats visibles. (j'insiste sur visible, c'est à dire, un dessin physique qui "ressemble à", sans prendre en compte **vos qualités invisibles**, intérieures, qui font toute votre qualité à savoir dessiner)

D'où le fait qu'on se rue sur la copie de photos, les effets de style sans prendre le temps d'habituer son œil au respect des proportions, l'achat de vidéos à consommer, les dessins stéréotypés tout plats, tics graphiques et j'en passe…

Trop obnubilé par dessiner quelque chose qui ressemble (ce qui vient avec la pratique) on oublie que le dessin sert à communiquer et qu'il repose sur d'autres principes qu'une simple ressemblance réaliste. C'est pour acquérir ces outils qu'il y a besoin d'un cours complet, les acquérir seul prenant des années de pratiques quotidiennes et assidues.

Il ne faut pas avoir peur de l'expression des intentions et se dire que c'est réservé aux autres ou à "après". C'est dès maintenant qu'il vous faut partir sur de bonnes bases. Il faut vite amener de bonnes fondation pour construire correctement vos compétences, cela, quel que soit votre désir d'expression dans le dessin.

Bien sûr, des résultats rapidement visibles sur le papier sont aussi gratifiants. Le challenge en enseignant est justement d'équilibrer les exercices plaisants et rigolo, ceux qui satisferont et rassureront l'élève, en lui permettant de se détendre et d'obtenir de 1ers

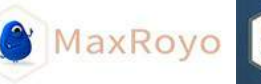

résultats motivants. Ils sont nécessaires eux aussi. Pour peu qu'ils soient un minimum utile tout de même et qu'ils soient alliés avec **un vrai travail de fond**, peut être moins attirant et encore pas toujours, mais qui là toujours, amène de réels progrès. Au final, bien plus rapidement puisqu'on évite les éternels recommencements et on ne se voile pas la face.

On peut citer les pas à pas. Des dessins "bien" faits, qui nous trompent en nous faisant croire qu'ainsi, mécaniquement, en copiant servilement, on arrivera au même résultat de reproduction. La réalité : il manquera toujours un petit quelque chose. Tout simplement car **un dessin n'est pas qu'une reproduction** (aussi jolie soit-elle), Un dessin est aussi un dessein. D'où **[le dessin d'intention.](https://sav-dessin.com/cours-dessin-intention/)**

Je parlais de concordance. On peut très bien choisir d'apprendre à dessiner et d'y consacrer le temps suffisant pour se faire plaisir à, par exemple, réaliser des portraits et caricatures de sa famille ou de célébrités. Dans ce cas-là, il y a beaucoup de points qui peuvent être mis de coté pour ne se consacrer qu'à l'essentiel de ce qui nous motive.

Et même là, il ne faudra pas négliger le sens du volume pour construire par quelques traits judicieux un visage et vous aider dans l'ajout des ombres et lumières. Sans parler d'acquérir un sens des proportions, la symbolisme des formes (car même un dessin réaliste est toujours légèrement caricaturé), etc.

Après, quel mal il y a t-il à avoir des résultats modestes et prendre plaisir à dessiner, à son niveau ? C'est l'illusion de vouloir toujours  $+ + +$  que le temps dont l'on dispose et souvent + que nos propres envies, ce décalage entre les moyens qu'on veut se donner et les résultats qu'on désire, qui amène une frustration, un abandon…

#### **Moi aussi, j'ai pu abandonner des disciplines.**

Je me rappelle la 1ère fois où j'ai fait de la 3D : un vase sous le logiciel 3Dstudio max. C'était avant 2000 ! Les logiciels 3D n'étaient pas aussi développés que ceux de maintenant. Après avoir suivi le début d'un tuto j'ai vite décroché. Pourquoi ? Car il m'a manqué un fil conducteur, un projet ou une envie, pour me faire tenir dans l'apprentissage. J'ai juste découvert comme ça la 3D, par curiosité, et je suis passé à autre chose sans vraiment m'investir dedans.

Jusqu'à ce que par hasard, à la sortie des beaux-arts je découvre une école d'effets spéciaux et d'animation 3D qui me lança dans cette voie-là et **[la réalisation de plusieurs](http://www.maxroyo.com/mes-competences/)  [films.](http://www.maxroyo.com/mes-competences/)** Dans cette école je rencontra beaucoup de profils différents, certains connaissaient déjà la 3D car ils avaient commencé comme moi, par bidouiller puis très vite ils s'étaient lancé dans des projets (avec leurs modestes moyens de l'époque), illustrations 3d et petits court-métrages qui leur ont permis d'avoir **une finalité à moyen-terme pendant laquelle rester motivé**, de projets en projets. Et progresser…

Donc sortez-vous de la tête que vous seriez flemmard ou non, ou manquant de volonté ou que sais-je encore comme valeurs morales à la noix qui ne font que justifier la passivité et l'abandon (et la mauvaise estime de soi !). L'important c'est de **mettre en mouvement votre passion.**

MaxRoyo

**SAV-DESSIN.COM** 

#### Comment rester motiver ?

- En clarifiant vos envies.
- Les mettre en concordance avec les moyens que vous souhaitez vous allouer.
- Si souhaité, planifier un 1er objectif simple et pas trop long.
- Garder la discipline et l'organisation pour réussir à suivre ce fil conducteur.
- Une écoute de soi, pour savoir jongler, s'adapter aux imprévus, à vos envies, etc.

Des pistes à explorer. Je les approfondis dans de futurs écrits, comptez sur moi ! J'ai déjà beaucoup de notes, classées dans de nombreux fichiers textes rassemblés par des années d'expérience passées à explorer…

Je vous prépare actuellement un **coaching au dessin** qui réunira tout les points pour **motiver votre quotidien !** Affaire à suivre dans ma lettre d'info.

# <span id="page-21-0"></span>QU'EST-CE QUE LE DESSIN ?

Il serait bon de retracer l'histoire du dessin pour s'en faire un avis global. Ici j'aimerais davantage partager avec vous **un ressenti personnel**.

J'ai tendance à avoir deux visions du dessin : La méditation & la communication !

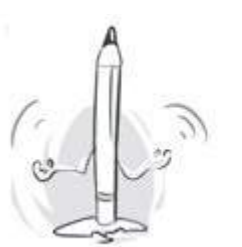

**VISION INTERNE:** 

**DESSINER = MEDITER** 

Lorsque nous dessinons nous ne sommes plus dans le même état que la vie de tous les jours. Le corps est plus détendu, plus à l'affût… nous devenons « en phase » avec notre dessin et ressentons comme une énergie globale nous envahir.

Il a d'ailleurs été reconnu que la pratique du dessin a une action **bénéfique sur notre santé**.

Nous avons comme fabuleuse capacité d'étendre notre être à des objets inertes qui

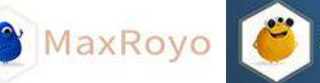

deviennent ainsi des parties de nous même. En conduisant nous devenons voiture, en escrime le sabre devient une extension de nous, etc. Il en va de même en dessin ! Et c'est justement lorsque nous sommes en phase avec ce que l'on dessine et notre matériel que nous obtenons les meilleurs résultats.

Nous sommes à l'écoute, attentif au monde qui nous entoure, relaxé !

Le dessin est un véritable **Art de vivre.**

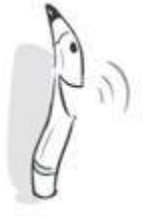

**VISION EXTERNE:** 

**DESSINER = COMMUNIQUER** 

A force de dessiner pour nous ou de faire des exercices pour s'améliorer, on peut perdre de vue une part importante du dessin.

Imaginez un chanteur ou un musicien : ils peuvent faire des exercices sur les rythmes, faire des gammes, gagner en technique et en sensibilité. Mais à la fin le but est de communiquer, non ? Que ce soit par les paroles ou l'émotion transmise par les sons.

Alors le dessin est davantage **une forme de communication indirecte** (comme les mails ou les forums) mais de la communication tout de même.

Le dessin est comme de la télépathie à rebours de nos pensées ! Nous communiquons nos idées et nos émotions sous forme d'images, qui arrivent dans l'esprit des gens bien après leurs réalisations.

L'acte de dessiner se décline ensuite d'un millier de manières différentes. De la nature morte à l'élaboration d'un design produit. En passant par la carte au trésor, aux plans d'un bâtiment, ou encore aux images d'une animation…

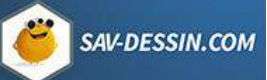

**C** MaxRoyo

# <span id="page-23-0"></span>DES LIGNES ...

Derrière tout dessin, tout détail, derrière les techniques et différents styles, à la base il n'y a que des lignes et des formes. On ne se rend pas compte à quel point nous sommes au quotidien, influencé par elles. Que ce soit pour lire des images, dans notre perception de l'architecture ou même d'un visage. C'est ce que vous allez découvrir dans la suite !

### Qu'est-ce que c'est ?

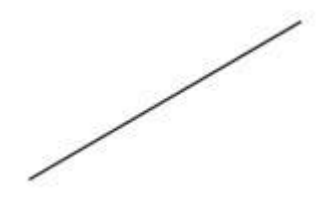

Une ligne… ?

Une des grandes difficultés à apprendre le dessin vient du fait qu'on ne l'appréhende pas de la bonne manière. On le fait comme on nous à en général enseigné… On a appris à mettre des mots sur tout, nous éloignant de ce que les choses sont réellement.

Au delà des mots, des définitions, pour apprendre à dessiner, ici, il s'agit de ressentir.

### Qu'est-ce que vous ressentez ?

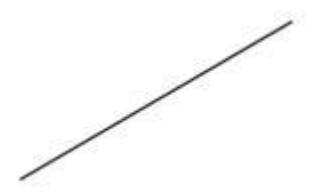

En regardant une ligne on ressent l'œil qui glisse sur le papier, guidé par la ligne.

On voit la ligne, certes, mais on ressent un mouvement du regard !

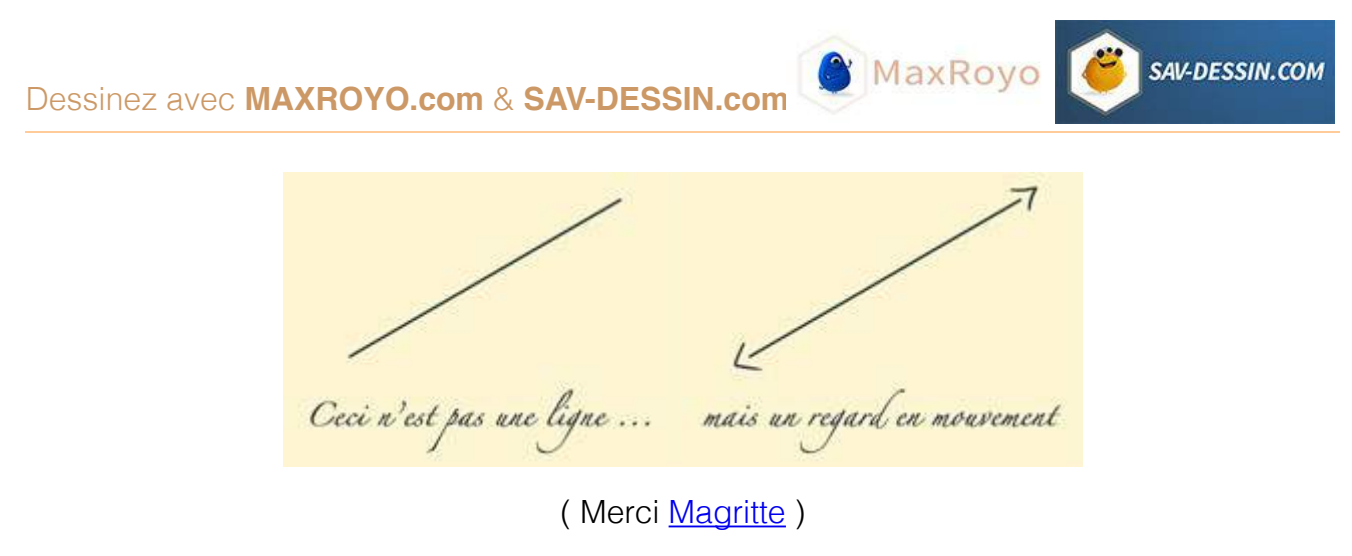

Ainsi, vous connaissez **LE grand secret du dessin !** 

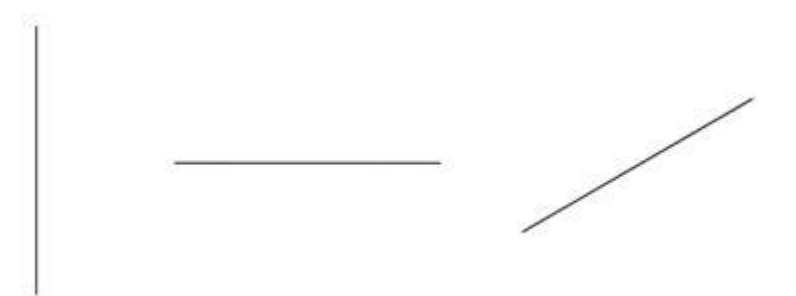

Observez bien ces 3 lignes, elles ont chacune un impact différent sur votre lecture.

#### **La Verticale, celle qui sépare.**

Liée à la stature, elle bloque le regard, mouvement de chute ou d'ascension brutale, un mur, etc.

#### **L'horizontale, celle qui relie.**

Le regard glisse le long de la ligne. Liée au calme, la mort, le repos, l'horizon, etc.

#### **La Diagonale, la dynamique.**

Celle qui initie le plus un mouvement, la plus vivante des lignes, celle qui marque davantage une progression, etc.

Mais pourquoi de tels sens ? Questionnez la gravité ! **La gravité a un rôle immense** en dessin !

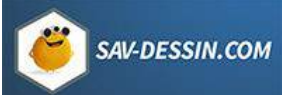

# APPLICATIONS DES LIGNES

L'influence des lignes peut paraître relever du bon sens. On pourrait passer à coté…

Pourtant, ces principes de base sont comme les couleurs primaires. **Simples mais des plus subtiles** car ils se retrouvent ensuite utilisés d'une infinité de manières. Pour vous laisser entrevoir les possibilités voici quelques exemples pratiques.

#### **En composition d'image**

Même avec des dessins sommaires, les lignes influent la sensation donnée par une composition :

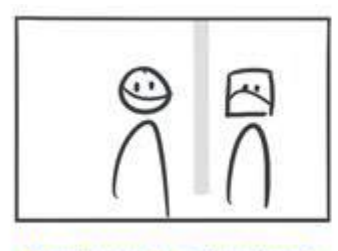

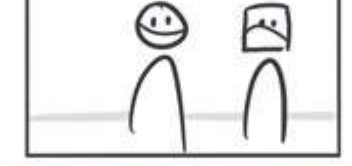

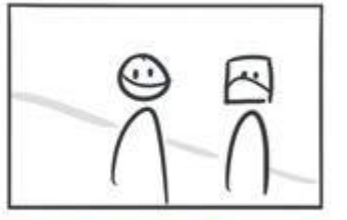

```
Attendent le bus, séparément
```
Assis au bord de l'eau, ensemble

En pleine balade, en mouvement

bloque

regard

#### **En character design**

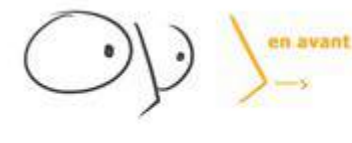

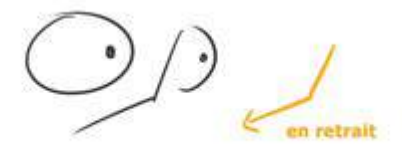

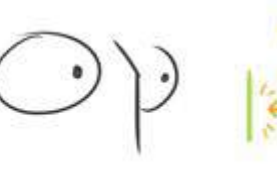

**LE CURIEUX** 

**LE PEUREUX** 

**LE COSTAUD** 

**En gestuelle**

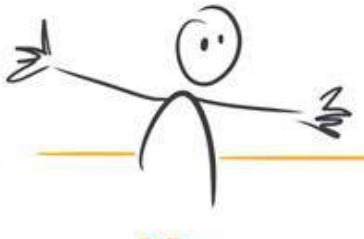

Calin..

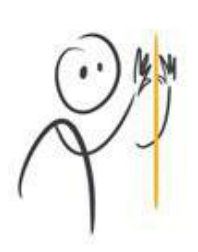

Stop!

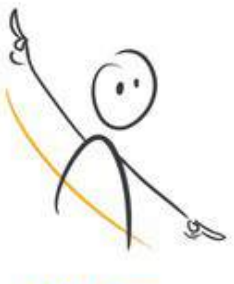

Let's dance

Les exemples sont loin d'être exhaustifs… Je vous laisse être à l'affut de l'influence des lignes. Pour l'heure, vous allez voir que les lignes prennent une autre dimension puisqu'elles sont aussi à la base de la symbolique des formes :

**MaxRoyo** 

**SAV-DESSIN.COM** 

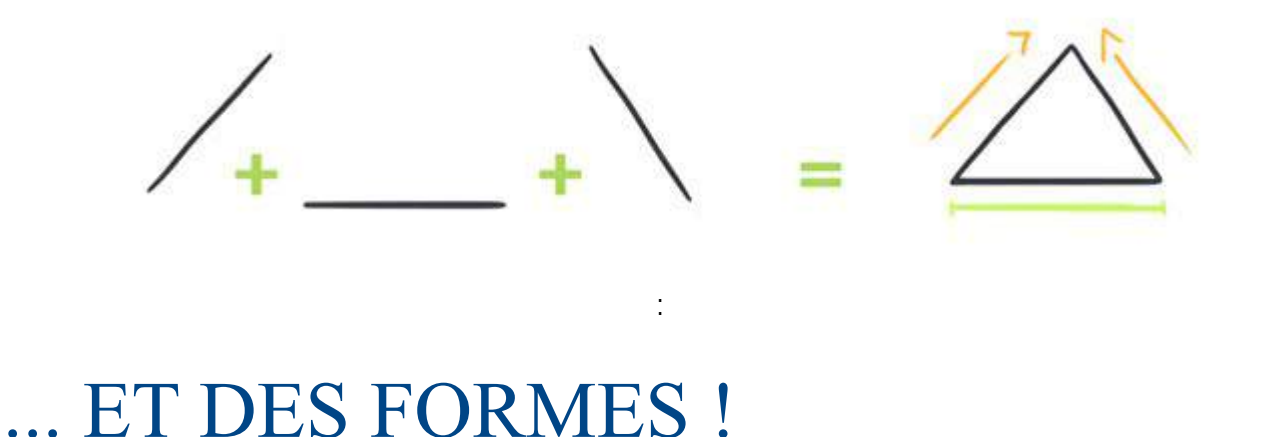

<span id="page-26-0"></span>Nous avons vu dans la leçon [« Des lignes.. »](file:///des-lignes) à quel point elles influencent l'impression que donne un dessin. Elles sont aussi à l'origine de l'interprétation des formes. Il suffit d'une recherche sur internet pour trouver de multiples symboliques des formes, mais, comme d'habitude, on ne nous en donne jamais les origines possibles. Vous avez des éléments de réponse ici !

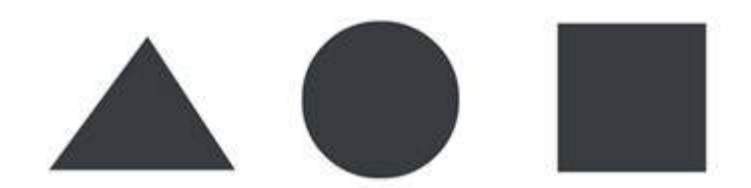

On peut trouver une explication dans la nature : on se blesse sur les objets pointus, le rond avec des galets adoucis par l'eau, ou le carré, solide pour les murs et bâtisses.

L'influence de la gravité et la manière dont le regard réagit sur ces formes est aussi une explication de leur symbolisme :

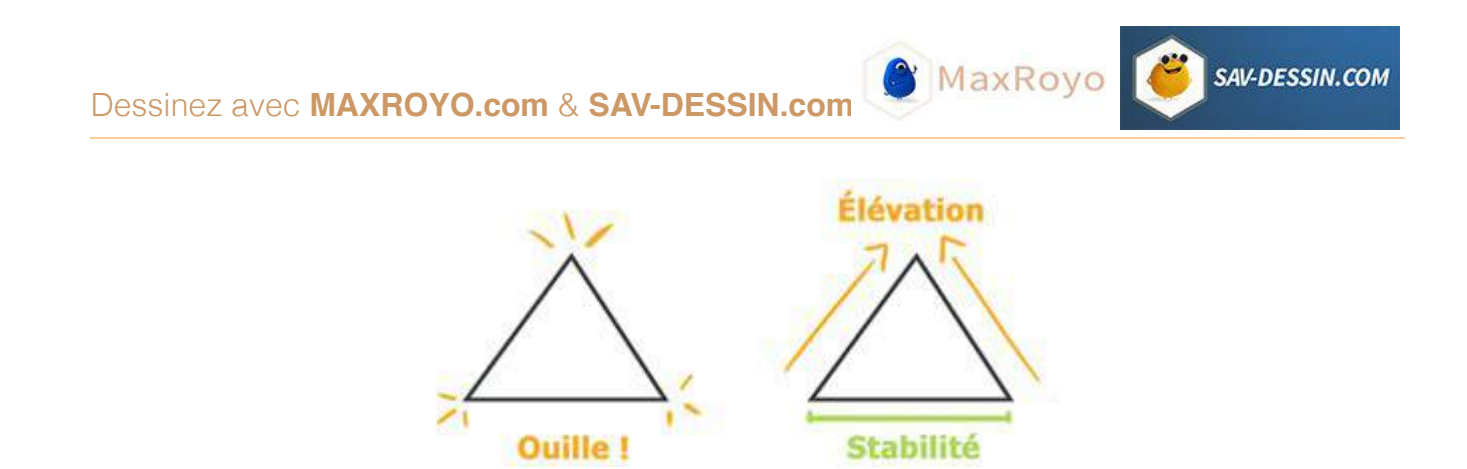

Le triangle évoque le danger puisque le regard se heurte à de brusques changements de direction.

L'horizontale en bas du triangle évoque une base stable et les diagonales portent le regard vers le haut.

Ce n'est pas pour rien que les pyramides ont cette forme : elles devaient permettre l'ascension de l'âme du pharaon vers le ciel.

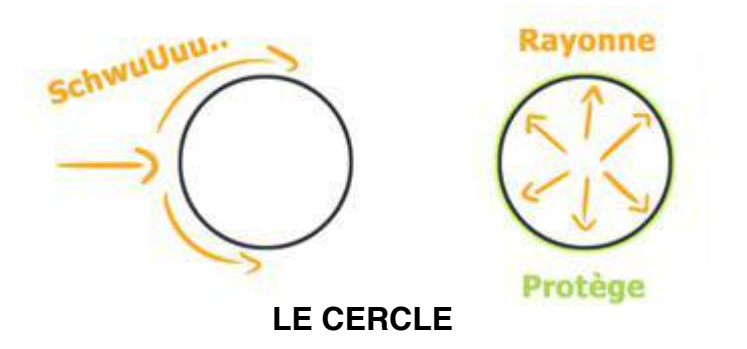

Le regard glisse sur le cercle puisque la courbe accueille en douceur le regard.

Le cercle est également celui qui rayonne le plus. Afin de contenir des informations à transmettre au lecteur ( exemple : la bulle de bd, un visage).

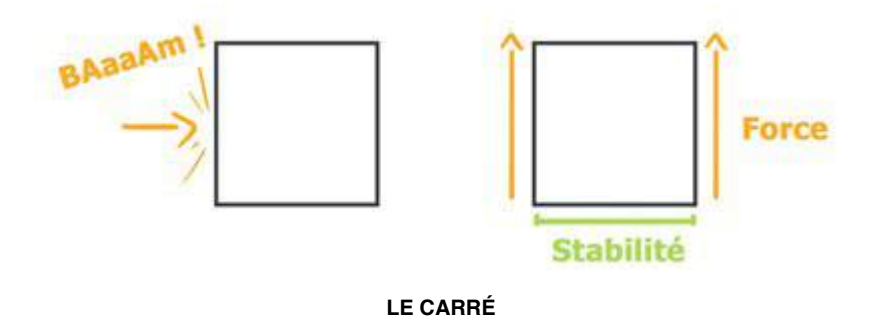

Symbole de force et de stabilité, le regard est bloqué par les verticales tandis que le carré est parfaitement en équilibre sur son horizontale.

La signification des lignes s'applique aux formes mais aussi aux formes… des formes. Je m'explique :

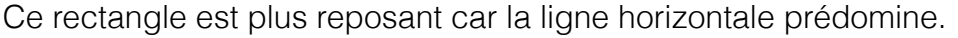

Ce rectangle a plus d'assurance car il se hisse vers le haut malgré la gravité. La verticale nous bloque davantage le regard.

De même pour l'influence de la gravité :

Si la pointe est vers le bas, la gravité engendre un sentiment d'équilibre précaire puisque la base sur laquelle repose le triangle est très fine. Le triangle peut basculer et chuter à tout moment ! Voilà ce qui influence grandement les sensations données par vos dessins !

#### **APPLICATIONS DES FORMES:**

« Ouai c'est cool, mais on ne va pas dessiner des cubes et des cercles toute notre vie ! »

Et pourtant si !

Il y a une chose très importante à comprendre lorsqu'on dessine : on ne dessine JAMAIS un nez, un bras, un œil etc. On dessine plutôt des formes, des directions, des angles, etc. qui engendreront un nez, un bras, tout ce que vous voulez !

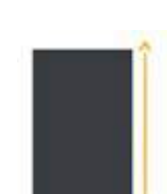

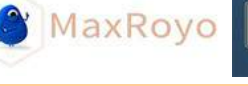

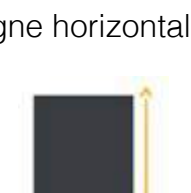

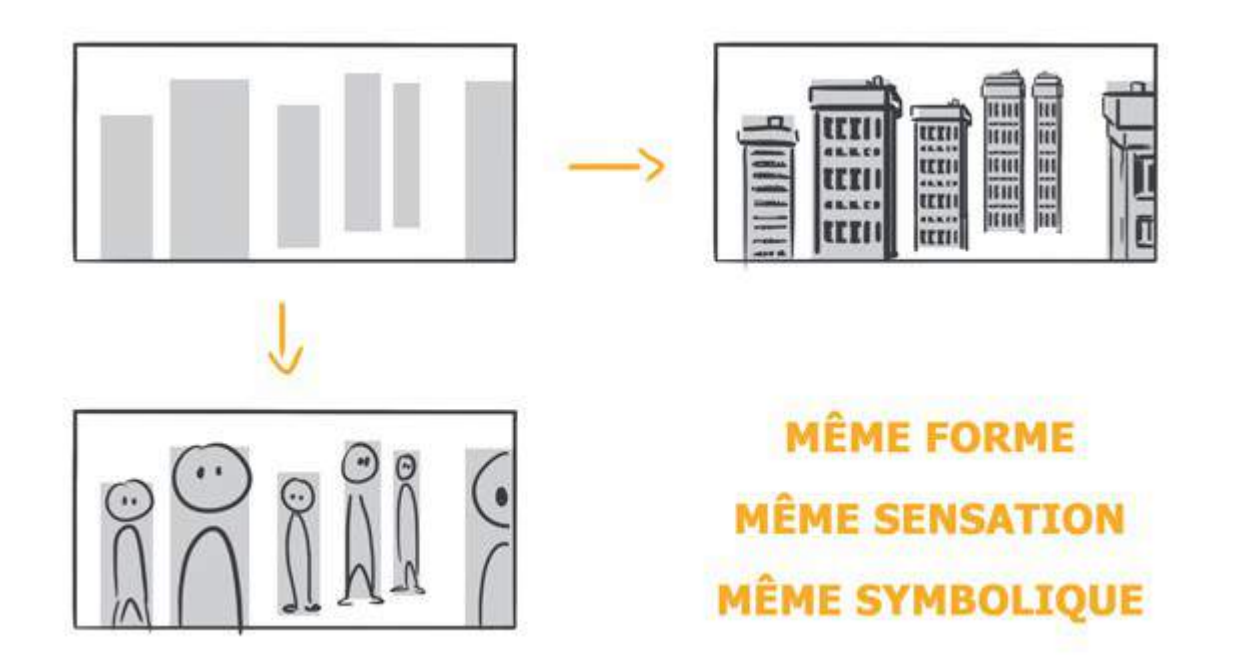

SAV-DESSIN.COM

À noter que pour son coté pointu/dangereux, le triangle est souvent utilisé pour les « méchants » alors que les « gentils » sont tout carrés ou tout ronds.

Tiens moi d'ailleurs, avec mes traits de visage je suis un méchant… Et oui pas le choix ! Quoique... il y a tarzan ! Ouf !

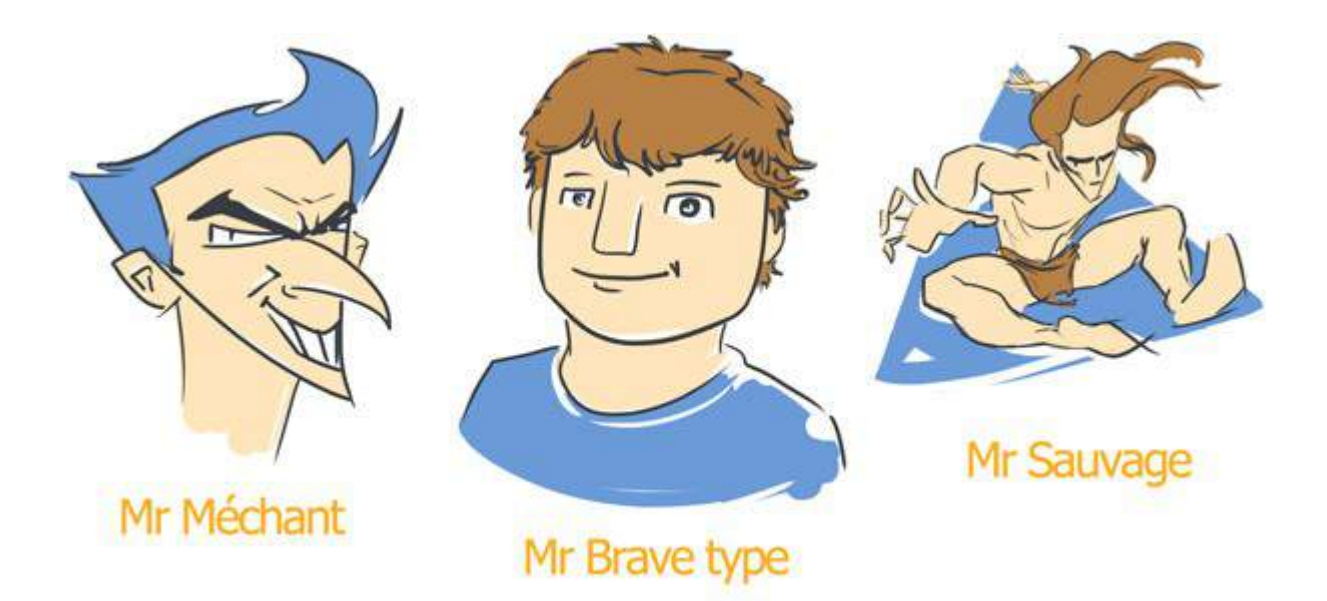

Et oui, ce n'est pas systématique, il faut connaitre les principes si l'on veut en jouer. Tarzan a beau être un héros il reste aussi un personnage sauvage !

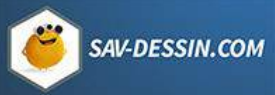

Un autre exemple ? [Phinéas](https://www.google.fr/search?tbm=isch&hl=fr&source=hp&biw=1436&bih=749&q=phin%C3%A9as+disney&gbv=2&oq=phin%C3%A9as+disney&aq=f&aqi=&aql=&gs_l=img.3...969l969l0l1510l1l1l0l0l0l0l98l98l1l1l0.frgbld.) du dessin-animé « Phinéas et Ferb » .

Une tête en triangle comme une flèche indiquant la direction. Le triangle comme source de mouvement pour symboliser le caractère toujours en activité du personnage.

#### **Les formes à leur extrême :**

Il suffit de voir [les monsieur/madame,](https://www.google.fr/search?q=monsieur+madame&oe=utf-8&rls=org.mozilla:fr:official&client=firefox-a&um=1&ie=UTF-8&hl=fr&tbm=isch&source=og&sa=N&tab=wi&authuser=0&ei=V3R1T7PyA8ml0QXA_ei6DQ&biw=1436&bih=749&sei=WXR1T9W-A6XS0QXlu-2zDQ) les panneaux de signalisation, les logos, ou même les formations militaires avec [la tortue romaine p](https://www.google.fr/search?tbm=isch&hl=fr&source=hp&biw=1436&bih=749&q=formation+romaine+tortue&gbv=2&oq=formation+romaine+tortue&aq=f&aqi=&aql=&gs_l=img.3...1826l1826l0l1971l1l1l0l0l0l0l0l0ll0l0.frgbld.)ar exemple.

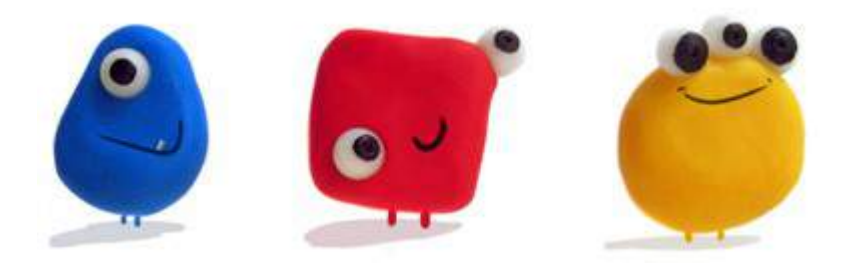

Nos chères mascottes, lorsqu'elles n'avaient pas encore de bras !

# <span id="page-30-0"></span>LE RECOPIAGE EST-IL UTILE ?

Lorsqu'on débute, on rêve de pouvoir faire un jour un dessin sans modèle qui ressemble à quelque chose. Un truc joli, pas une sorte de mutant écartelé sur le papier. trop souvent on se réfugie dans le recopiage en nous disant que cela nous permettra d'apprendre à dessiner sans modèle. Erreur monumentale…

### Pourquoi on n'y arrive pas ?

Mieux dessiner sans modèle prend du temps. Eh oui. Lorsque je parle de temps, je parle en terme d'années.

Alors si vous désespérez de ne pas y arriver alors que vous dessinez « déjà » depuis 2-3 ans ( ce qui est relatif, surtout si ce n'est pas à plein temps)

La réponse est simple : **dessinez encore 3 ans.** 

Je vous rassure tout de même, ça peut aller vite ! C'est fou tout les progrès qu'on peut réaliser en seulement un an, à la sortie du lycée et en entrant dans une école d'art par exemple. Ou en suivant des cours du soir.

Ce qui est bien, c'est que plus vous avez des résultats, plus vous êtes motivés pour dessiner. Plus vous devenez à l'aise à représenter ce que vous souhaitez, plus vous vous amusez ! Et un nouveau plaisir surgit, celui de tester les variantes possibles, de trouver le

meilleur moyen d'exprimer en image vos pensées. Pour cela, bien sûr, c'est comme un musicien, il faut pratiquer régulièrement.

### Le recopiage n'apprend pas à dessiner

Je me rappelle de mes loiiinntaines et jeeeunes années… Je croyais qu'en recopiant un maximum de dessins j'arriverais à mémoriser les formes et ensuite à dessiner sans modèle.

je me trompais.

Recopier des dessins n'est pas une bonne méthode pour s'améliorer. En recopiant on passe a coté de ce qu'est réellement le dessin. En recopiant, on ne fait que retenir par cœur des formes et on les ré-applique en copier-coller maladroits.

j'ai pourtant commencé par du recopiage. Autant avant j'avais des doutes sur l'utilité du recopiage mais je faisais comme je pouvais pour avoir un beau dessin. Pour me donner cette satisfaction d'avoir quelque chose de « plus ou moins joli ». Une belle illusion…

On apprend pourtant mieux les formes grâce au dessin d'observation. On obtient aussi un style personnel.

De plus, en débutant notre œil n'est pas encore assez sensible, on recopie des dessins remplis de défauts sans même s'en rendre compte. Et hop, pleins de mauvaises habitudes dont il va falloir se débarrasser plus tard !

### Dessiner sans modèle comme l'on recopie

A cause du recopiage, même en dessinant sans modèle, on en vient à faire des copiercoller de tout ce qu'on a pu recopier auparavant.

Dessiner par recopiage n'est pas fonctionnel. Dès que vous allez dessiner quelque chose qui sort de ce que vous avez appris par cœur, vous allez être perdu : « Mince comment je dessine ce personnage vue de dos ? ».

Alors que si vous apprenez la base, les principes fondamentaux et le dessin d'observation. Vous pouvez décliner vos connaissances à l'infini et toujours retomber sur vos pattes. Vous n'êtes plus dépendant des quelques vues apprises par cœur ni dépendant d'un style particulier.

Libres, vous disposez de bien plus de richesse pour vous exprimer !

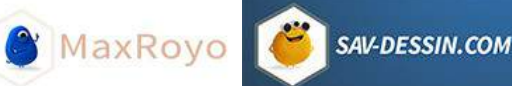

## <span id="page-32-0"></span>COMMENT SE DÉTACHER DU RECOPIAGE ?

La solution pour apprendre à ne plus recopier de dessins, c'est un maximum de dessin d'observation et s'acharner à dessiner sans modèle malgré les premiers résultats. Je me rappelle que cela m'avait pris un an pour apprendre à dessiner sans modèle. Un an de « youhou j'y arrive enfin ! Aargg j'y arrive plus… Youhou, là c'est bon ! Arg j'y arriverais jamais… » Jusqu'à « oooh illumination, ça marche ! ». C'était pas d'un grand niveau mais au moins je pouvais commencer à m'exprimer.

#### **ET TRAVAILLER D'APRÈS PHOTOS ?**

Même si l'idéal est de travailler d'après nature, dessiner d'après photo peut aider à dessiner sans modèle. **À condition de ne pas recopier bêtement la photo.** Il faut bien l'observer sous toutes ses coutures, en comprendre les volumes, voir d'où vient la lumière, de quelle manière circule son regard dans l'image, quels sont justement les éléments de l'image qui guident notre regard, etc.

Pour résumer plus simplement :

#### **ÉTUDIER, NE PAS COPIER.**

Avoir des photos de référence à coté de soit est une méthode que j'utilise encore pour me familiariser avec de nouveaux sujets. Observer quels types de formes, quelles proportions sont nécessaires pour obtenir un sujet précis. C'est primordial pour ensuite jouer de ces formes-là.

Il faut néanmoins passer par le dessin d'observation avant de pouvoir apprécier l'étude de photos ou même l'étude des tableaux de Maîtres. La simple copie servile ne vous apportera pas grand chose, il vous faut les yeux pour voir l'arrière d'une image et les choix de l'artiste. C'est là justement le rôle du dessin d'observation.

Il vaut mieux étudier une image en la décomposant en études rapides, plutôt qu'une copie servile.

#### **LA SUBTILE DIFFÉRENCE :**

Voici une anecdote qui m'est arrivée pendant ma dernière année de lycée.

Durant l'option art du mercredi après midi, j'y montrais tout content (vu le temps abominable qu'il m'avait fallu pour le faire) le dessin suivant au prof et aux autres élèves :

**C** MaxRoyo

SAV-DESSIN.COM

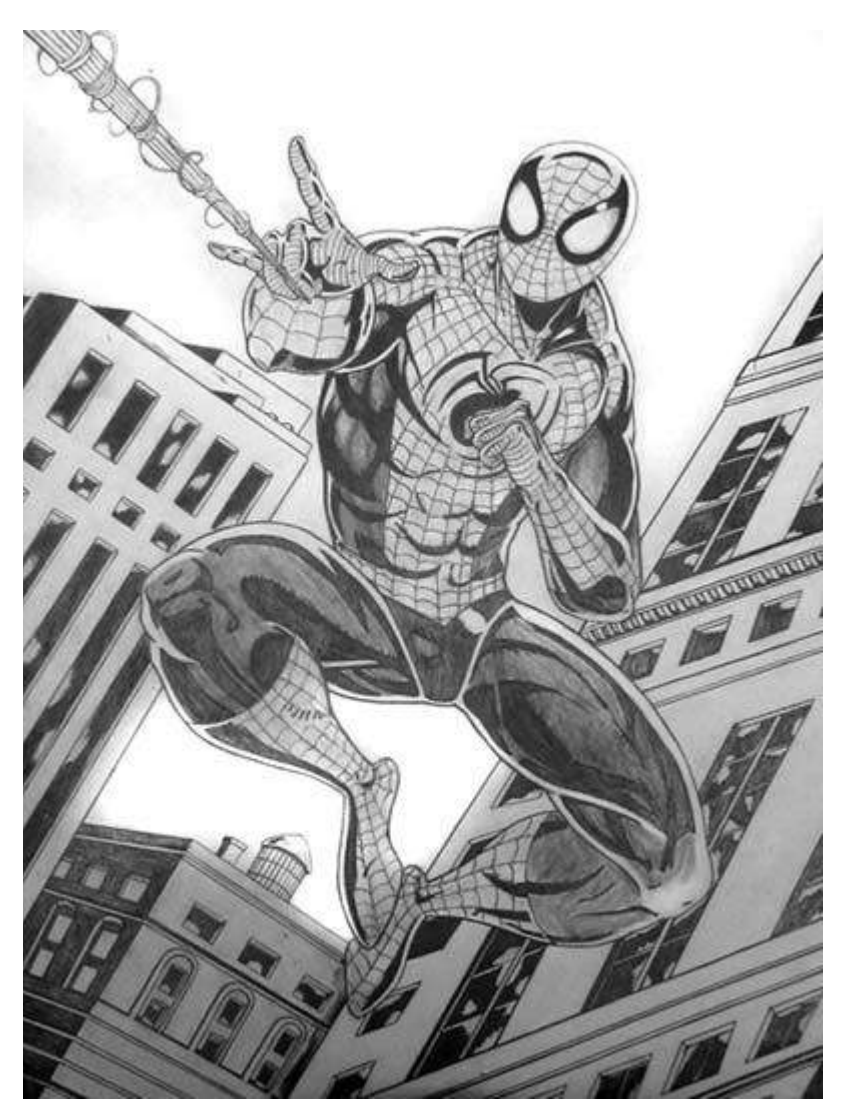

Le prof me dit alors que le dessin était **statique**. Oui, statique !

Aux autres élèves de s'exclamer qu'il n'était pas statique du tout, que le dessin était super bien fait, etc.

Moi aussi je ne comprenais pas ce qu'il voulait dire par statique. Je n'y ai donc pas fait attention, d'autant plus qu'il n'a pas su expliquer pourquoi.

Pourtant il avait raison.

Deux années plus tard lorsque j'ai rajouté le dessin à mon site, j'ai moi aussi trouvé qu'il était statique. Pourquoi ?

Il me faisait penser à mes recopiages… Bien qu'à l'époque j'arrivais à recopier facilement des dessins au niveau des proportions, eux aussi en les revoyant je les trouve terriblement figés. Il n'y à rien derrière voilà ce qui me vient à l'esprit.

Pour revenir au Spiderman, quand je l'ai dessiné je procédais de la même manière qu'un recopiage, en m'attardant sur l'extérieur du dessin sans vraiment comprendre les formes que je dessinais.

MaxRoyo

**SAV-DESSIN.COM** 

**Le dessin est plat, j'aurais été incapable de le dessiner de dos,** l'anatomie est rigide, le ventre vertical par rapport au cadre de l'image, et l'axe du bassin bien horizontal. Le personnage est central. Son pied gauche est dans le même axe de l'immeuble, un tas d'autres [tangentes](file:///tangente-dessin/) sont présentes. Bref que des erreurs pour le rendre statique.

Au final, mes premiers dessins sans modèle relevaient plus du recopiage qu'autre chose. Il me fallut attendre d'être aux Beaux-Arts et de pratiquer, tous les jours, le dessin d'observation pour vraiment apprendre à dessiner !

# <span id="page-34-0"></span>LA PERSÉVÉRANCE PAR L'EXEMPLE

Je tiens à vous présenter un exemple de persévérance et à quel point, il est important de ne jamais abandonner. Voici l'évolution d'un dessin de spiderman. Ces dessins avaient tous été réalisés au lycée pendant mon année de terminale. A cette époque je n'y connaissais rien en dessin.

Voici le premier croquis, une petite merveille de laideur :

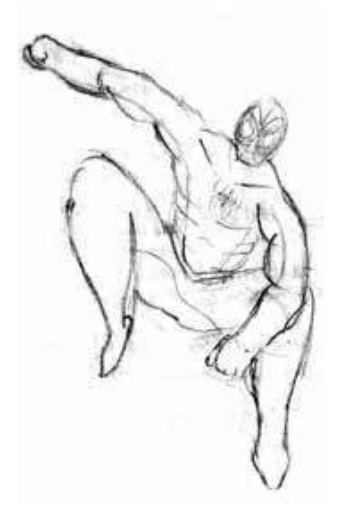

Mes yeux fondent encore à sa vue…Quelques mois plus tard, je décide de le reprendre en m'aidant cette fois ci d'images pour l'anatomie.

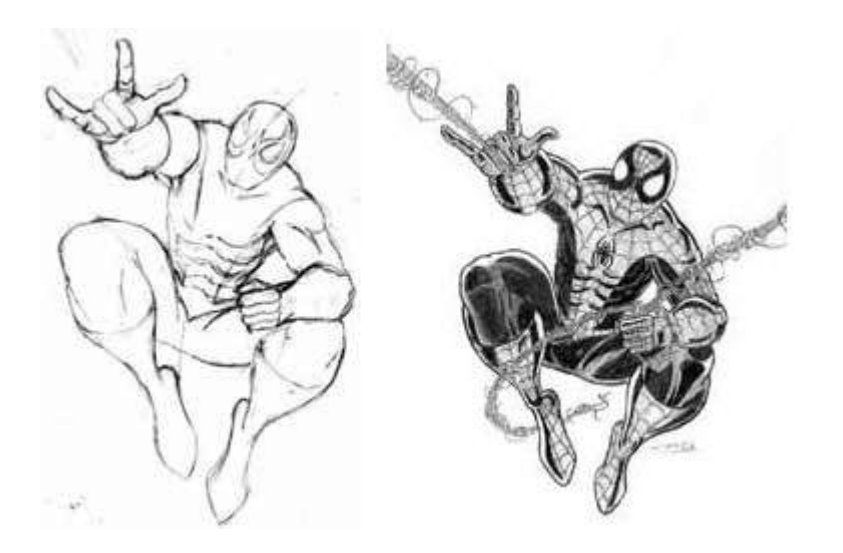

SAV-DESSIN.COM

Malheureusement je place très très très très très… mal les ombres. Alors je recommence :

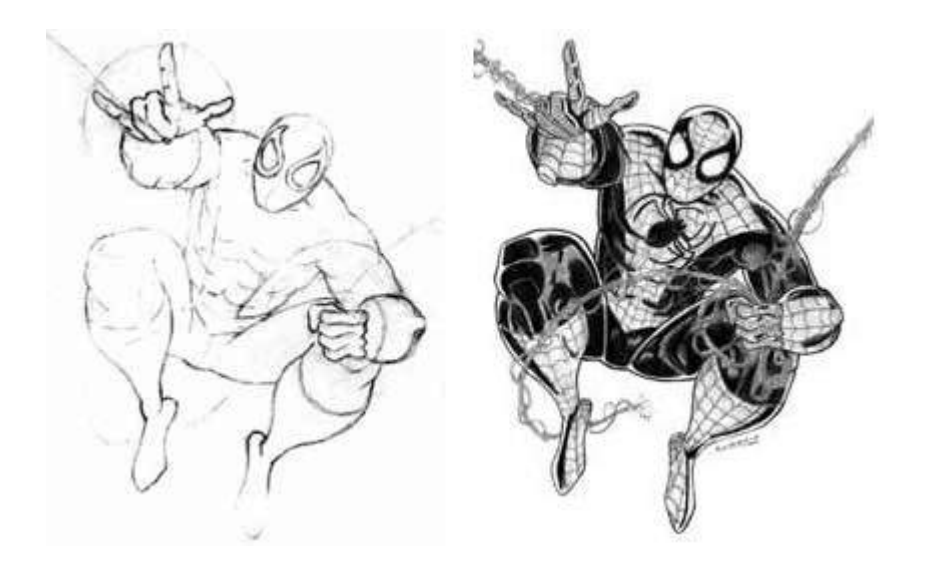

#### Même erreur… :(

Vers novembre 2001, lors de l'option art, je décide de le reprendre encore une fois… Tenace le Max !

Cette fois-ci, je réalise énormément de croquis préparatoires, tout en m'aidant d'autres dessins pour essayer de cerner l'anatomie.
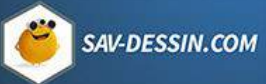

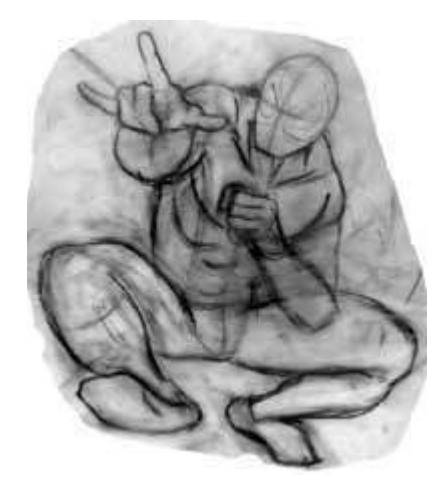

L'astuce que j'utilisais était de dessiner sur du papier calque. Je pouvais ainsi placer un calque sur un précédent croquis et en redessiner la jambe, ou tester une autre position de bras, sans avoir à tout redessiner à chaque fois.

Grâce aux études, le dessin parait un peu moins plats que les précédents. Plus qu'a finaliser… 10.000 heures plus tard :

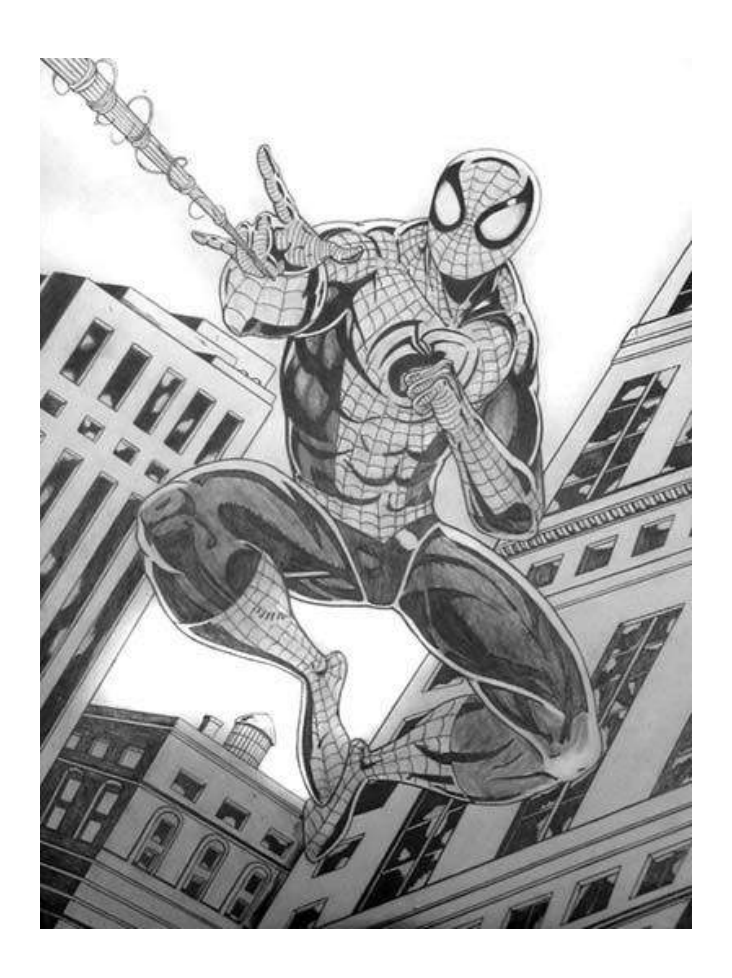

# LE DESSIN DE MODÈLE VIVANT…

MaxRoyo

**SAV-DESSIN.COM** 

Mon exercice favori aux beaux arts, le dessin de nu combine à merveille **le côté créatif et technique du dessin.**

Il nous apprend l'anatomie générale et la gestuelle. Il permet un tas d'expérimentations comme de dessiner des deux mains, dessiner un modèle en mouvement ou encore tester différents médium et différents styles !

Avant de rentrer dans le vif du sujet j'aimerais insister sur 2 points : **L'importance des poses courtes et la rigueur dans le temps de pose.**

### L'importance des poses courtes (30s à 2 min)

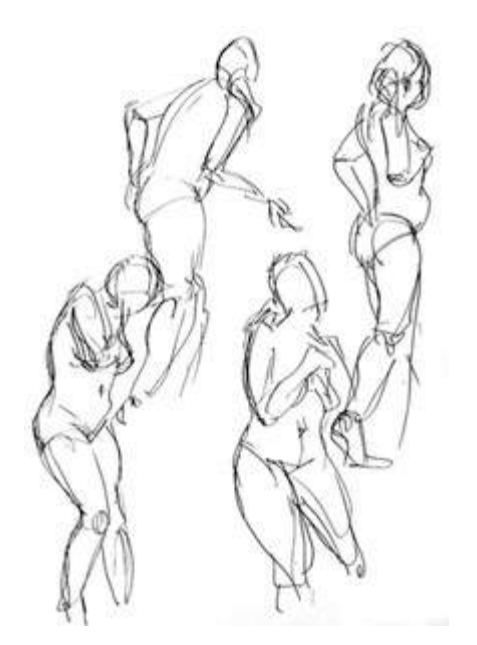

Elles font peur au début ces poses…

« 30 secondes ?? J'ai déjà du mal à dessiner qu'est-ce que vous voulez que je fasse en 30 secondes seulement ???<sup>'</sup>

Testez et vous verrez. Dessiner rapidement vous empêche de trop penser, il est là le secret.

Vous faites ainsi beaucoup moins d'erreur et cela décoince votre trait.

( Ci contre un exemple de 20 secondes.)

# Une rigueur dans les temps de pose :

5 min c'est 5 min, si un coup le professeur s'arrête à 4 ou laisse trainer jusqu'à 7, cela ne va pas.

MaxRoyo

SAV-DESSIN.COM

Déjà, savoir en combien de temps on peut dessiner est important pour jauger son travail. Mais surtout, lorsqu'on dessine pour une certaine durée on **calibre sa vitesse.** On ne s'y prends pas de la même manière pour un dessin de 2 ou 10 minutes !

Laisser trainer une pause ou la couper prématurément c'est vous faire prendre de mauvaises habitudes. Cela vous coupe l'herbe sous le pied ou vous fait faire des erreurs en vous laissant le temps de revenir sur votre dessin car « il reste du temps en plus ».

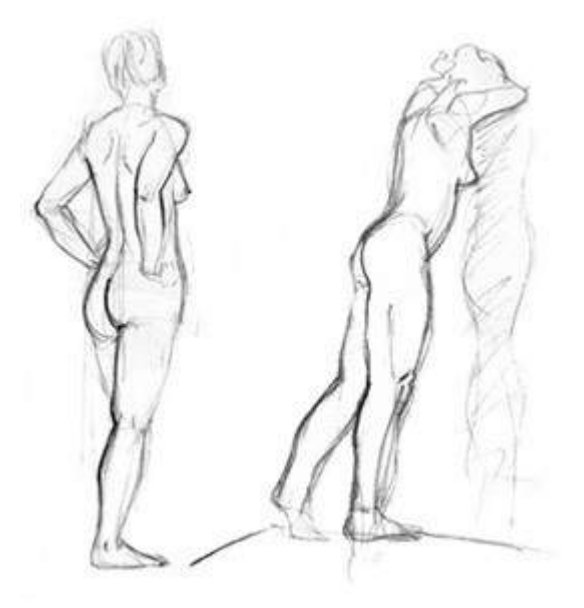

#### **LIBÉREZ VOTRE TRAIT**

Les débutants font souvent des traits hésitant de 1 à 2 cm, tout doucement… presque de peur de brusquer la feuille… (c'est qu'elle est susceptible la petite, je ne compte plus le nombre de fois où je m'y suis coupé !)

Au contraire, il ne faut pas hésiter **à faire de grands gestes,** quitte au début à faire plusieurs lignes et à souligner ensuite la meilleure. Lâchez-vous !

**Vous n'êtes pas là pour faire de BEAUX dessins mais pour apprendre à faire de BONS dessins.**

**&** MaxRoyo

SAV-DESSIN.COM

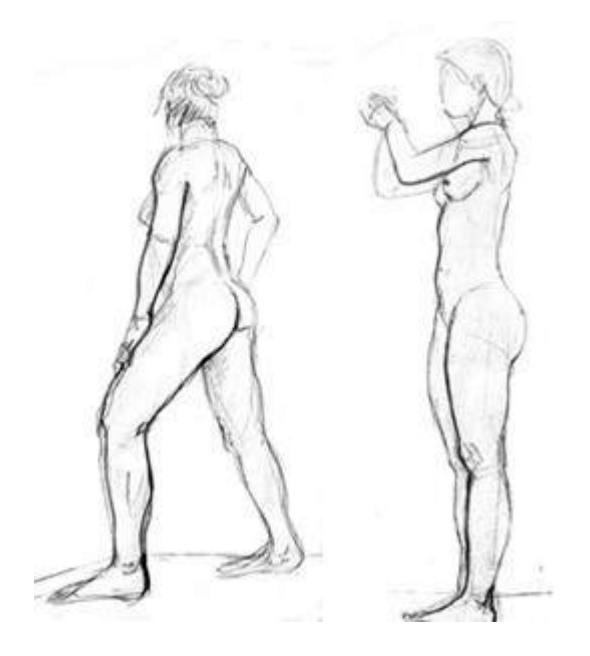

Pour un **mouvement plus souple et sensible,** levez la main de la feuille et faites partir le mouvement non pas de votre poignet mais de l'épaule ! (Ou si vous êtes balaise : de l'orteil droit).

Vous aurez peut être au début un geste moins précis mais d'une plus grande amplitude. La précision viendra avec l'habitude.

C'est également pour cette raison qu'on nous conseille de **dessiner sur un grand format**  (format raisin : 50x65cm) tout en prenant le plus d'espace possible sur la feuille, ça permet de libérer le geste et d'avoir un regard plus large.

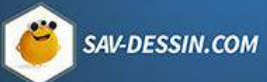

**&** MaxRoyo

#### Ah et la **gomme vous pouvez la jeter par la fenêtre !**

Il ne faut pas avoir peur de gribouiller et de considérer son dessin comme le résultat d'une recherche qu'un dessin en lui même.

Le **crayon HB peut être évité**, il ne vous donnera que des dessins fades et sans contraste. Un crayon plus gras vous permettra plus de nuances de gris. Perso du 2B pour l'illustration et du 3B ou 4B pour le dessin d'observation.

Vous pouvez utiliser différentes méthodes et différents médium :

Travailler les masses avec une craie noire, dessiner un modèle en mouvement, à l'aquarelle, marqueur noir, encre de chine à sec avec une brosse, dessiner sur du papier kraft brun, …

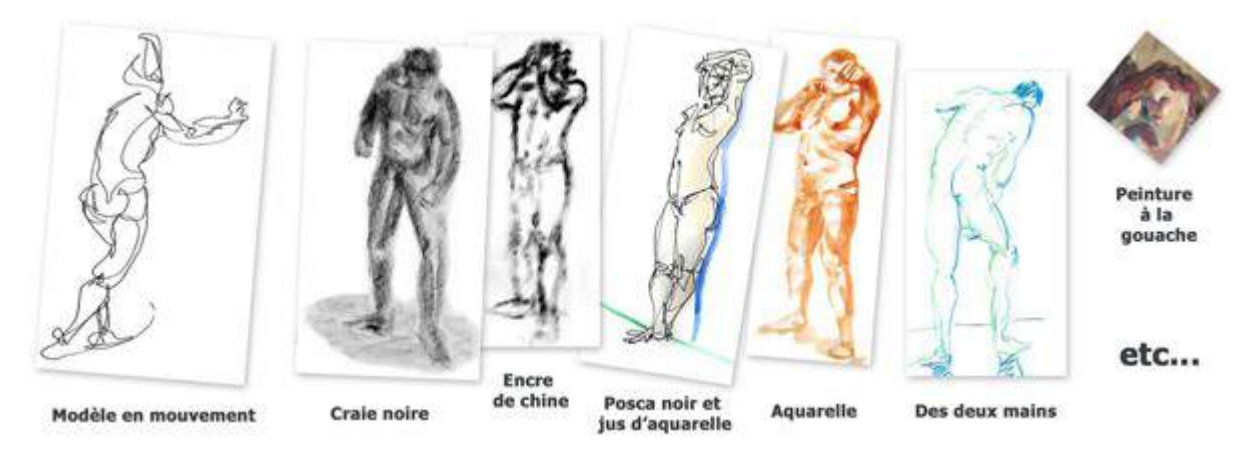

#### **Un seul mot d'ordre : faites-vous plaisir ! :)**

Le dessin de modèle vivant a beau être génial, pour une connaissance approfondie de l'anatomie Il vous faut travailler à partir de livres spécialisés, de photos ou même en vous admirant devant un miroir.

À mes débuts, je recommandais les livres de Burne Hogarth. Il décompose le corps humain et met en lumière comment les grandes masses du corps se lient entre elles. Bien qu'exagérées, les conseils y sont précieux et m'avaient aidé. Ensuite j'avais bénéficié de cours et croquis ici d'artistes de Pixar, Disney etc.

Aujourd'hui il y a les livres de morphologie de Michel Lauricella qui ont l'air géniaux.

Sans oublier « Forces » de Michael Mattesi pour vous initier aux forces qui jouent derrière les lignes.

Comme je vous disais, il y a de quoi faire !

**&** MaxRoyo

# COMMENT TROUVER SON STYLE ?

Avoir son propre style graphique peut nous sembler intimement lié au fait de savoir dessiner et d'être un « pro ».

Comment faire pour trouver son style ? Combien de temps pour en trouver un ?

# Qu'est-ce qu'un style graphique ?

Celui qui dessine. Oups pardon j'arrive à la fin de la leçon.

Qu'est ce qu'un style graphique ?

- Un langage constitué de symboles
- La technique, les outils utilisés
- Votre sensibilité

#### **– Un langage constitué de symboles**

Un style graphique peut parfois être la création de symboles, de codes pour définir les yeux, les nez… et leur réutilisation systématique pour un même univers.

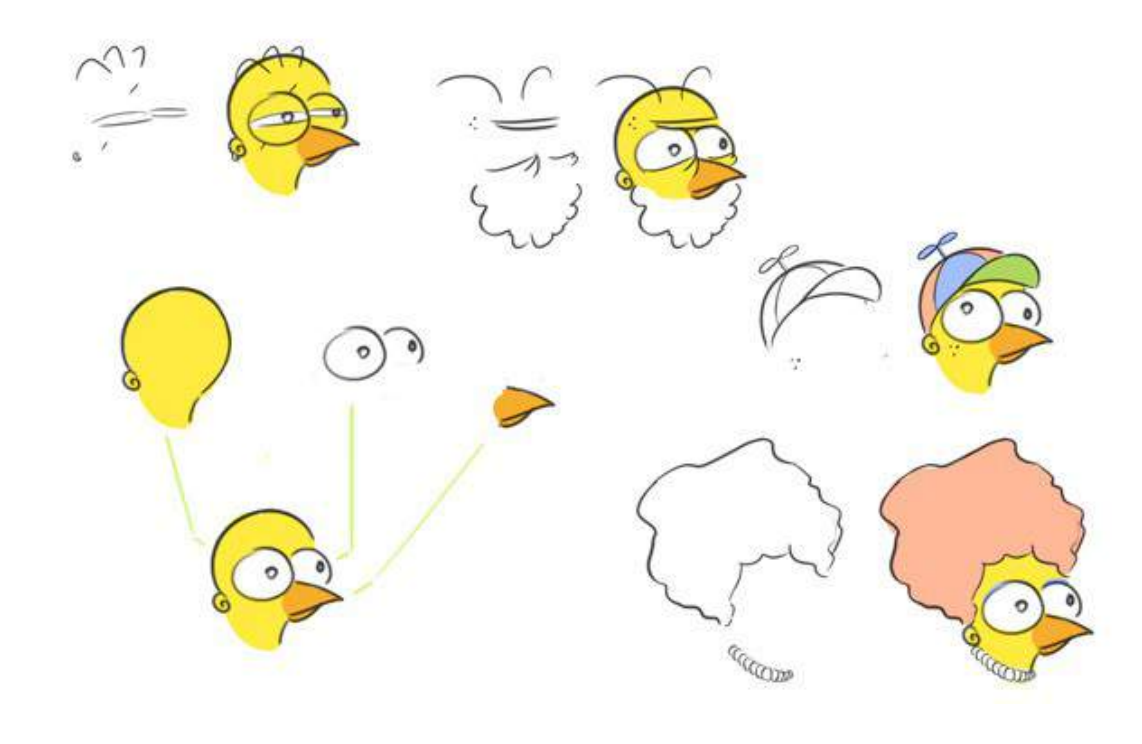

**SAV-DESSIN.COM** 

**MaxRoyo** 

L'utilisation de symboles spécifiques est efficace pour créer des univers visuels forts et immédiatement reconnaissables par vos lecteurs.

Des personnages à caractère iconographique comme les Simpson, Donald & Mickey ou encore les personnages de Southpark.

#### **– La technique, les outils utilisés**

Chaque outil apporte une sensibilité de par sa consistance et la manière dont on l'utilise.

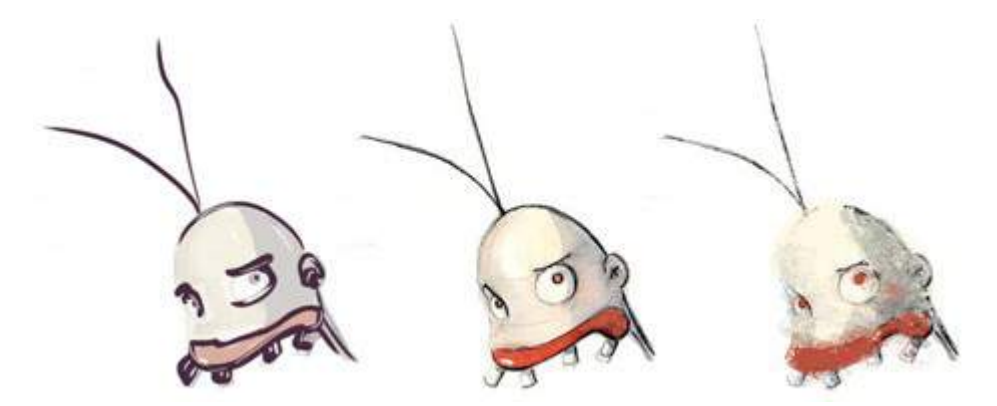

De gros aplats noirs à l'encre de chine n'apportent pas le même ressenti qu'un léger trait de couleur à l'aquarelle…

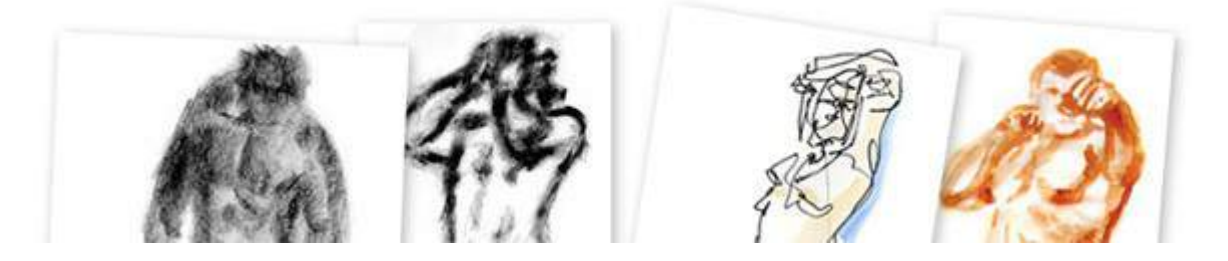

#### **– Votre sensibilité**

la manière d'utiliser le langage et la technique pour s'exprimer, en clair : Vous !

Plus ou moins de détails ? Des traits vifs ? en douceur ? Une simplification des formes ou le contraire ? Des sujets récurrents ? Une charte de couleur précise ? Etc.

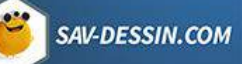

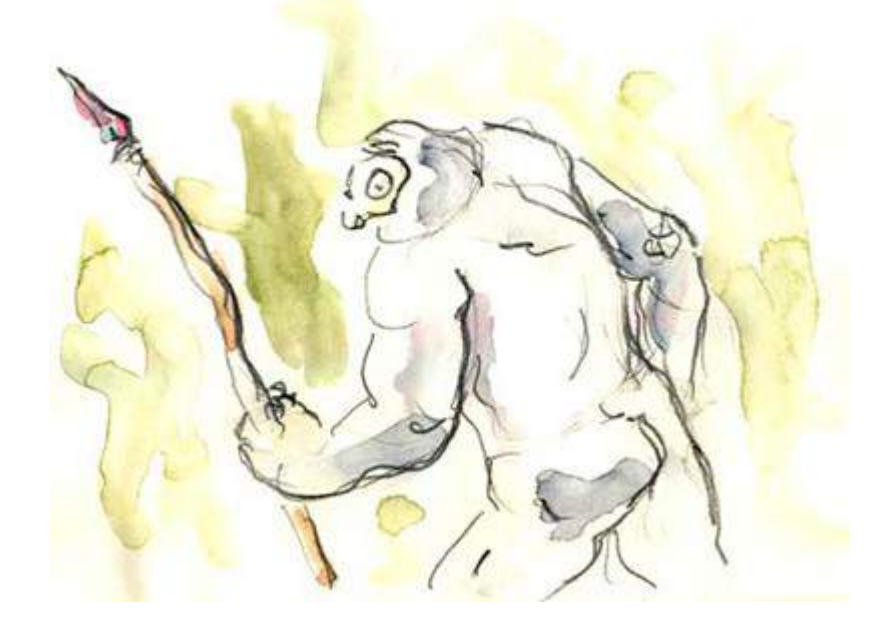

Le style graphique influe beaucoup sur la manière dont on ressent un dessin. Certains auteurs n'hésitent pas à changer leur style au sein d'une même histoire.

Principalement dans les mangas, avez vous remarqué que suivant l'ambiance du moment le style peut changer ? Plus spontané, brutal et noir à certains moments et tout en douceur à d'autres.

Ou encore de sérieux à complètement débile avec [Ryo Saeba \(Nicky Larson\).](https://www.google.fr/search?q=david+mack+kabuki&oe=utf-8&rls=org.mozilla:fr:official&client=firefox-a&um=1&ie=UTF-8&hl=fr&tbm=isch&source=og&sa=N&tab=wi&ei=Ti1aT9L1Bomo8APX-qiGDw&biw=1436&bih=776&sei=US1aT5yYOZGq8QPDusHpCw#um=1&hl=fr&client=firefox-a&rls=org.mozilla:fr%3Aofficial&tbm=isch&sa=1&q=nicky+larson&oq=nicky+larson&aq=f&aqi=g10&aql=&gs_sm=3&gs_upl=29978l31623l0l31782l12l9l0l0l0l0l500l1672l0.1.1.1.1.1l5l0&gs_l=img.3..0l10.29978l31623l0l31782l12l9l0l0l0l0l500l1672l0j1j1j1j1j1l5l0&pbx=1&bav=on.2,or.r_gc.r_pw.r_qf.,cf.osb&fp=27cd21626772866c&biw=1436&bih=776)

Coté comics, [David Mack](https://www.google.fr/search?q=david+mack+kabuki&oe=utf-8&rls=org.mozilla:fr:official&client=firefox-a&um=1&ie=UTF-8&hl=fr&tbm=isch&source=og&sa=N&tab=wi&ei=Ti1aT9L1Bomo8APX-qiGDw&biw=1436&bih=776&sei=US1aT5yYOZGq8QPDusHpCw) joue aussi la dessus. N'hésitant pas à employer d'autres outils si nécessaire.

N'oubliez pas non plus que beaucoup de stylisations partent du réel, en simplifiant et en exagérant certaines parties.

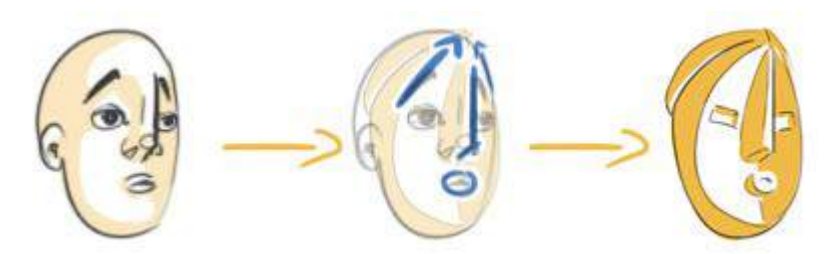

Je me souviens à l'époque des Beaux-Arts, l'étude des masques africains et océaniens m'avait fortement inspiré pour créer les personnages d'un même univers :

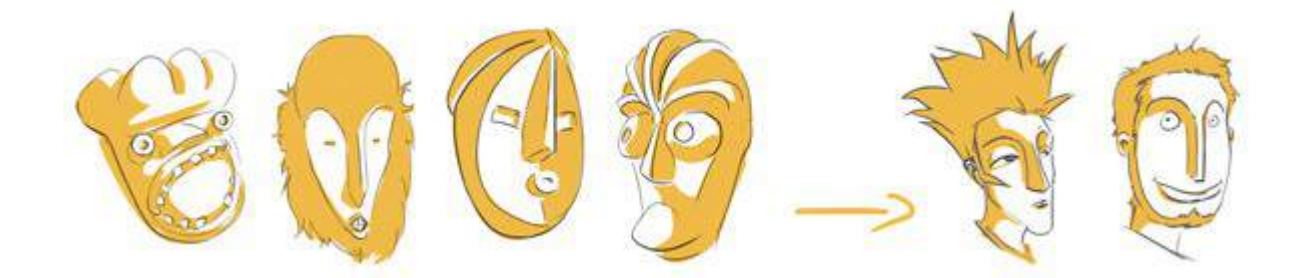

**SAV-DESSIN.COM** 

D'ailleurs il suffit de regarder les Incredibles de Pixar ou l'oeuvre de [Picasso](https://www.google.fr/search?hl=fr&client=firefox-a&hs=OIg&rls=org.mozilla:fr:official&q=picasso+art+africains&bav=on.2,or.r_gc.r_pw.r_qf.,cf.osb&biw=1436&bih=776&um=1&ie=UTF-8&tbm=isch&source=og&sa=N&tab=wi&ei=XjtbT-DNItGz8QPM6KXSDg#um=1&hl=fr&client=firefox-a&hs=cy0&rls=org.mozilla:fr%3Aofficial&tbm=isch&sa=1&q=picasso+art+africains&oq=picasso+art+africains&aq=f&aqi=&aql=&gs_sm=3&gs_upl=3652l3842l2l4098l2l2l0l1l0l0l181l181l0.1l1l0&gs_l=img.3...3652l3842l2l4098l2l2l0l1l0l0l181l181l0j1l1l0&pbx=1&bav=on.2,or.r_gc.r_pw.r_qf.,cf.osb&fp=27cd21626772866c&biw=1436&bih=776) pour voir l'influence des arts premiers.

Vous comprenez maintenant combien il est important de travailler le dessin d'observation et un style réaliste ? Comment modifier quelque chose qu'on ne connait pas ????

#### **Modifier sans connaissances revient à créer des clichés !**

### Qu'est-ce qu'il attend pour venir mon style ?

Aaah la grande question.

Le style graphique est étroitement lié à la personnalité du dessinateur. C'est en développant votre personnalité et vos gouts que vous obtenez un ou plutôt des styles. Car même avec du bagage à notre histoire personnelle, encore faut-il arriver à l'exprimer sur le papier. Pour ça il faut continuer à dessiner et à expérimenter.

Lorsque j'étais aux Beaux-Arts j'étais émerveillé en passant devant les peintures de chacun. Même en ayant le même sujet et en travaillant tous de manière réaliste, c'est simple : aucune peinture ne se ressemblait !

Comme quoi il y avait déjà du style dans l'air !

Ne vous prenez pas la tête avec le style graphique, améliorez vous, faites des expériences, testez de nouveaux outils… et le style viendra de lui même.

## METTRE DES SENTIMENTS DANS UN DESSIN ?

Dans une précédente version du site je répondais :

« On ne peut pas réellement y répondre, c'est comme expliquer à quelqu'un comment faire du vélo, cela s'apprend avant tout par l'expérience. »

L'ancien Max et ses cheveux long des beaux-arts… ;)

Aujourd'hui, j'ai **deux réponses** ! On va commencer par celle ci :

« Dis, comment qu'on met des sentiments dans un dessin ? »

« Dis, tu t'en poses beaucoup des questions avant de sourire ? Non ? Et bien c'est pareil.Coupes ton cerveau et ressens ! » (un peu trop taquin-tranchant à mon gout aujourd'hui)

Voici la suivante :

Cela réuni plusieurs facteurs. Avant tout **la sincérité, une simplicité et de la clarté.** Il ne faut pas noyer le lecteur sous une multitude d'intentions différentes.

Ensuite être en phase avec son dessin. S'il faut dessiner de la colère, on peut faire comme les acteurs et se mettre en condition pour ressentir et sortir cette émotion dans des traits incontrôlés, plus cassés et incisifs.

Différents facteurs entrent ensuite en compte comme la rapidité d'exécution, l'inclinaison du trait, son épaisseur, les formes, …

Commençons par quelques exemples, avec la sensation donnée par les lignes.

## Sensation de la ligne :

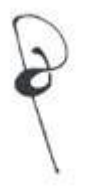

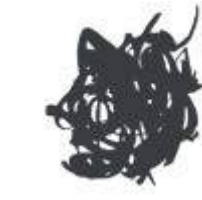

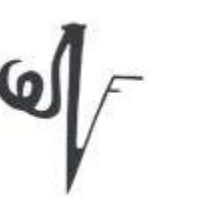

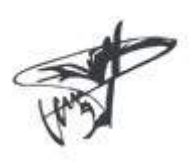

- 1. Légèreté et vivacité, comme une note de musique qui s'entremêle, ping !
- 2. Lourdeur et obscurité par l'entremêlement serré des lignes. Chaotique.

3. Rigueur donnée par la verticale, la fine diagonale en montée donne une progression élégante, un coté distingué. Tandis que la courbe bizarre à gauche amène une certaine fantaisie malvenue.

4. Tchak ! Prédominance de la diagonale, mouvement comme une onde, une hélice qui se répand dynamiquement.

### Symbolique des formes :

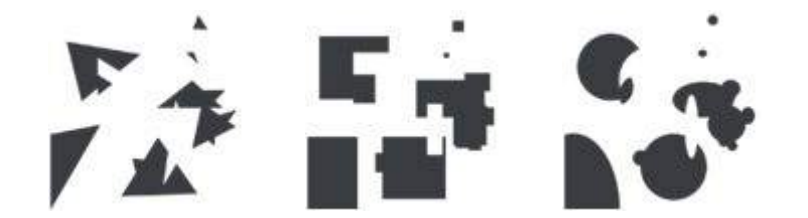

- 1. Les triangles : Plus de vitesse, de dispersion et d'agressivité. (effet verre brisé)
- 2. Les rectangles : Plus de stabilité, de rigidité et de calme.(effet circuit imprimé)
- 3. Les cercles : Plus de douceur, de suspension dans l'espace.(effet galaxie de planètes)

Le meilleur exemple de l'utilisation des formes que j'ai pu voir sont :

«Actor Dancing[» de Torii Kiyotada](https://www.google.fr/search?oe=utf-8&rls=org.mozilla:fr:official&client=firefox-a&um=1&ie=UTF-8&hl=fr&tbm=isch&source=og&sa=N&tab=wi&ei=2dVYT8rvOI_68QOl_cT1Dg&q=Torii%20Kiyotada%20:&orq=Torii+Kiyotada++:&biw=1436&bih=749&sei=3NVYT-3lD9Tv8QOM0djoDg#um=1&hl=fr&client=firefox-a&rls=org.mozilla:fr%3Aofficial&tbm=isch&sa=1&q=%22Actor+Dancing%22+de+Torii+Kiyotada++&oq=%22Actor+Dancing%22+de+Torii+Kiyotada++&aq=f&aqi=&aql=&gs_sm=3&gs_upl=380918l380918l28l381004l1l1l0l0l0l0l0l0ll0l0&gs_l=img.3...380918l380918l28l381005l1l1l0l0l0l0l0l0ll0l0&pbx=1&bav=on.2,or.r_gc.r_pw.r_qf.,cf.osb&fp=27cd21626772866c&biw=1436&bih=749)avec la symbolique du triangle.

«[Woman Dancer](https://www.google.fr/search?oe=utf-8&rls=org.mozilla:fr:official&client=firefox-a&um=1&ie=UTF-8&hl=fr&tbm=isch&source=og&sa=N&tab=wi&ei=2dVYT8rvOI_68QOl_cT1Dg&q=Torii%20Kiyotada%20:&orq=Torii+Kiyotada++:&biw=1436&bih=749&sei=3NVYT-3lD9Tv8QOM0djoDg#um=1&hl=fr&client=firefox-a&rls=org.mozilla:fr%3Aofficial&tbm=isch&sa=1&q=Woman+Dancer+de++Torii+Kiyonobu+I&oq=Woman+Dancer+de++Torii+Kiyonobu+I&aq=f&aqi=&aql=&gs_sm=3&gs_upl=34246l34246l30l34337l1l1l0l0l0l0l0l0ll0l0&gs_l=img.3...34246l34246l30l34337l1l1l0l0l0l0l0l0ll0l0&pbx=1&bav=on.2,or.r_gc.r_pw.r_qf.,cf.osb&fp=27cd21626772866c&biw=1436&bih=749)» deTorii Kiyonobu I avec la symbolique du cercle.

Lorsque je les ai vu dans le livre «[Dessiner grâce au cerveau droit](http://www.amazon.fr/gp/product/2870098006/ref=as_li_tf_tl?ie=UTF8&tag=maxroyo-21&link_code=as3&camp=2522&creative=9474&creativeASIN=2870098006)» de Betty Edwards ces dessins m'ont profondément marqués. On ressent le style de danse rien qu'aux formes utilisées !

L'outil utilisé modifie également la manière dont on ressent un dessin. Par exemple, de l'encre de chine travaillée en lourds aplats noirs, écrasant les rares espaces blancs de la feuille aura du mal à représenter la légèreté d'une après midi passé au bord d'un lac.

Un amour tendre et enfantin représenté avec des triangles acérés présents dans les formes du décors et des personnages sera un échec cuisant. Alors que les courbes seront plus à même de représenter un tel sentiment.

Continuons notre exploration pour donner des sentiments à une image avec :

**C** MaxRoyo

# Le confinement de l'espace :

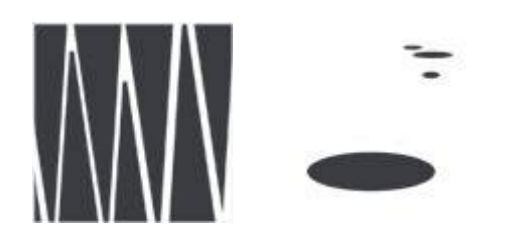

1. Ambiance renfermée et écrasante, renforcée par les triangles agressifs qui mangent l'espace. (effet dents de la mer)

2. Ambiance plus douce et aéré grâce au large vide, ponctué d'éléments aux courbes relaxantes. (effet galets sur une plage)

### Les couleurs :

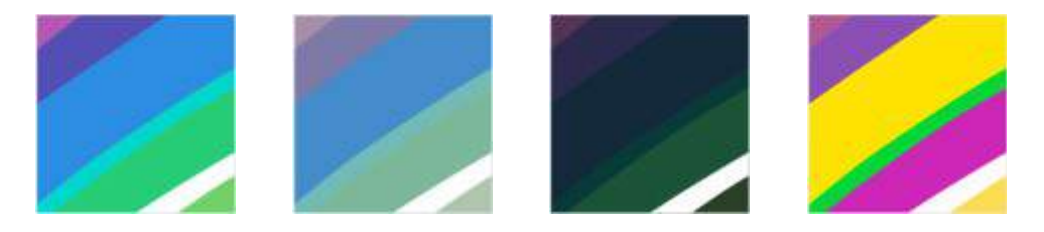

- 1. Des couleurs saturées et bleutée pour une calme joie de vivre.
- 2. Des couleurs délavées pour une impression de fatigue et d'usure.
- 3. Des couleurs sombres pour une ambiance plus voilée et crépusculaire.
- 4. Des couleurs plus chaudes et saturées pour un effet acidulé.

### Et bien d'autres encore :

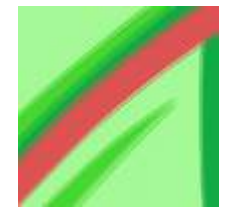

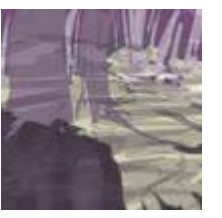

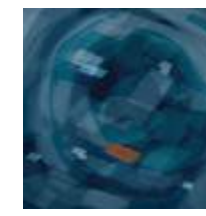

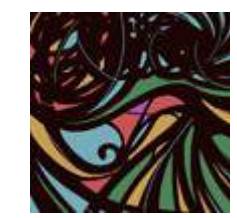

1. Un acidulé fort en contradiction donné par la juxtaposition des couleurs complémentaires verte et rouge. Ce qui donne une ascension provocatrice de la diagonale.

MaxRoyo

SAV-DESSIN.COM

2. teintes dé-saturées, marais putride, mort.

3. fragilité, protection, petite mine. Comme une bouche orange resserrée autour d'un océan de blues.

4. contour noir et franc, force de la spontanéité. Entre-mêlé en expansion.

J'appelle cela de petits carrés d'humeurs. Un très bon exercice !

Au début cela parait bien mystérieux de mettre des sentiments dans un dessin. Comme on ne connait pas les fondamentaux, il nous manque les outils nécessaires pour s'exprimer.

En fait, comme nous l'avons vu précédemment il s'agit simplement de deux choses :

**– Le ressenti de l'artiste** : comment son ressenti se manifeste naturellement dans son dessin.

**– Le sentiment induit par la technique** : comment l'agencement des lignes, formes et couleurs amène des sentiments au lecteur.

Rien de bien mystérieux au final.

Ah si, j'oubliais le plus important :

#### **COUPER SON CERVEAU :)**

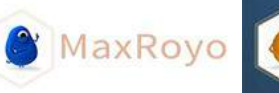

SAV-DESSIN.COM

# LA MANIE DE REMETTRE LES CADRES DROITS

La gravité, une force invisible qui agit chaque jour en tout instant, sur tout ce qui nous entoure et nous même. Elle est tellement présente que nous en oublions même son existence ! La gravité influence beaucoup nos perceptions, elle a un rôle immense en dessin.

Pour le découvrir, prenons un exemple pratique : **LA MANIE DE REMETTRE LES CADRES DROITS ! :)** 

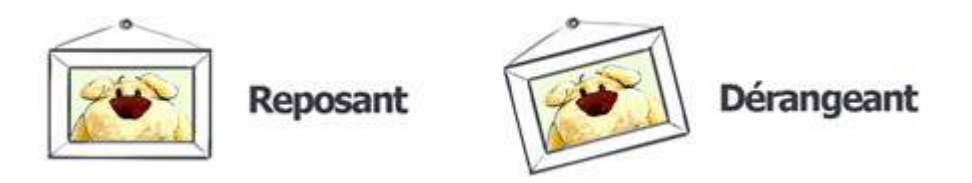

Pourquoi est-on poussé à remettre droit un tableau ?

Un tableau droit nous semble reposant, on l'oublie presque. S'il est un peu en diagonal, il attire immédiatement l'œil et bim il faut à tout prix le : « remettre en place ».

(Je tiens à préciser que ce n'est pas du vécu…)

La réponse c'est la gravité ! Reprenons nos 3 lignes de l'article « Des lignes...».

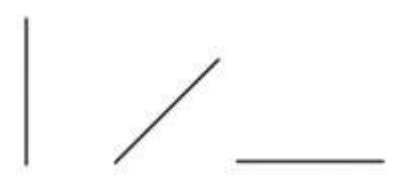

Vous connaissez certainement que le centre de gravité d'un objet va l'entraîner vers le sol :

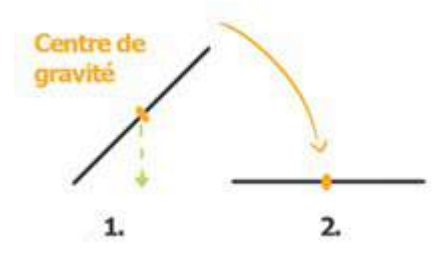

Là ou l'horizontale est stable, la diagonale chute ! C'est ce qui se passe en réalité, et c'est ce à quoi on s'attend avec une image dessinée ! On sait intuitivement qu'une diagonale va chuter si elle n'est tenue, ou alors comme une pente, elle va faire glisser les choses…

**C** MaxRoyo

SAV-DESSIN.COM

#### **Une diagonale initie toujours un mouvement !**

D'où ce réflexe symbolique d'empêcher les cadres de tomber, en les remettant droits !

Pour le cerveau il est plus reposant d'avoir des cadres droits, ils sont fixes, cela ne va pas bouger. Alors que de travers, en position instable, un mouvement est créé. Figurez-vous que c'est justement de ce réflexe-là que vient un des grand défaut des dessins de débutant. Où nous avons tendance à tout mettre droit, on aplanie les angles… On fige tout, alors qu'en dessin, il faut souvent faire l'inverse.

Pour résumer :

#### **La diagonale est vie, la diagonale est mouvement ! Vive la diagonale !**

# LE CÔNE DE VISION

On va parler perspective ! Ne vous inquiétez pas, on va y aller doucement et différemment.

La perspective est un ensemble de méthodes dont le but est de **représenter des objets 3D sur une surface 2D.**

Différentes méthodes ont été formalisées notamment à la renaissance avec des noms barbares du genre perspective axonométrique, isométrique… mais avant tout cela, il y avait pourtant une chose toute simple :

#### **-> Notre œil**

Lorsqu'on apprend à dessiner, on donne peu d'importance à la vision humaine. On part tout de suite sur des portraits hyper-réalistes, ou l'anatomie humaine super complexe, ou autres effets magnifiques d'ombres et lumières pour faire une image plus belle tu meurs.

Mais euh… revenons un peu en arrière. **À la base, que se passe-il ?**

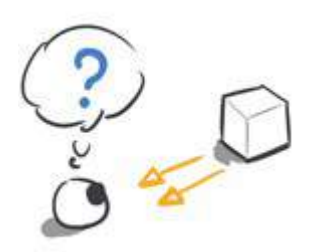

Le fait est que nous avons deux yeux, sphériques et sensibles à la lumière. Cela conditionne notre perception du monde et donc, du dessin. C'est la vision humaine qui détermine non seulement la perspective mais aussi différents principes graphiques. C'est pourquoi nous allons l'explorer avec plusieurs leçons. La 1ère :

### Le cône de vision et la diminution des objets dans la profondeur

Un objet situé loin de nos yeux paraît plus petit que s'il était proche de nous. C'est logique, tout le monde le sait, mais est-ce que vous savez pourquoi ? Non ? Et bien moi non plus je ne savais pas ! Alors je me suis renseigné…

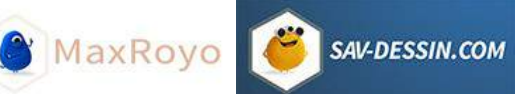

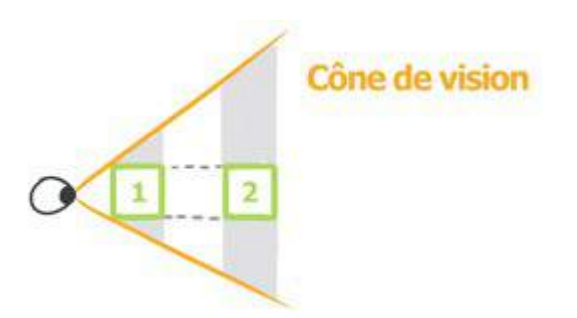

Le champ de vision de l'être humain est un cône. Par conséquent, un objet lointain ne représente plus qu'une petite portion de ce cône de vision.

Voici ce que voit l'œil :

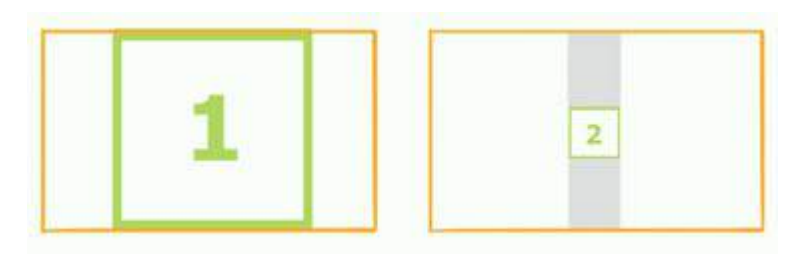

C'est aussi simple que ça ! Plus l'objet sera loin de notre œil, plus la surface qu'il va occuper dans notre champ de vision sera petite. Si bien qu'à force… il sera tellement petit qu'on ne le verra même plus !

En effet si un objet est visible c'est parce qu'il reflète la lumière jusqu'à nos yeux. Des capteurs y reçoivent cette lumière et le cerveau la traduit en image.

Si l'objet est trop petit, la quantité de lumière qui arrive à l'œil est insuffisante pour stimuler nos capteurs et déclencher une réaction chimique. Notre œil n'est plus assez sensible et l'objet ne sera pas vu !

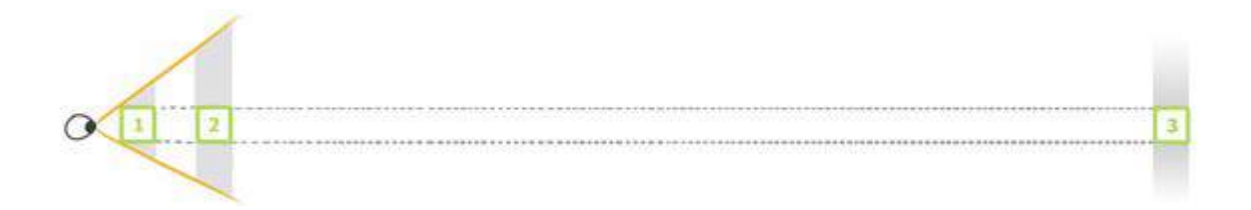

Tout cela est bien intéressant à comprendre, mais en dessin comment ça marche ?

Et bien c'est simple, vous allez voir ! Un objet est constitué de plusieurs parties et de plusieurs détails. Cela peut être une inscription sur une page, la poignée d'un tiroir ou même une trace due à l'usure.

Ces éléments sont plus petits que l'objet dont ils font partie… donc si l'objet s'éloigne de nous, ses éléments et tout ses petits détails disparaîtront avant l'objet lui même.

MaxRoyo

SAV-DESSIN.COM

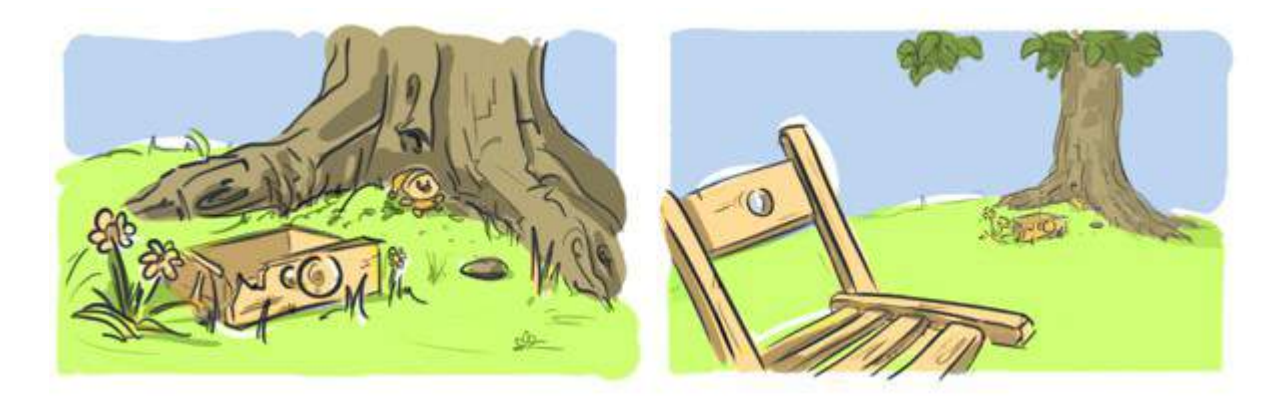

**Plus un objet est loin, plus ses détails ont disparus**. Ses détails étant déjà petit à la base, ils sont les premiers à disparaître avec la distance.

**Plus un objet est petit, plus vite il cessera d'être visible** dans la profondeur. Une fleur disparaîtra avec la profondeur, alors que la montagne sera toujours visible.

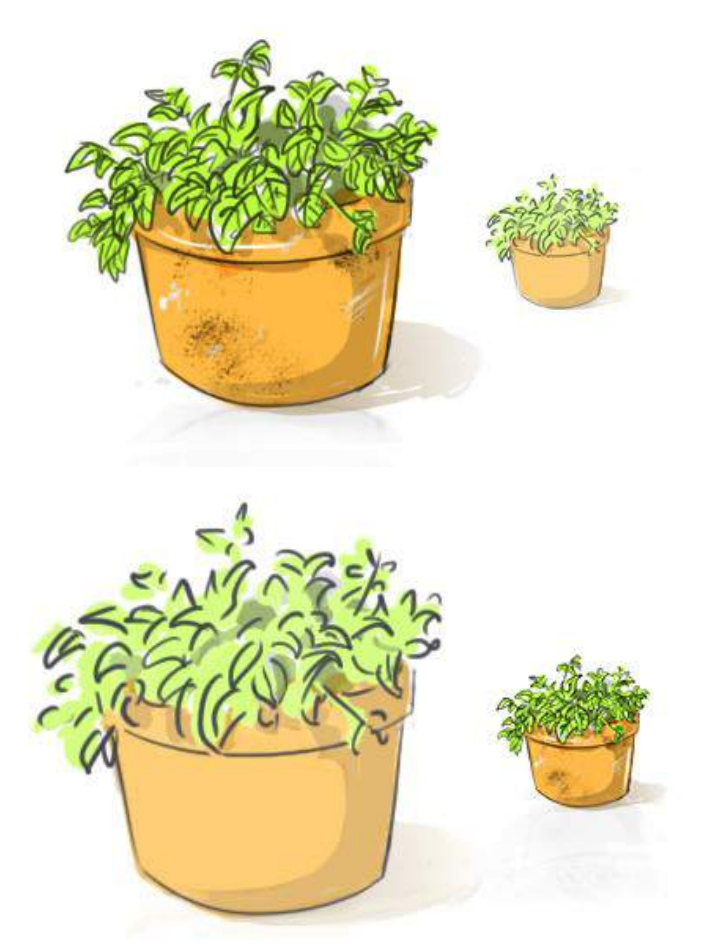

Si l'on peut voir distinctement les détails d'un objet, notre œil comprendra que cet objet est proche de nous. Si les détails ne ne sont plus nettement visibles ou ont déjà disparus, notre œil interprétera que l'objet est loin de nous.

MaxRoyo

**SAV-DESSIN.COM** 

Voilà un des outils pour donner de la profondeur à vos dessins. La diminution des détails dans la profondeur ! L'avantage, vous n'avez pas à dessiner tous les détails de ce que vous voyez : suggérez-les !

À noter que c'est également la vision en cône qui amène la notion de point de fuite.

# UNE VISION BINOCULAIRE, SOURCE DE 3 DIMENSIONS

Dans quelle mesure le fait d'avoir 2 yeux influence notre manière de voir le monde ?

Je vous propose une petit expérience :

Mettez votre main bien en face de vous, de manière a voir son tranchant.

Gardez les 2 yeux ouverts et rapprochez votre main jusqu'à toucher votre nez.

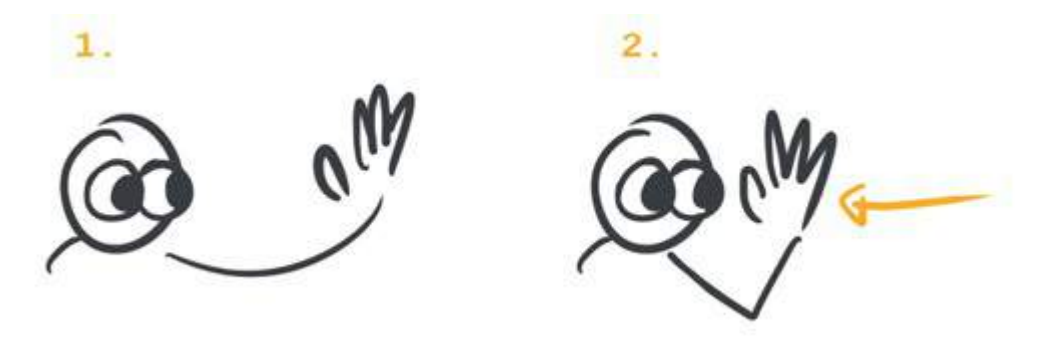

Et là…

C'est magique, vous voyez les 2 faces de votre main ! Incroyable !

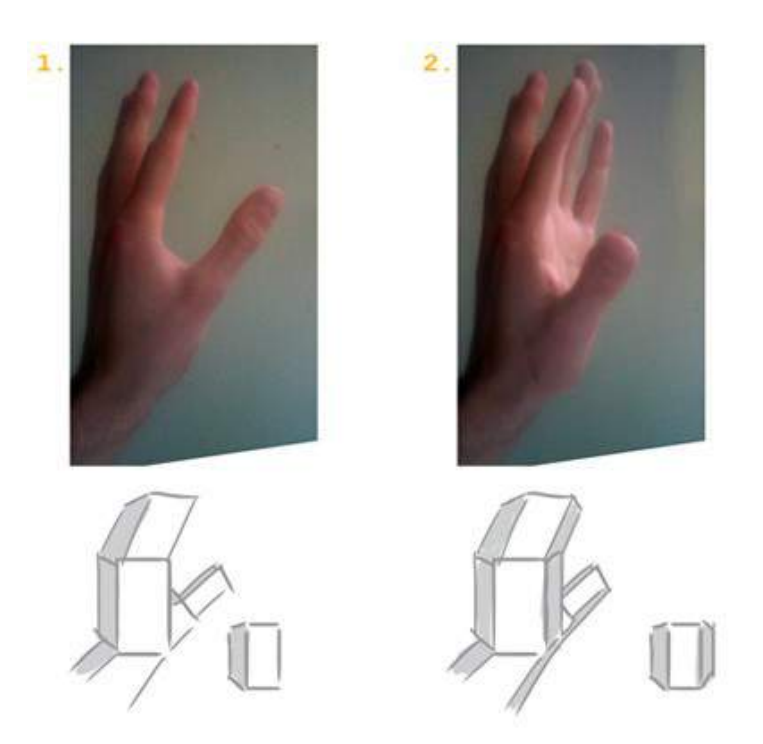

**C** MaxRoyo

SAV-DESSIN.COM

Testons maintenant la même expérience en fermant un œil.

Et là, c'est le drame, ça ne marche plus ! Pourquoi ?

Voilà ce qu'il se passe :

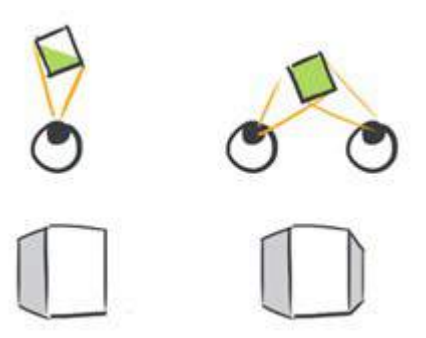

On couvre **un angle de vision plus important avec 2 yeux.** D'où le fait d'arriver à voir les deux coté d'une main lorsque celle ci est suffisamment proche de nous.

C'est d'ailleurs la **source d'inspiration des cubistes** qui dans un seul dessin représentaient des objets vus sous plusieurs angles de vues.

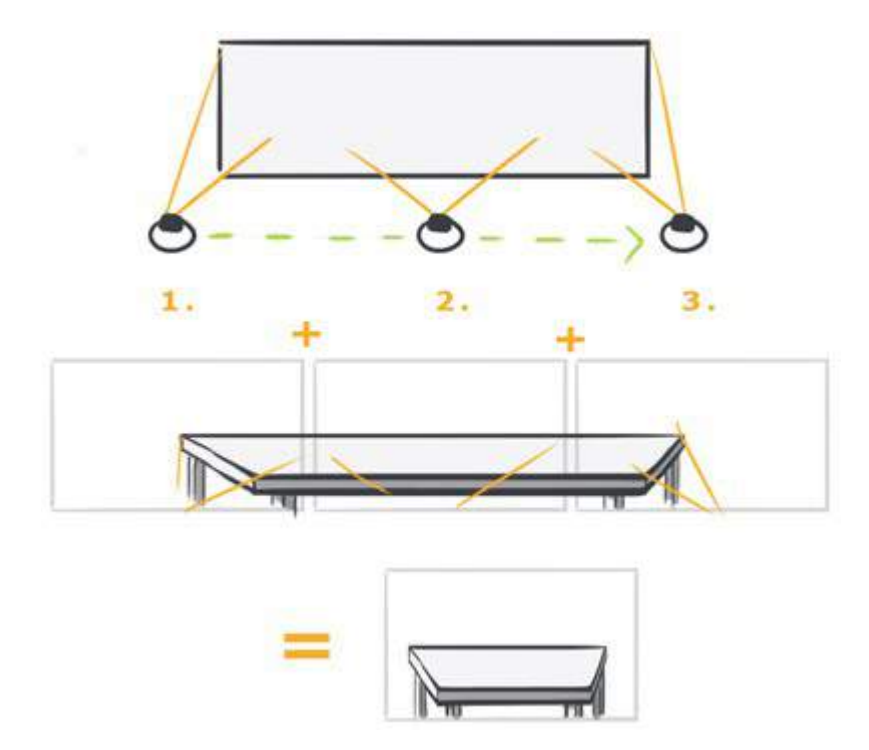

SAV-DESSIN.COM

Non seulement on couvre un **angle plus important** avec 2 yeux mais en plus le cerveau reçoit **2 images différentes** pour en composer une seule : en relief.

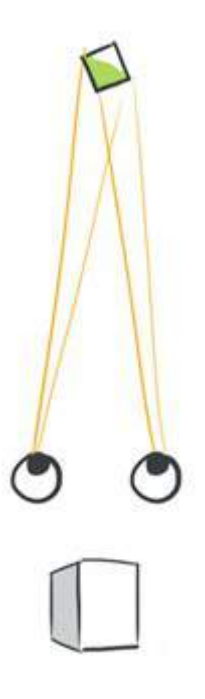

Plus l'objet est près, plus l'écart entre les 2 yeux a une influence.

De près, le cerveau reçoit deux images bien différentes puisqu'elles ne sont pas vue sous le même angle par l'œil droit et le gauche. D'où une sensation de volume.

MaxRoyo

**SAV-DESSIN.COM** 

Au contraire, lorsqu'un objet est vu de loin, chaque œil perçoit une image quasiment similaire. D'où moins de relief et une sensation de plat.

Vous me direz à quoi ça sert en dessin ?

Avant de se mettre à dessiner il est bon de se demander quel effet on veux obtenir ?

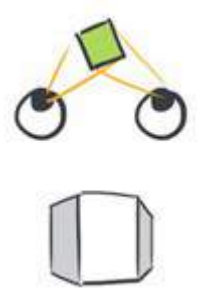

Avons-nous envie que le spectateur de notre image se sente proche, ou loin de notre image ? Qu'il soit, dans l'action de l'image ou davantage en position de recul et de contemplation ?

Avons nous envie d'amplifier les déformations des objets quitte à aller à l'extrême et à les rendre grotesques voire monstrueux ? Ou au contraire, aplatir l'image pour une vision d'ensemble plus reposante et agréable ?

Des choix à prendre suivant ce que **VOUS souhaitez transmettre avec votre image.**

# QU'EST-CE QUE LA LIGNE D'HORIZON ?

Nous avons vu avec la page [« Le cône de vision.. »](file:///le-cone-de-vision/) que plus un objet est loin de notre œil, plus il nous semble petit.

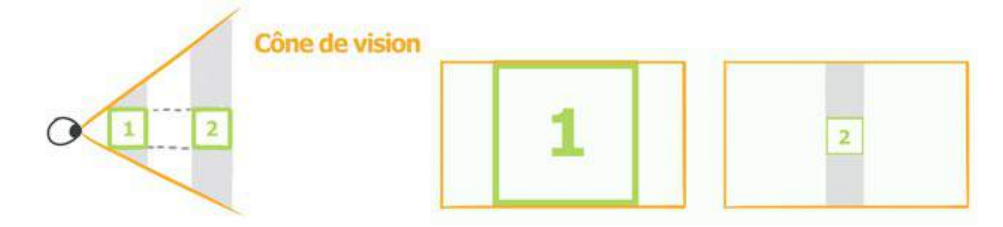

La distance entre ciel et terre paraît elle-aussi de plus en petite avec la profondeur. Si bien qu'à la limite de notre vision, le ciel et la terre semblent se rejoindre en une ligne imaginaire : **la ligne d'horizon !**

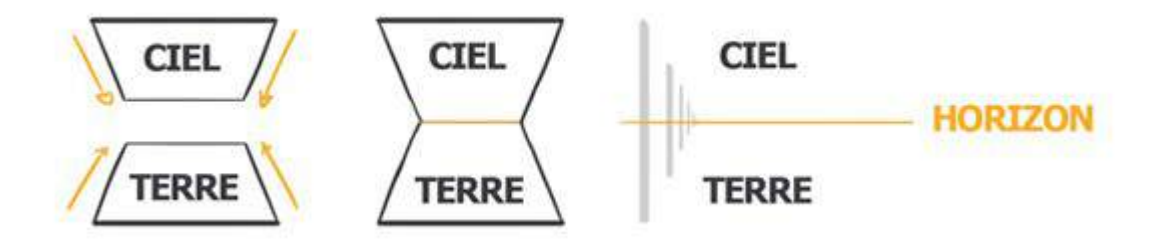

La ligne d'horizon est la limite visuelle de l'observateur ! Là où la distance entre ciel et terre est devenue tellement petite, que les deux semblent se rejoindre.

MaxRoyo

SAV-DESSIN.COM

Voilà pourquoi lorsque vous faîtes du dessin d'observation, l'horizon est toujours situé **à hauteur de vos yeux !** C'est un précieux repère pour commencer vos dessins.

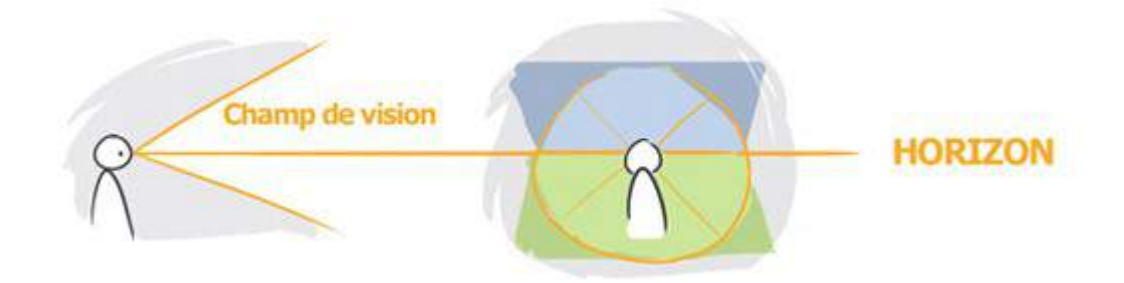

Mais ce n'est pas tout ! En dessinant voilà ce qu'il se passe :

# **Le spectateur identifie son horizon a celui de votre image.**

Suivant la position de la ligne d'horizon vous déplacez le lecteur. Vous pouvez le mettre au raz du sol comme une souris, l'allonger sur une plage ensoleillée, ou même le transformer en petit écureuil qui voit la vie de haut sur sa branche d'arbre !

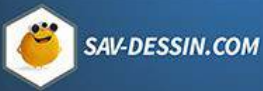

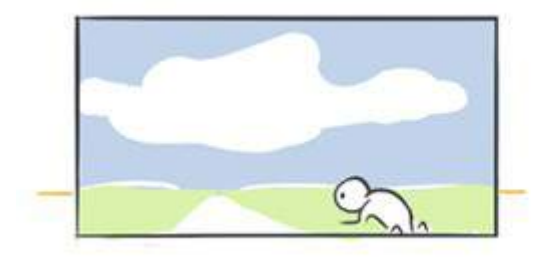

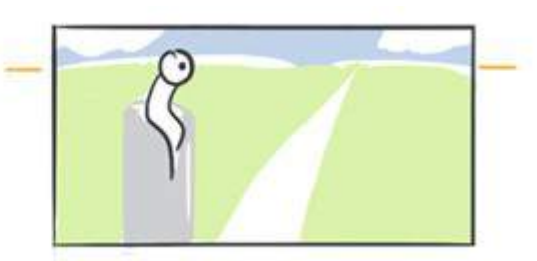

Le spectateur reste fixe pour regarder votre image. **En changeant la ligne d'horizon vous**  déplacez le lecteur. On voit alors la puissance des images animées qui nous font voyager sans même bouger de notre siège !

# COMMENT DONNER L'ILLUSION DE PROFONDEUR ?

Pour donner de la profondeur à une surface 2D, il n'y a pas toujours besoin de perspectives complexes à mettre en place. Pour traduire la profondeur nous pouvons jouer principalement sur **l'échelle, la superposition et le contraste.**

# 1. JOUER AVEC L'ÉCHELLE

Observez à quel point notre regard est tellement habitué à voir de la profondeur, qu'il s'imagine en voir :

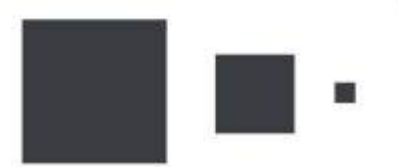

Ce ne sont pourtant que 3 carrés de tailles différentes… Nous avons même du mal à focaliser notre regard pour ne voir que 3 carrés mis cotes à cotes. Notre regard fait tout le boulot ! C'est une illusion d'optique.

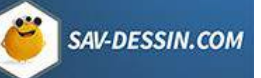

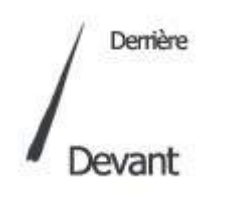

De même pour l'épaisseur d'une ligne :

Même avec un dessin au trait on peut indiquer une sensation de volume en modulant l'épaisseur de la ligne. On peut jouer avec l'échelle de toute autre distance…

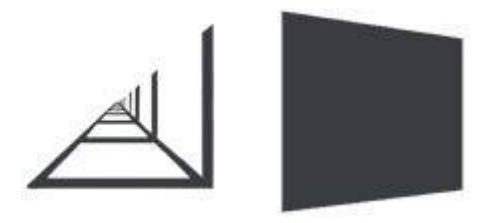

… pour donner l'illusion de profondeur.

## 2. LA SUPERPOSITION D'OBJETS

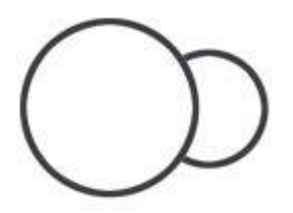

Difficile de ne pas voir un cercle derrière l'autre ? Pourtant ce ne sont que des lignes sur une feuille. Encore une fois notre œil fait tout le boulot. Même si je vous montre celui ci :

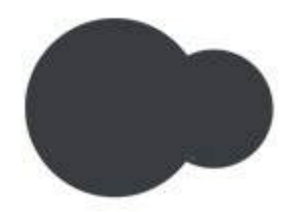

Lorsqu'on reproduit ce fait réel qu'une partie d'un objet est cachée si quelque chose est mis devant. Il en sera de même en dessin.

Le chevauchement d'objet existe aussi pour les volumes d'un même objet, j'appelle cela **les lignes de liaisons** :

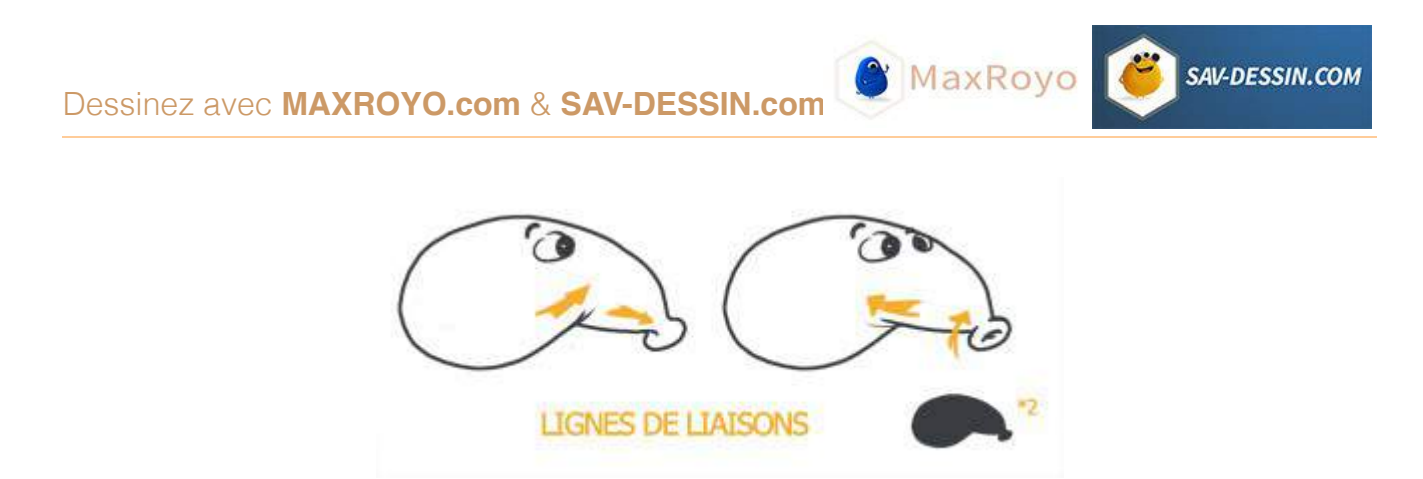

Elles sont indispensables pour indiquer au lecteur quelle forme se trouve devant lui. On le voit ici avec pourtant deux silhouettes identiques.

Observez bien les dessins de nombreux artistes, vous rencontrez en permanence ce genre de lignes. Vous savez désormais à quoi elles servent !

# 3. LES DIFFÉRENTS CONTRASTES

Le contraste lui est un peu particulier, que ce soit les 7 types de contrastes colorés ou d'autres types de contrastes, il se rtrouve de nombreuses manières.

Prenons un exemple. Avez-vous déjà remarqué à quel point les teintes d'un paysage deviennent bleutée et pales à mesure de s'éloigner de vous ? Si vous voulez un mot là dessus, on appelle cela **la perspective atmosphérique** !

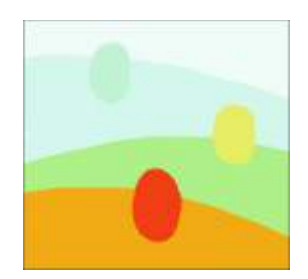

Si l'on reproduit ce phénomène réel sur une surface 2D, une fois de plus le cerveau interprète cela comme de la profondeur !

Mais comme toujours, on peut aussi faire l'inverse…

Imaginez que vous souhaitez attirer l'œil vers le fond de votre image afin de mettre en valeur ce qui s'y trouve. On « estompe » le 1er plan avec des couleurs froides, on attire vers l'arrière plan grâce aux couleurs chaudes et plus « marquantes » :

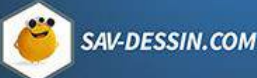

**C** MaxRoyo

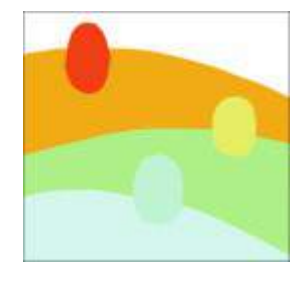

### **il n'y a pas de règles, seulement des principes à utiliser suivant vos choix !**

Il y a beaucoup à dire sur le contraste (j'y reviens en profondeur dans le cours payant  $\underline{\text{ }}\in$  Le [dessin d 'intention : de l'imagination à votre dessin»\)](https://sav-dessin.com/cours-dessin-intention/), mais vous avez déjà le plus essentiel. Pour résumer cette leçon, voici les 3 outils à votre disposition pour créer de la profondeur :

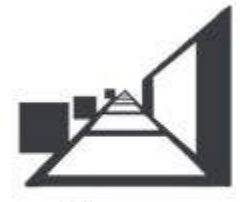

Échelles

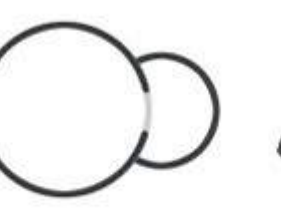

**Superpositions** 

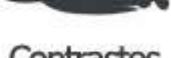

Contrastes

Simple…

# **3 MÉTHODES POUR DESSINER DES DÉCORS**

**MaxRoyo** 

**SAV-DESSIN.COM** 

Pour réussir à dessiner vos décors, je vous propose 3 méthodes :

#### **La boîte à image, la maquette et la technique du multiplan.**

Ces 3 méthodes apportent chacune une aide à la représentation de l'espace. Elles apportent des solutions ciblées suivant la taille de l'univers que vous avez à représenter.

Pour une profondeur de champ restreinte : La boîte à image.

Pour une profondeur de champ moyenne : la maquette.

Pour une profondeur de champ très vaste : la technique du multiplan.

# 1. LA BOÎTE A IMAGE

Quoi de plus simple qu'un cube pour représenter la perspective ? Rapide à dessiner, c'est comme si vous teniez dans votre main une boîte contenant votre décor. Vous pouvez alors visualiser votre scène sous d'autres angles de vue.

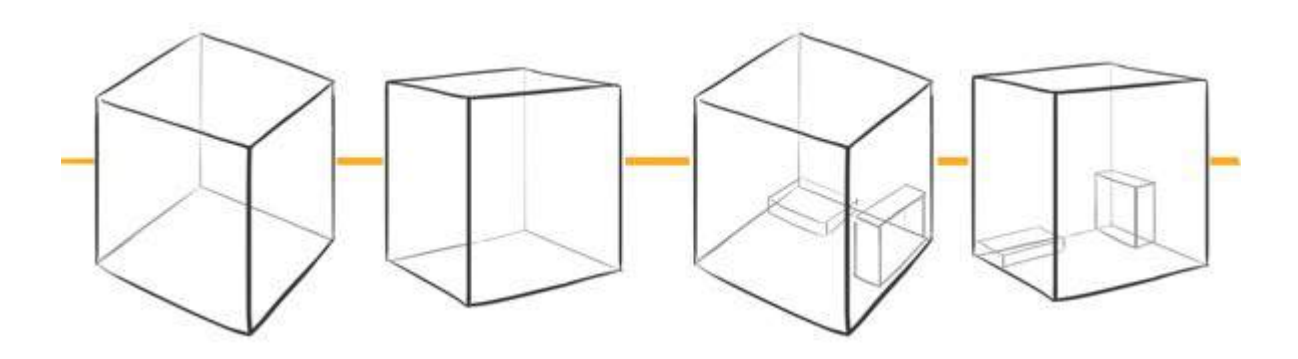

Vous commencez par dessiner un cube, puis d'autres cubes à l'intérieur qui représentent les éléments de votre décor. Une armoire, un lit, une étagère ou même des personnages.

Puis vous choisissez une portion de ce cube, ce sera votre cadre, votre image finale.

Il n'y a plus qu'à complexifier les éléments du décor en y ajoutant petit à petit des détails !

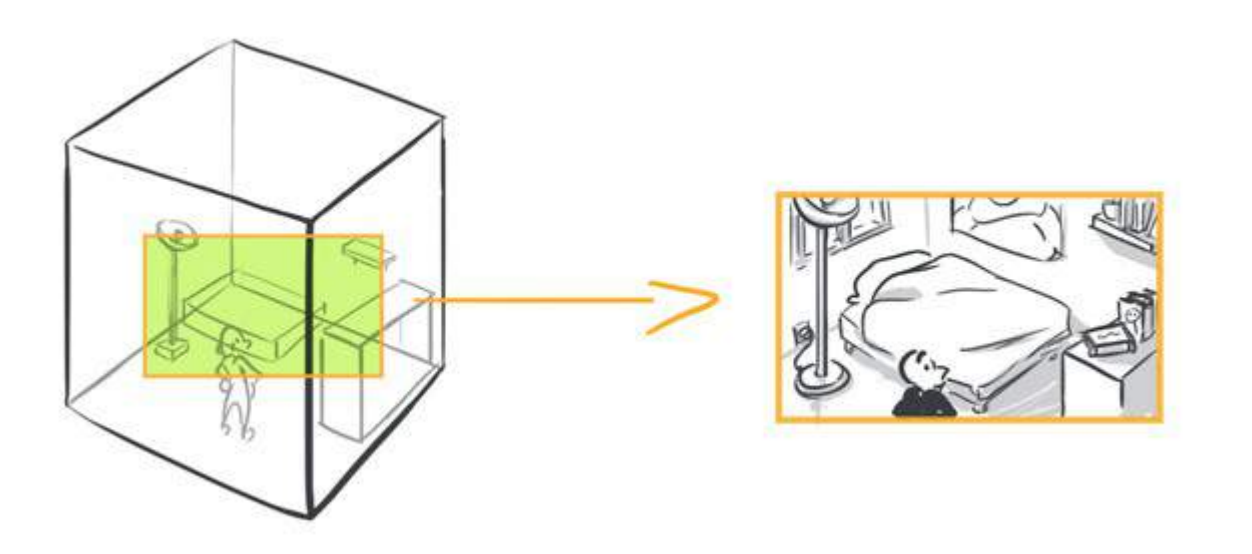

**C** MaxRoyo

SAV-DESSIN.COM

Reste à dessiner ce cube sous un autre axe pour vous en servir comme aide et ainsi repositionner vos objets.

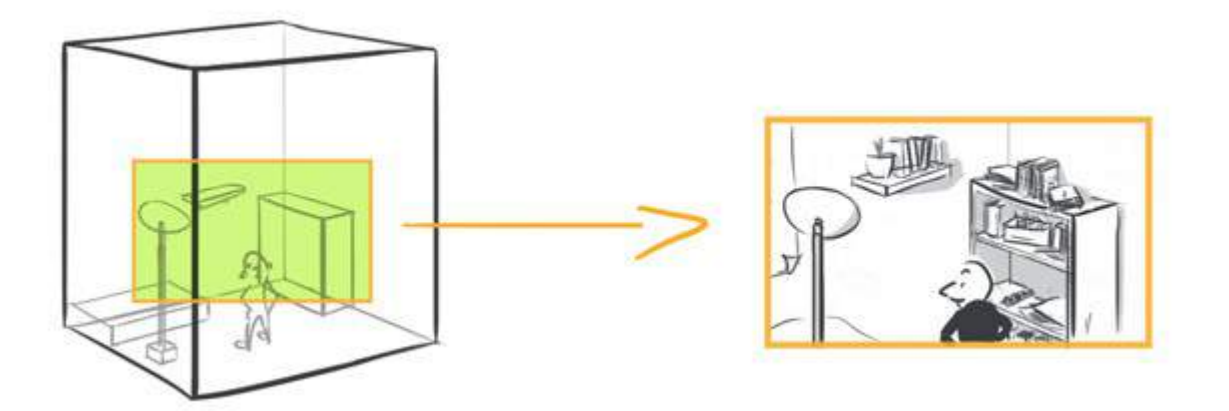

La boîte à image est idéale pour représenter des décors à l'échelle d'une chambre. Utilisée sur de plus grand décors elle donnera un aspect de miniature à vos dessins. Jetez un œil aux œuvres de **[Giotto](https://www.google.fr/search?q=giotto&um=1&hl=en&ie=UTF-8&tbm=isch)** par exemple !

### 2. LA MAQUETTE

La maquette est un entre-deux de la boîte à image et du multiplan. Vous imaginez une maquette sur une table autour de laquelle vous pouvez tourner.

Afin de contrôler l'espace, vous vous servez également de cubes. Sauf qu'ici on peut mettre bout à bout plusieurs cubes, afin de mieux représenter la profondeur de votre décor.

MaxRoyo

**SAV-DESSIN.COM** 

#### **Le cube est LE secret pour maîtriser toute perspective.**

Dès qu'une difficulté apparait il suffit de décomposer un objet en cube pour en contrôler simplement les formes. Un cube rend visible les plans (les faces) de l'objet et l'influence de la perspective sur lui. Si bien qu'il révèle les zones de lumière et d'ombre.

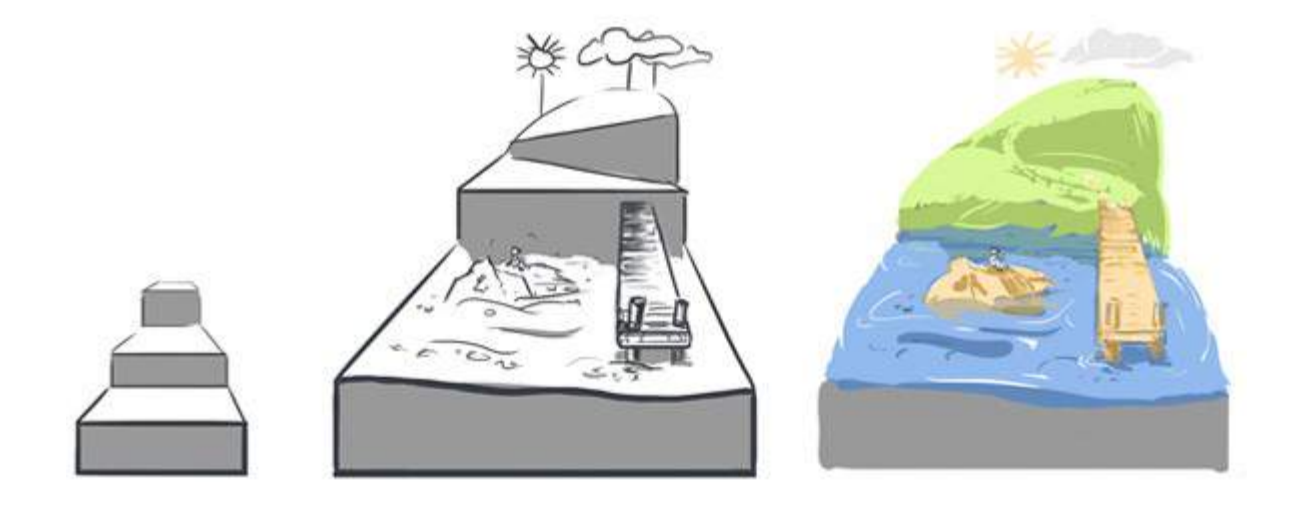

# 3. LA TECHNIQUE DU MULTIPLAN

Lorsque vous dessinez un paysage, vous êtes confrontés à un problème de taille. Il y a trop de choses, trop de détails à représenter, et trop de profondeur de champs ! Alors, comment s'y prendre ?

En simplifiant !

On ne peut pas ici dessiner des cubes à l'infini pour représenter un si large espace. On ne trouve pas forcément d'arêtes dures comme dans un cube (par exemple pour une chaine de montagnes). Vous allez devoir **simplifier la profondeur de champs** en la divisant en plusieurs couches !

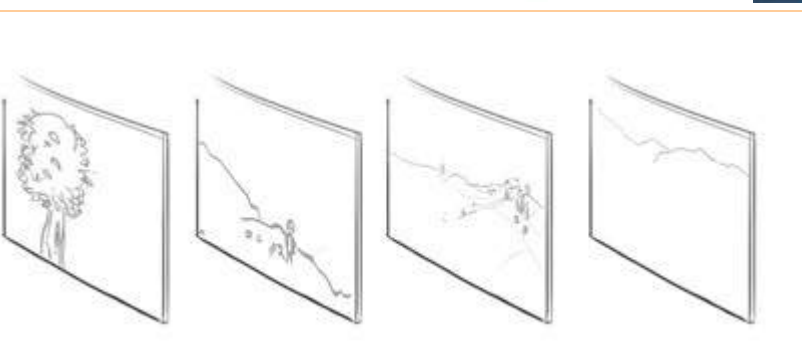

SAV-DESSIN.COM

En général : un avant plan, un ou plusieurs plans médians, et un arrière plan.

C'est comme si au lieu d'avoir un dégradé de la profondeur de champ, vous sélectionnez seulement quelques valeurs de cette profondeur. Une palette de valeur limitée :

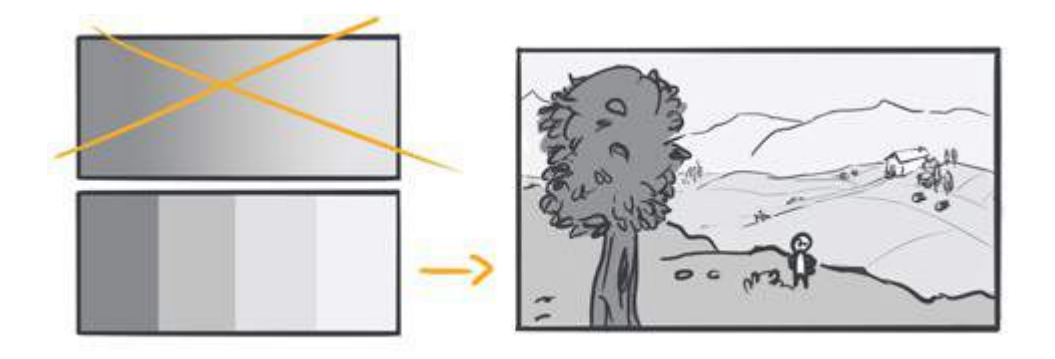

Le spectateur saute d'une couche à l'autre de la profondeur, ellipsant ainsi la distance entre chaque couche.

**Et voilà ! Vous avez le plus important, le reste s'améliore avec la pratique.** 

# LES DANGERS DE LA TANGENTE

On a tendance a sous-estimer les tangentes alors que c'est **l'erreur la plus fréquente** en dessin comme en animation. Vérifiez toujours s'il n'y a pas des tangentes qui se sont glissées dans vos dessins car croyez moi, il y en a toujours !

#### **Mais, qu'est-ce qu'une tangente en dessin ?**

Une tangente apparaît quand deux formes se touchent sans se superposer :

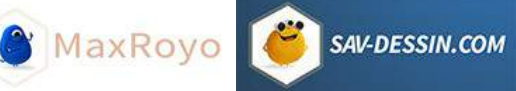

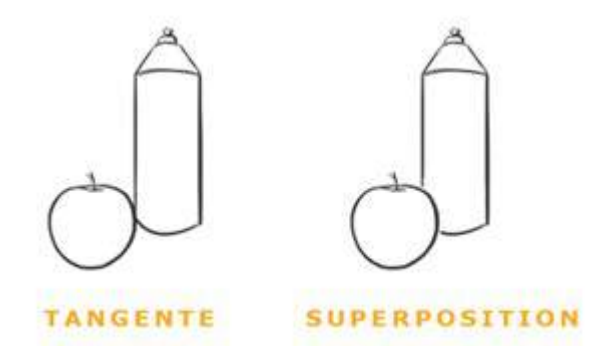

Peut être que vous trouvez ça anodin et pas si grave… pourtant je peux vous dire que cela fait toute la différence entre un dessin figé et un dessin vivant !

Lorsque je travaillais sur la série animée minuscule, c'était une des choses que je vérifiais sans arrêt, et sur chacune des images de mes animations. Un exemple ?

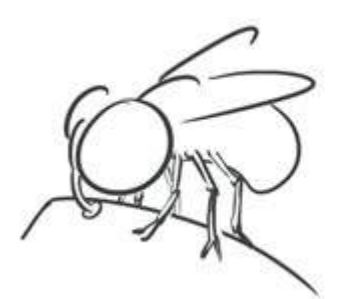

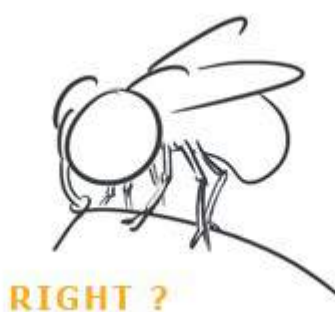

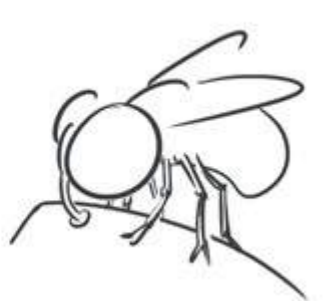

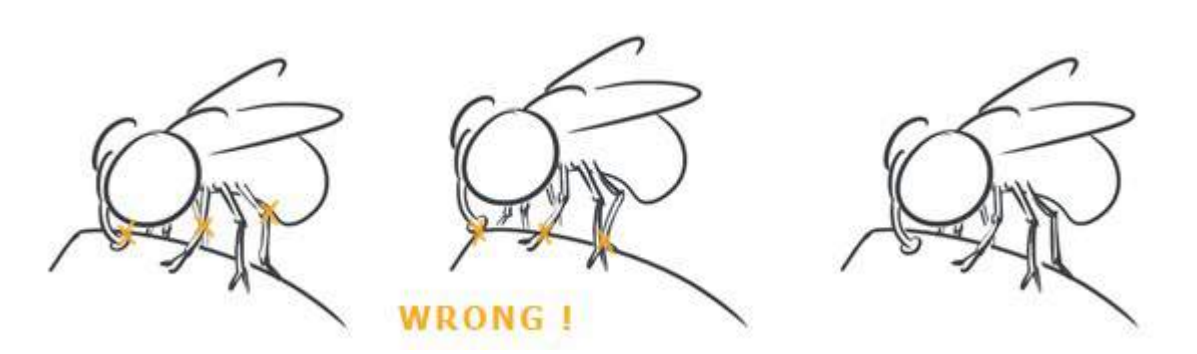

C'est très subtil comme exemple j'avoue. Seul le 3e exemple est plus juste. Les autres présentent trop de tangentes qui nuisent à la lisibilité de l'image.

Avec le nombre de pattes d'une mouche ou pire de la fourmi, il fallait être attentif aux nombreuses tangentes qui apparaissaient et les éliminer autant que possible ! Cela améliorait grandement la qualité de l'animation.

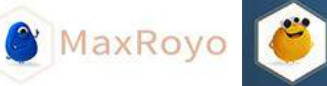

### EN QUOI LES TANGENTES GÂCHENT UN DESSIN ?

#### **– les tangentes tuent l'illusion de profondeur :**

Quand deux formes sont tangentes, on ne sait plus laquelle est devant, laquelle est derrière. Notre dessin devient alors un collage de différents éléments… sans aucune profondeur.

Un exemple ? je regardais dragon ball kai l'autre jour, et bim mes yeux :

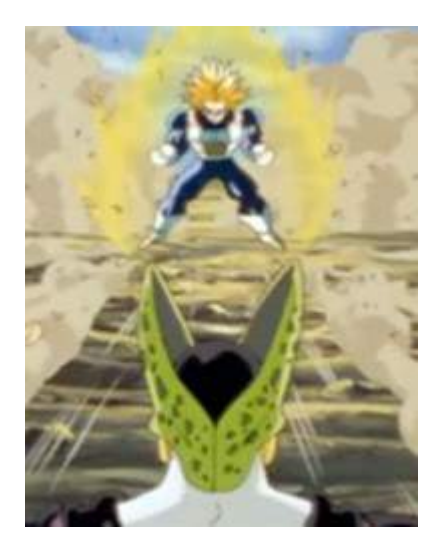

#### **– les tangentes tuent la silhouette :**

les silhouettes se mélangent entre elles si bien qu'elles perdent de leur lisibilité. On ne peut plus clairement distinguer les objets entre eux, ni la couche de profondeur à laquelle ils appartiennent.

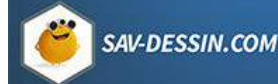

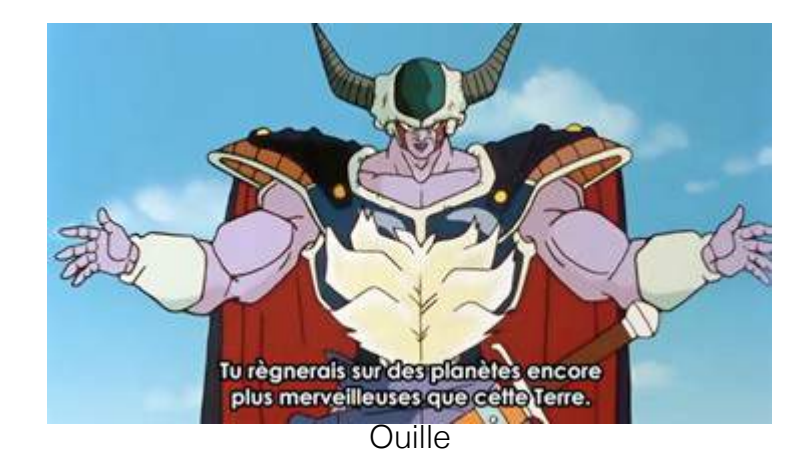

#### **– les tangentes bloquent le regard :**

Elles créent des trous noirs qui vont aspirer/détourner des points importants, le regard de votre lecteur.

Rien de pire qu'une croix pour bloquer la circulation du regard.

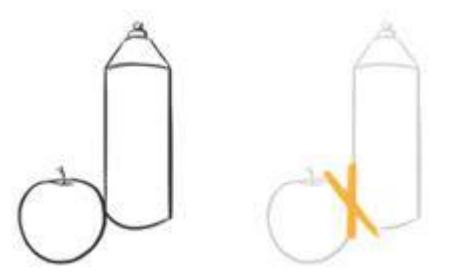

### **UNE ERREUR QUE MÊME LES PROS FONT !**

Ça a l'air tellement **bête et simpliste les tangentes** qu'on se dit : c'est comme faire un dessin bien silhouette, on le sait tous que c'est important ! (Un dessin bien silhouette veux dire que même si le dessin n'était qu'une silhouette noir, on arrive encore à distinguer clairement ce que fait le personnage).

C'est si simple à comprendre qu'on assimile cela à des erreurs de débutants et on passe rapidement là-dessus.

Même dans les dessins de nombreux professionnels on trouve des tangentes qui diminuent l'impact et la lisibilité de leurs images. Tout ça parce qu'ils n'ont pas forcément eu accès à

ces conseils qu'on trouve davantage dans le milieu de l'animation. (Les tangentes ne font pas tout et leurs dessins restent évidemment très intéressants grâce aux autres qualités qu'ils ont développés)

En débutant, corriger des tangentes c'est accessible quelque soit notre niveau en dessin et ça peut faire beaucoup !

Voilà vous avez désormais un avantage sur bon nombre de pro. ;)

### **Les tangentes sont l'erreur la plus fréquente et pourtant la plus facilement évitable !**

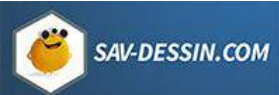

# DRRECTION DE DESSIN #01

J'ai récemment apporté une suggestion sur le dessin d'un internaute.

Avec l'accord de son auteur, Harry, je tenais à partager avec vous notre échange. En espérant qu'il puisse guider & motiver vos 1ers pas en dessin.

« Bonjour ! Votre cours Apprendre a dessiner m'a donné la foi il y a de ça presque deux ans, c'est grâce à vos mots que je me suis lancé dans le dessin et ça m'a vraiment beaucoup apporté. Bref, merci beaucoup pour tout ça. »

« Je vous ai joint mon dernier dessin dont je suis assez fier même si j'arrive a voir qu'il y a certains problèmes de proportion sur le corps, je vais m'entrainer. N'hésitez pas a donner votre avis, Max sensei ! » Harry

### Mes conseils sur son dessin :

Des "erreurs" de proportion il y en aura toujours, ce n'est pas le plus déterminant pour réussir son dessin. Ça l'est pour forger son œil, à reconnaitre des différences de proportions avec lesquelles jouer ensuite.

Ce qui est important pour réussir un dessin d'anatomie c'est le sens du volume. Donc dessiner à l'aide de boites, où les plans de la perspective sont nettement visible (j'en parle dans mon cours dans le chapitre sur l'entrainement du cerveau)

J'y parle aussi du rôle de la modulation, pour la lumière & la sensation de volume.

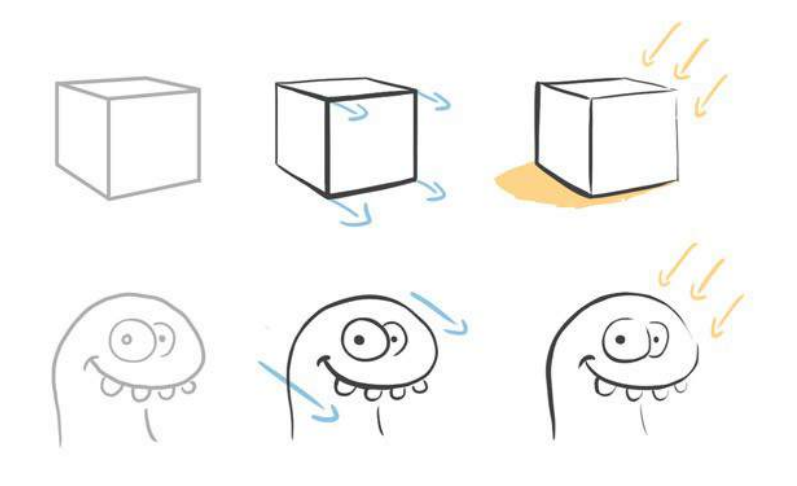
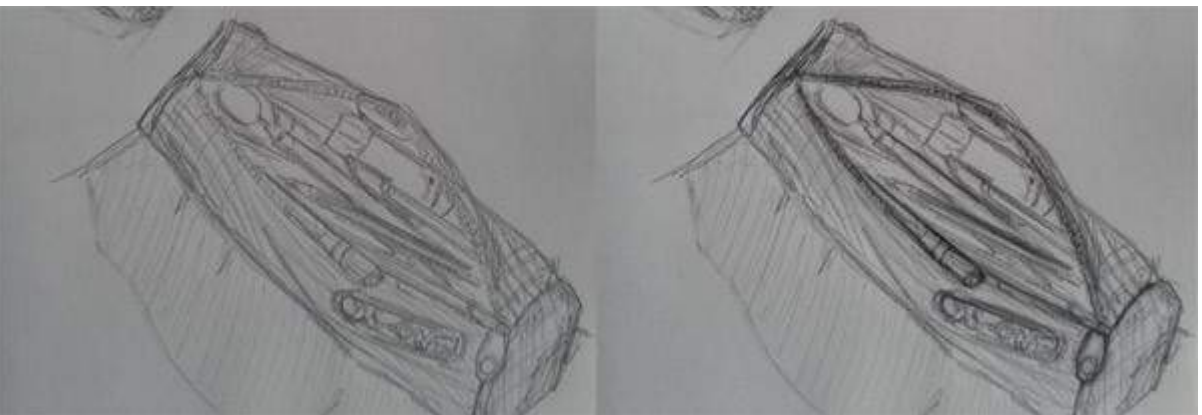

SAV-DESSIN.COM

Exemple d'un dessin d'élève. Corrigé à droite.

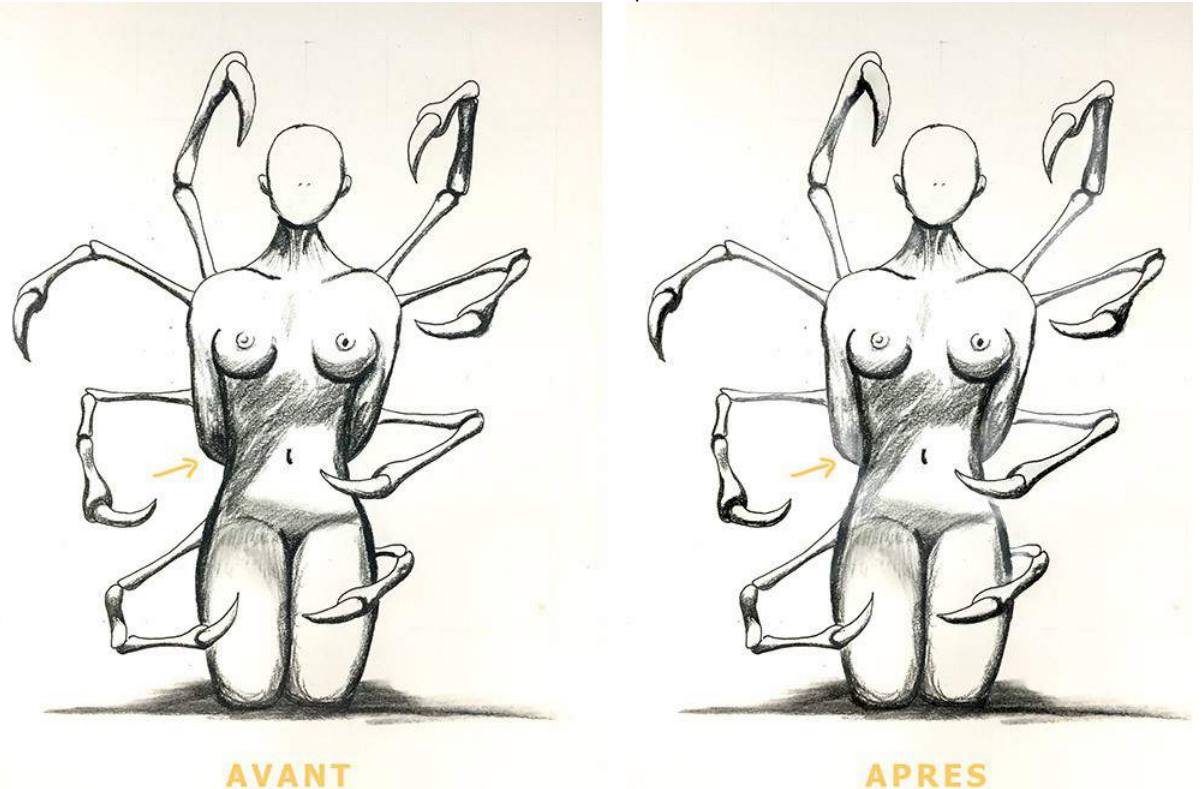

Il en va de même pour ton dessin :

Il ne devrait pas y avoir la même valeur pour le bras s'éloignant derrière le personnage et le contour du flanc, plus près du spectateur.

Après, on n'est pas obligé de toujours moduler, ça dépend du style de dessin choisi pour l'image. Mais pour construire ton œil et ton habilité à dessiner, c'est important d'apprendre à le faire, c'est une étape d'apprentissage indispensable.

Concernant les volumes du corps, gaffe au cou. Tu as ici une vue de dos, de face puis en bas de profil :

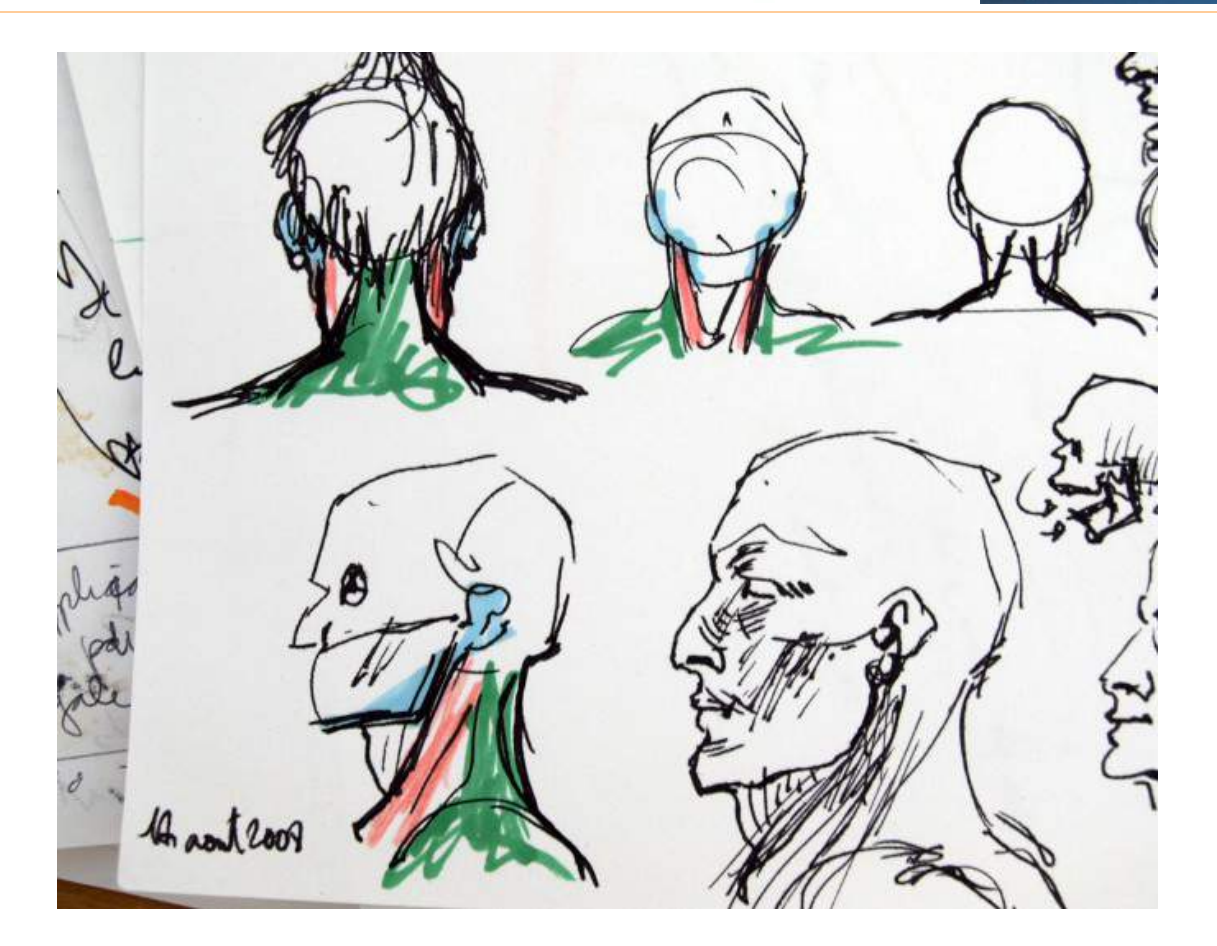

**MaxRoyo** 

SAV-DESSIN.COM

# CORRECTION DE DESSIN #02

Aujourd'hui, vous allez découvrir plusieurs suggestions quant à la gestion des couleurs dans une image, le but : amener lisibilité et profondeur d'image.

Pour cela, je vais prendre appui sur un projet amateur, le projet [Poulp Up](https://zestedesavoir.com/forums/sujet/4853/poulp-up-par-tricky-wizard/) !

Il s'agit d'un projet de jeux vidéo développé sous Android, à l'époque en développement par 3 membres du site [Zeste de Savoir.](https://zestedesavoir.com/) Tout d'abord, une présentation des différents acteurs :

## Zeste De Savoir

Zeste De Savoir est une communauté fondée par d'anciens membres très actifs du Site Du Zéro (devenu OpenClassrooms). Leur résolution est de promouvoir le partage de connaissances à travers des ressources pédagogiques gratuites et de préférence sous licence libre. Il est important de noter que Zeste de Savoir a choisi la forme d'une

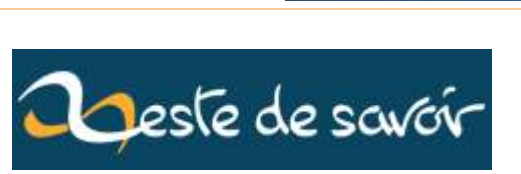

**SAV-DESSIN.COM** 

**MaxRoyo** 

association loi 1901 (association à but non lucratif).

Une communauté que j'affectionne particulièrement pour leur éthique, leur savoir faire et leur passion dans de nombreuses disciplines. J'aurai l'occasion de leur écrire des articles à l'avenir sur différents sujets, c'est dans mes cartons…

## Poulp Up par Tricky Wizard

Réunis autour d'une passion commune, Andr0, Arnwalden et Bluekicks sont en train de créer leur 1er jeux vidéo et le résultat est déjà très joli ! Inspiré par leur projet, j'ai souhaité leur apporter mes conseils afin d'améliorer encore leurs images, ou tout simplement, pour vous partager des conseils utiles dans toute création d'images.

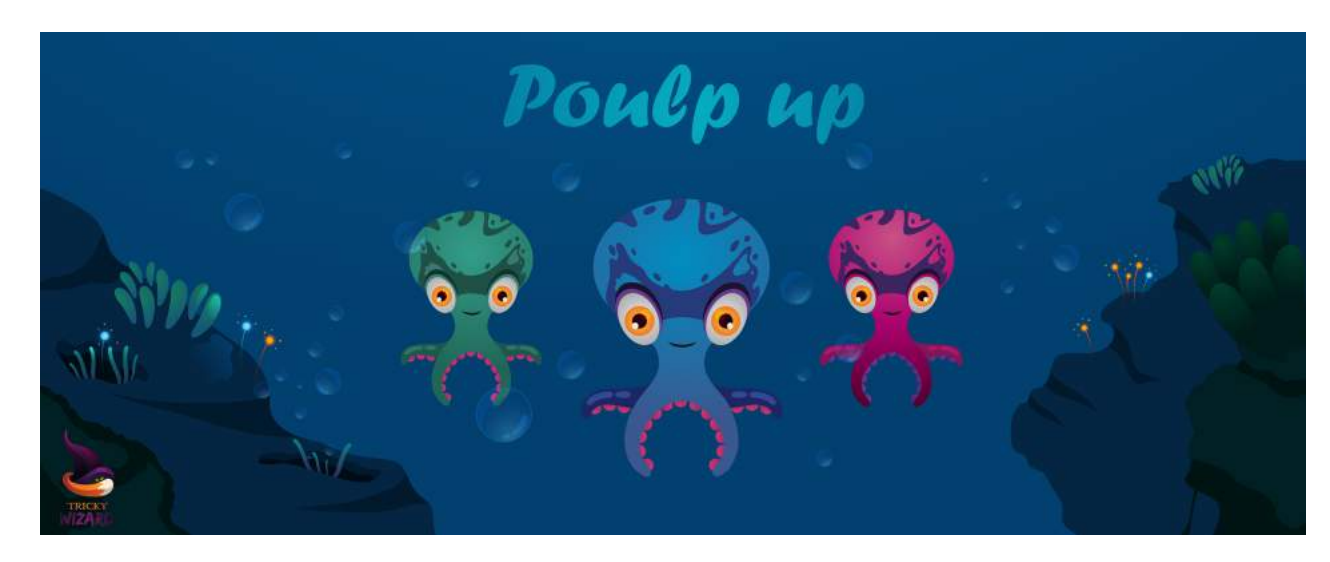

→ [Lien vers Poulp Up, présenté sur le forum de Zeste De Savoir](https://zestedesavoir.com/forums/sujet/4853/poulp-up-par-tricky-wizard/)

### La gestion des couleurs dans une image

Lorsqu'on élabore un projet, une des 1ères étapes est la recherche de références afin d'illustrer nos intentions de création. Ces références nous servent de support pour discuter entre membres de l'équipe, présenter le projet à l'extérieur, ainsi que pour aiguiller nos choix artistiques. Voici une des images choisie par l'équipe :

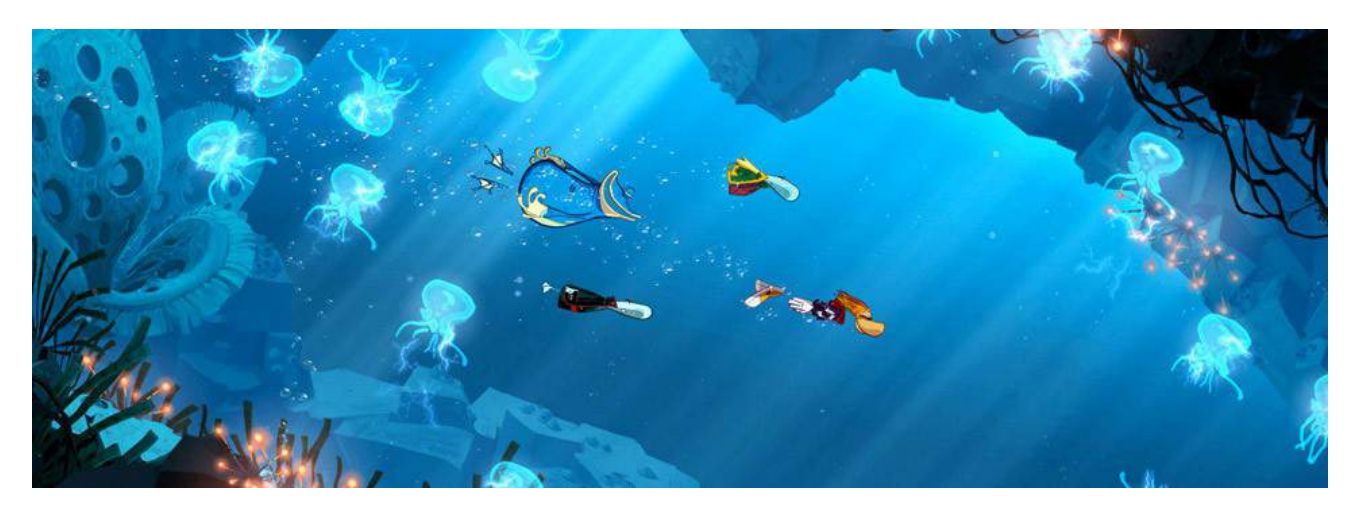

**MaxRovo** 

Nous allons nous en servir pour vous faire entrer dans le raisonnement de création d'image.

### **Les contrastes de luminosité**

Avant même d'observer les couleurs, plissez des yeux ! Cela vous permet très rapidement et sans accessoire extérieur, de mettre en valeur les différences de luminosité dans une image.

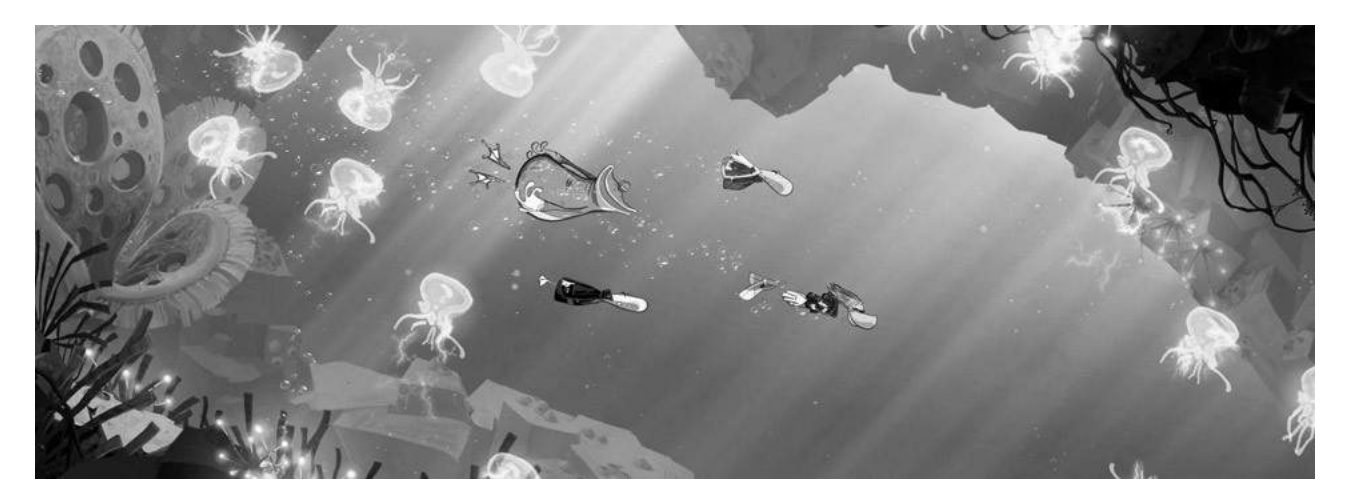

Observez la richesse des contrastes lumineux, ce sont eux qui guident votre regard dans l'image et qui créent différentes profondeur de champ. Avec un 1er plan très sombre, un arrière plan rocailleux plus diffus, des méduses très lumineuses, attirant le regard sur certainement des personnages dangereux, à éviter par les personnages principaux.

Notez que le 1er plan comporte de forts contrastes, juxtaposant des zones très sombres et des zones très claires. Cette tension attire le regard et ramène au 1er plan ces éléments. L'arrière plan, moins vital dans l'image, doit être suggéré sans trop s'accaparer le regard du lecteur. Il présente alors des contrastes moins extrêmes.

SAV-DESSIN.COM

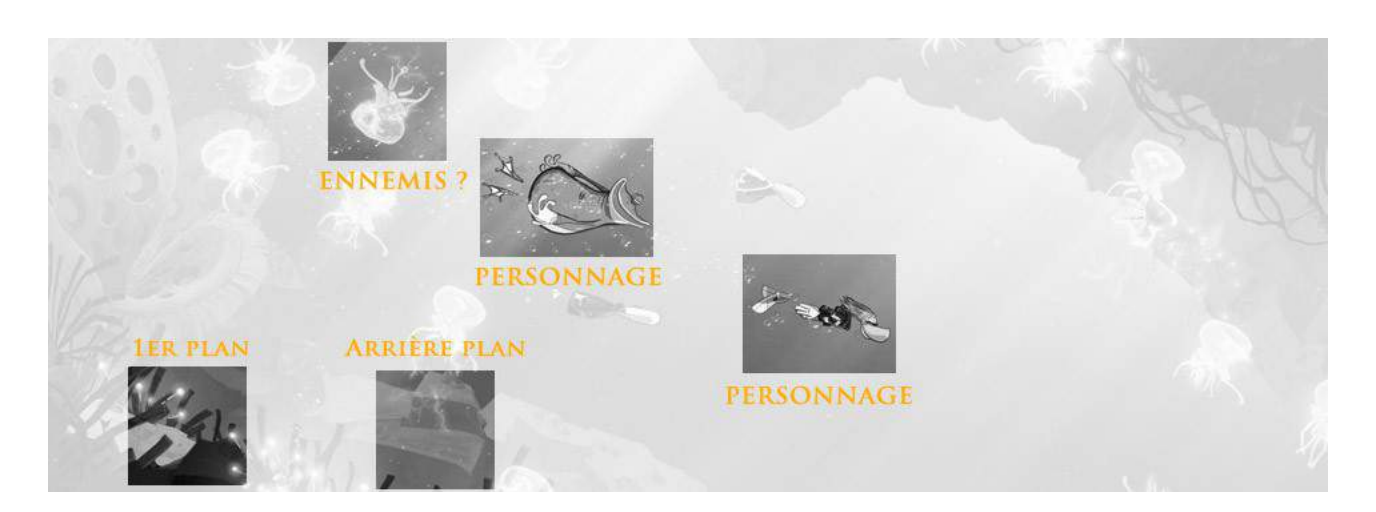

SAV-DESSIN.COM

### **Les contrastes colorés**

Une autre dimension s'ajoute aux valeurs de luminosité : les couleurs ! Les personnages principaux sont mis en valeur avec des teintes chaudes sur un univers bleuté, attirant instantanément le regard vers eux.

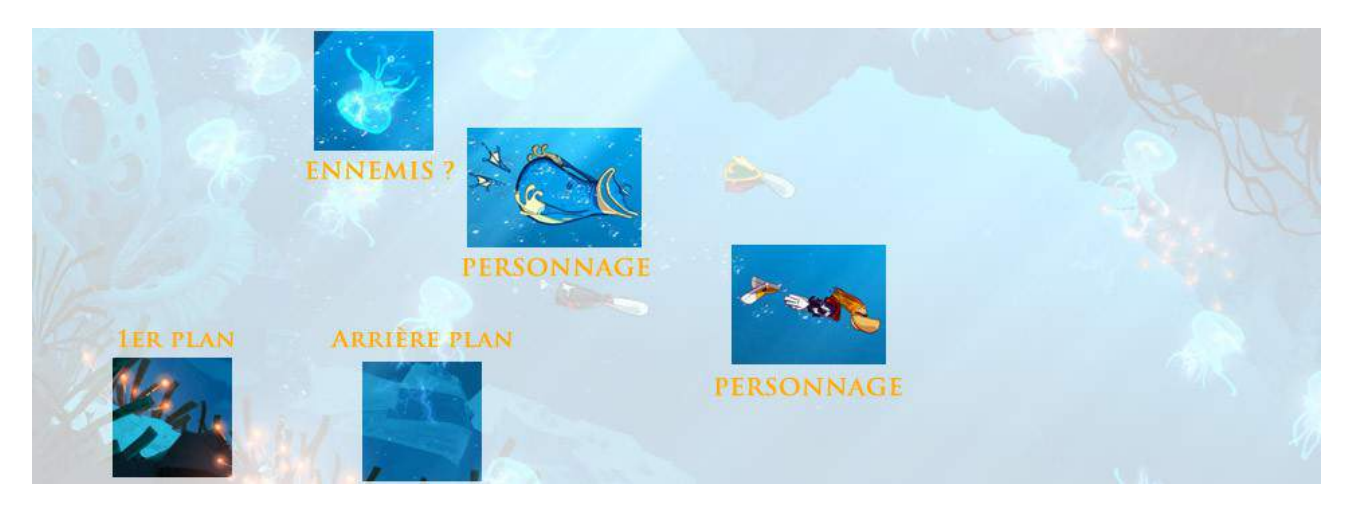

Ainsi la teinte des couleurs vous permet encore plus de subtilité dans une image. Mais n'oubliez pas les valeurs de luminosité, c'est avant tout là qu'est acquis la lisibilité d'une image. Nous allons le revoir avec les images du projet Poulp Up !

À noter que cette démarche d'analyse d'image est valable aussi avec les tableaux des maîtres, vous y apprendrez beaucoup !

## Le décor de Poulp up

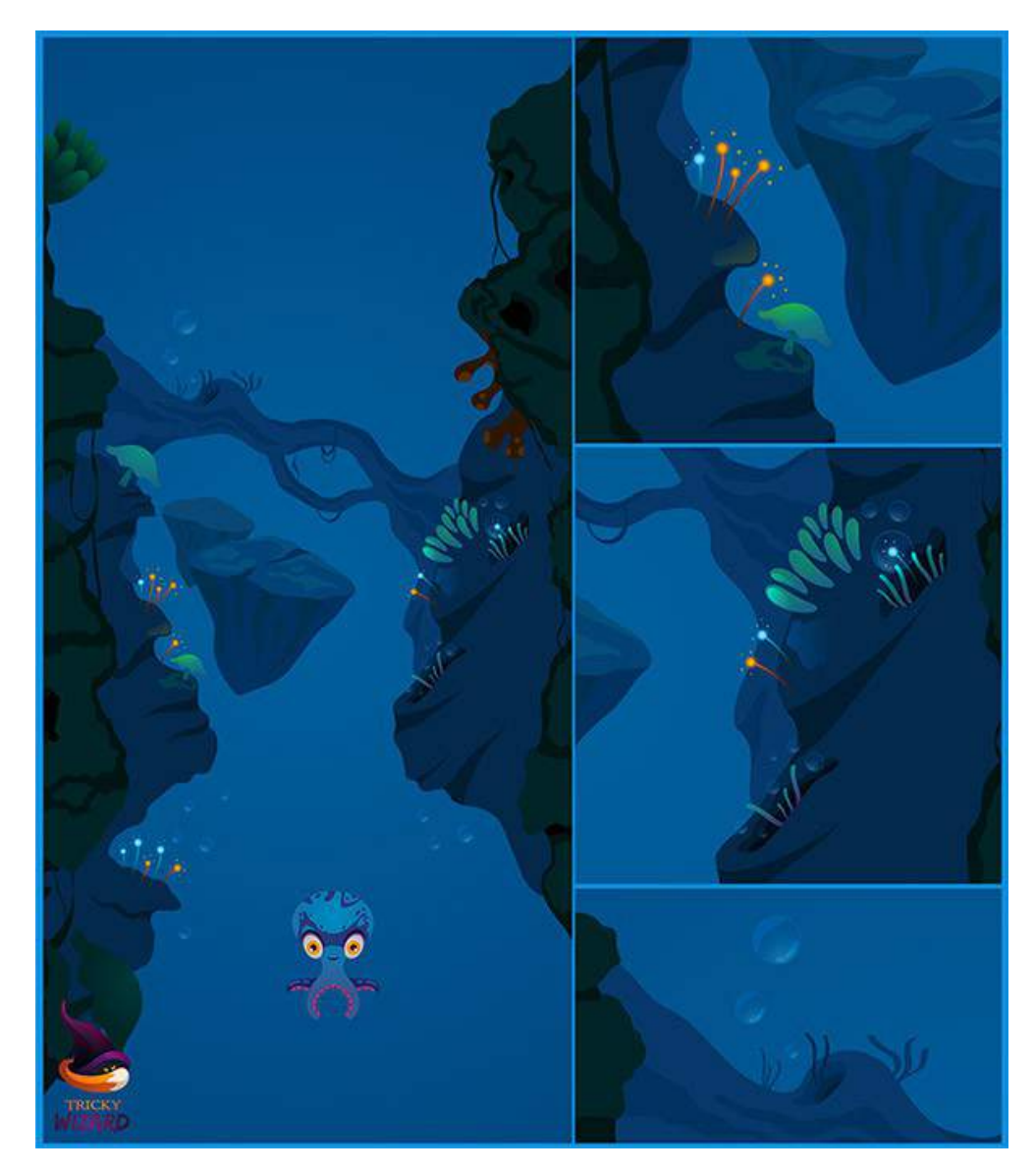

Pour comprendre comment améliorer l'image, plissez des yeux.

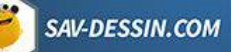

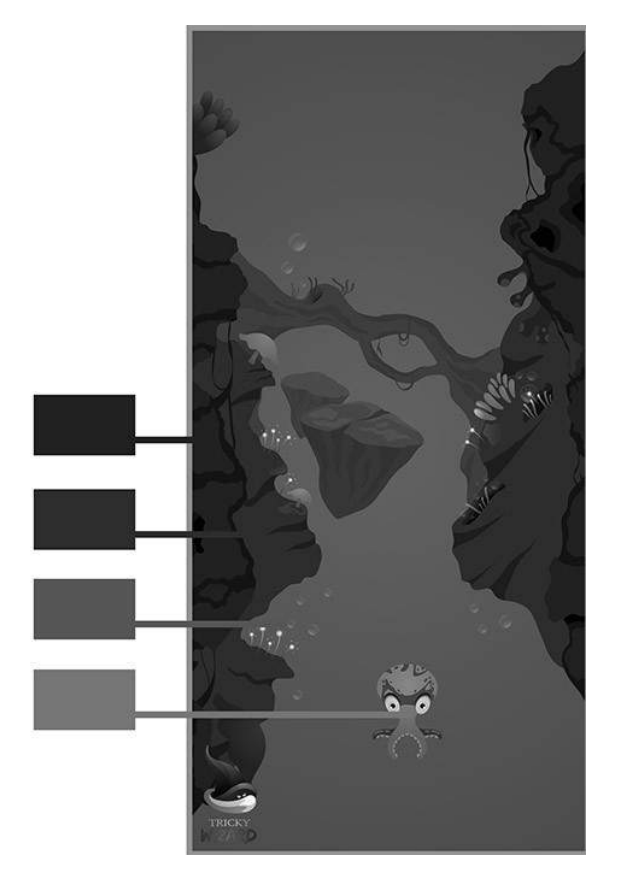

Le décor présente des tons bleus sur bleus avec très peu de contraste de luminosité. Retournons alors à notre image de référence :

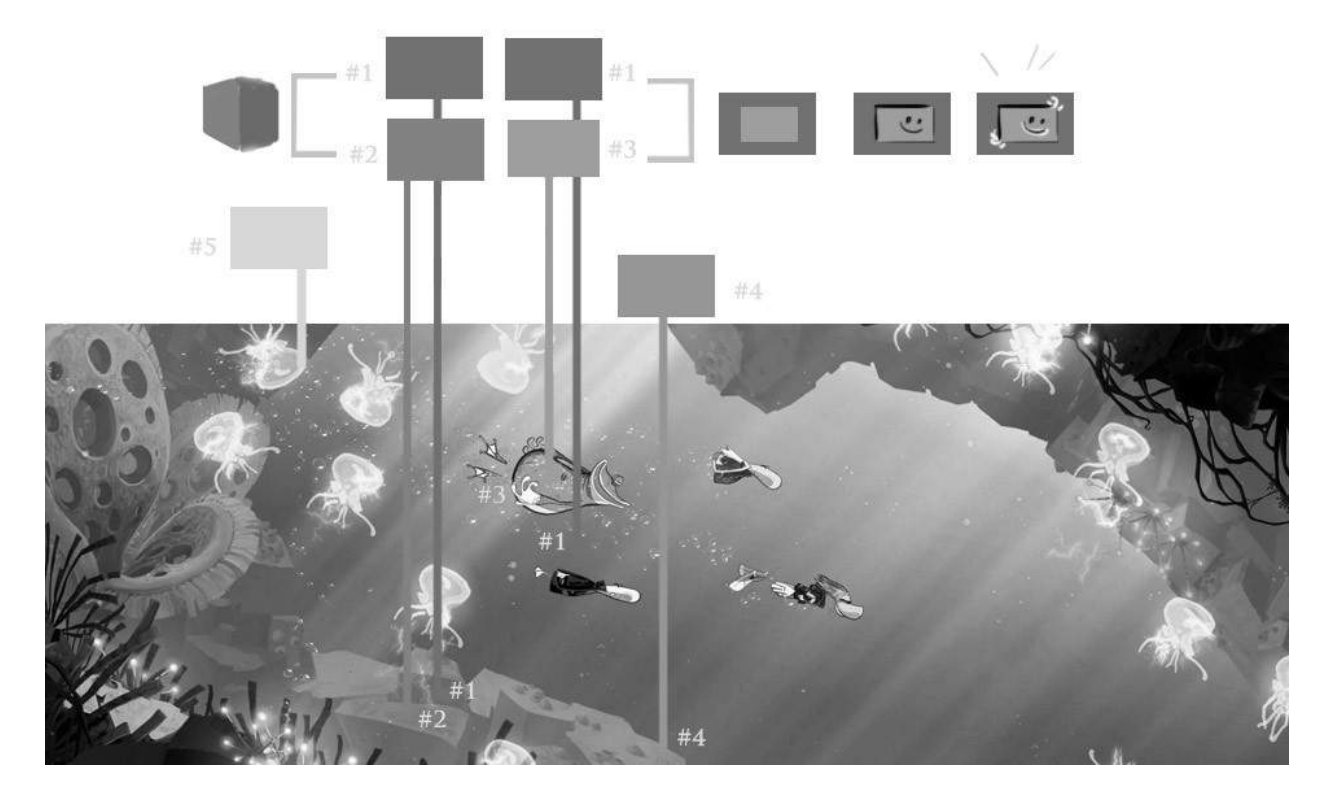

La référence est plus riche en contrastes, ce sont eux qui permettent aux personnages de bien ressortir. En replaçant la couleur, on peut avoir l'idée de placer un léger contour pour aider à détacher les personnages du fond, où encore, l'ajout de la couleur jaune sur les nageoires… Des idées à suivre ou non, suivant nos choix artistiques.

MaxRoyo

**SAV-DESSIN.COM** 

Saturer davantage les personnages est un bon moyen de les rendre visible quel que soit le décor sur lequel ils seront posés.

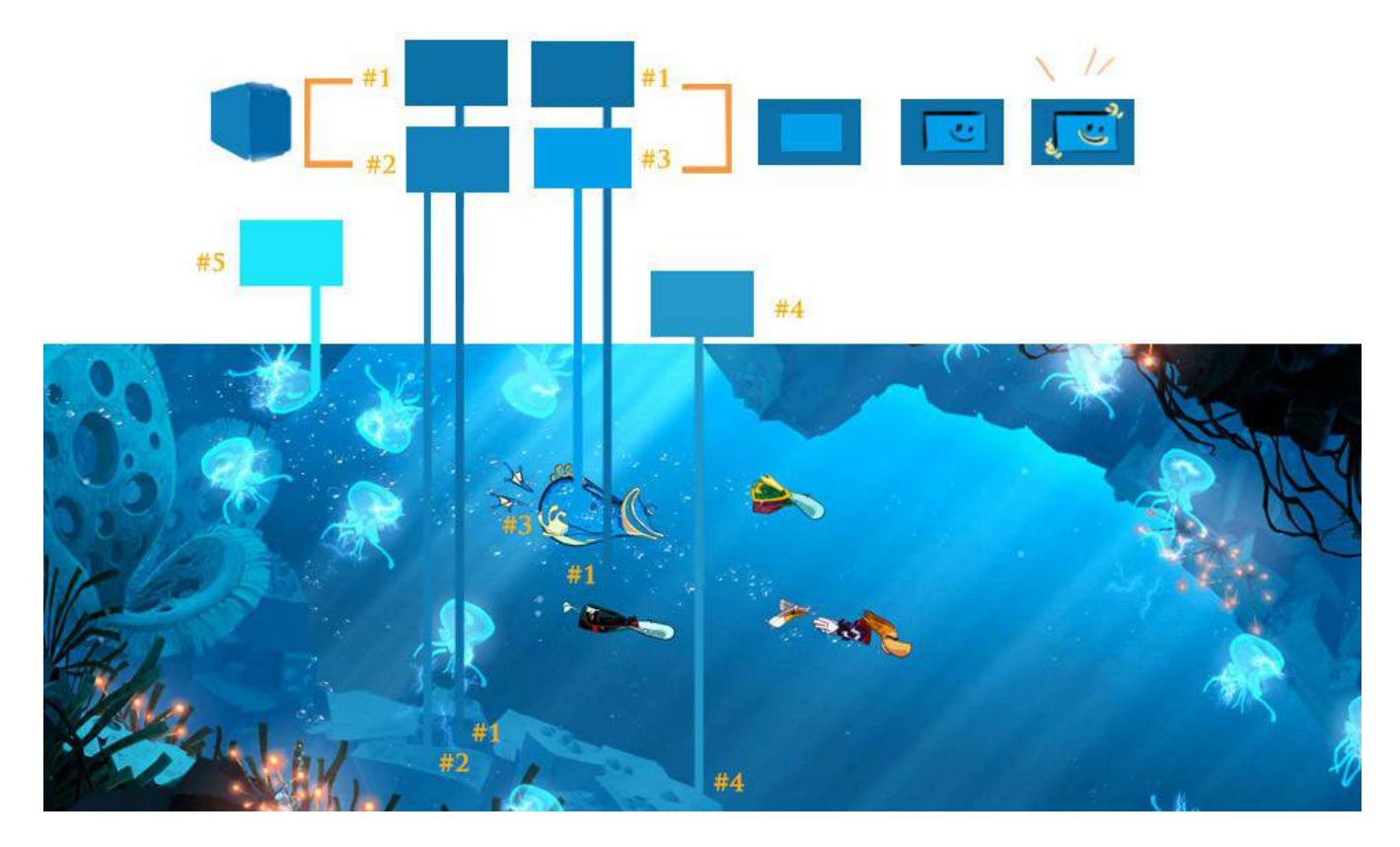

#### **Les retouches de couleur**

Commençons à retoucher le décor de Poup Up !

Je me suis permis de changer la couleur rouge des ventouses du poulpe par du jaune. Tout comme le rouge, le jaune est plus chaud que le bleu, on garde alors le même contraste coloré. Mais là où l'on gagne en lisibilité c'est dans la luminosité plus grande du jaune par rapport au rouge. Pensez à la lumière du soleil en pleine journée, à celle d'un coucher de soleil…

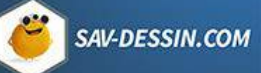

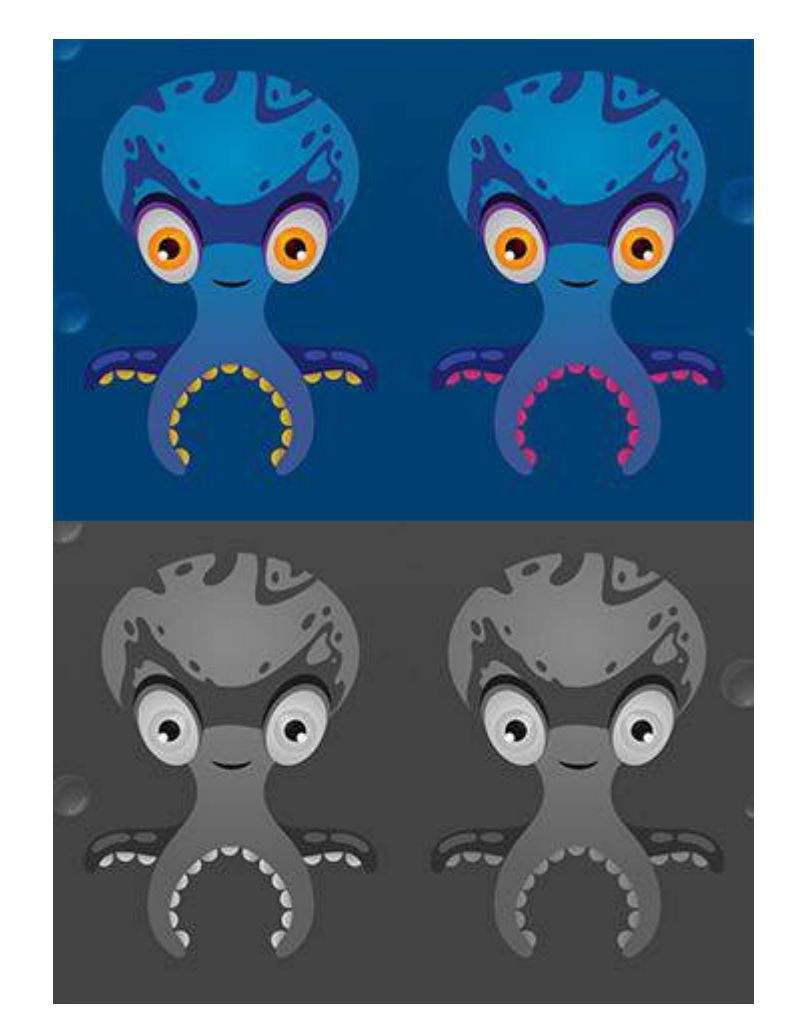

On obtient ainsi notre 1er gain en lisibilité !

### **Les contrastes colorés**

J'ai rendu le poulpe un peu plus lumineux et saturé. Les tons bleutés du décor un peu plus verts, pour que par contraste, le poulpe soit encore un peu plus visible. Suggestion possible pour montrer que même en bleu sur bleu, on peut amener du contraste en créant des bleus tirant sur le violet, le cyan, d'autres sur le vert, etc.

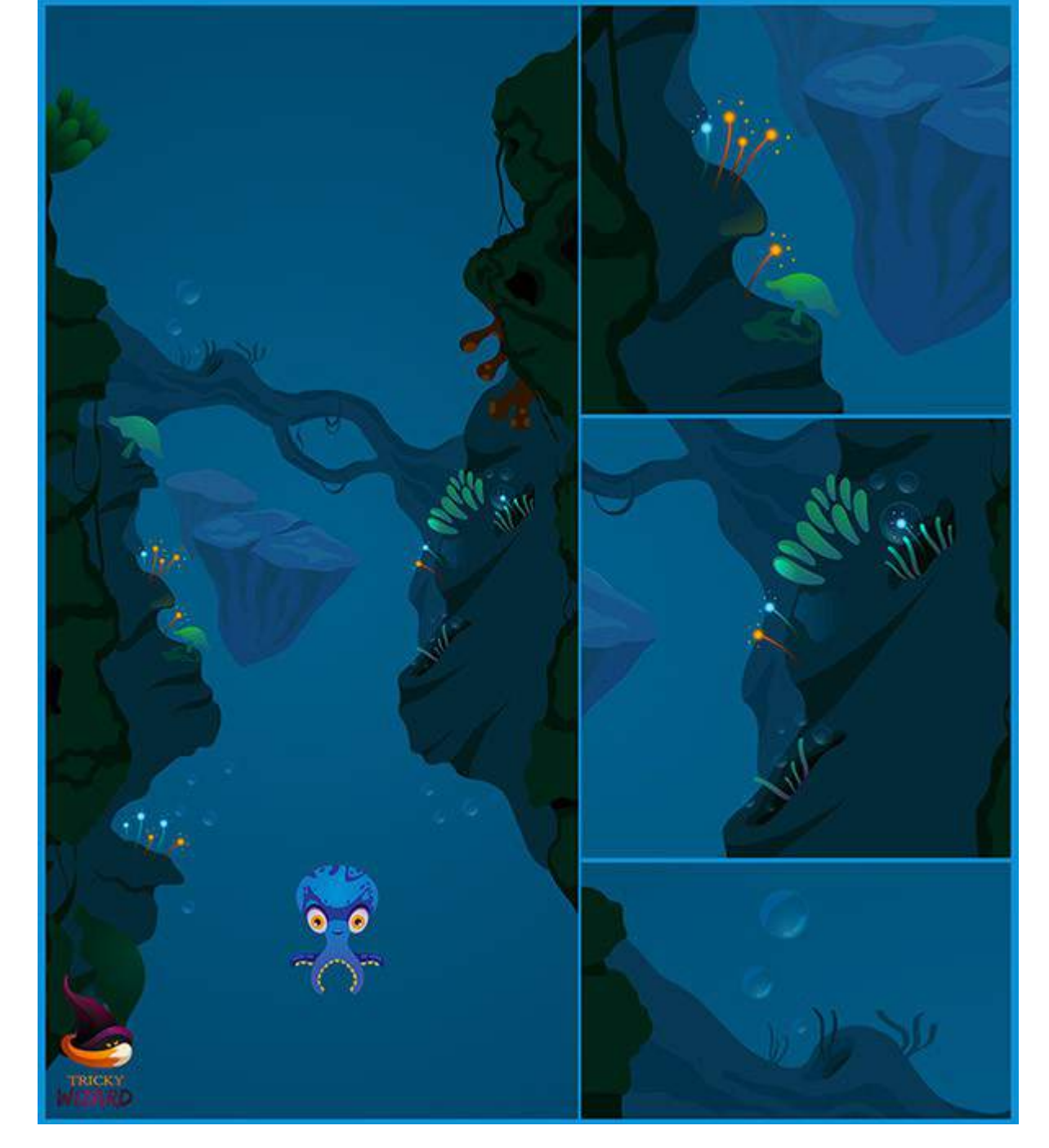

Pour donner plus de profondeur à l'image, les rochers du fond ont été affadis (le noir moins noir et moins de contraste dans les luminosités)

### **Balance des couleurs**

Je rends le poulpe un peu plus cyan que rouge, pour qu'il se dégage encore davantage du fond. Le décor un peu plus bleu pour être plus proche de l'ambiance de départ de l'image :

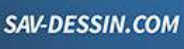

MaxRoyo

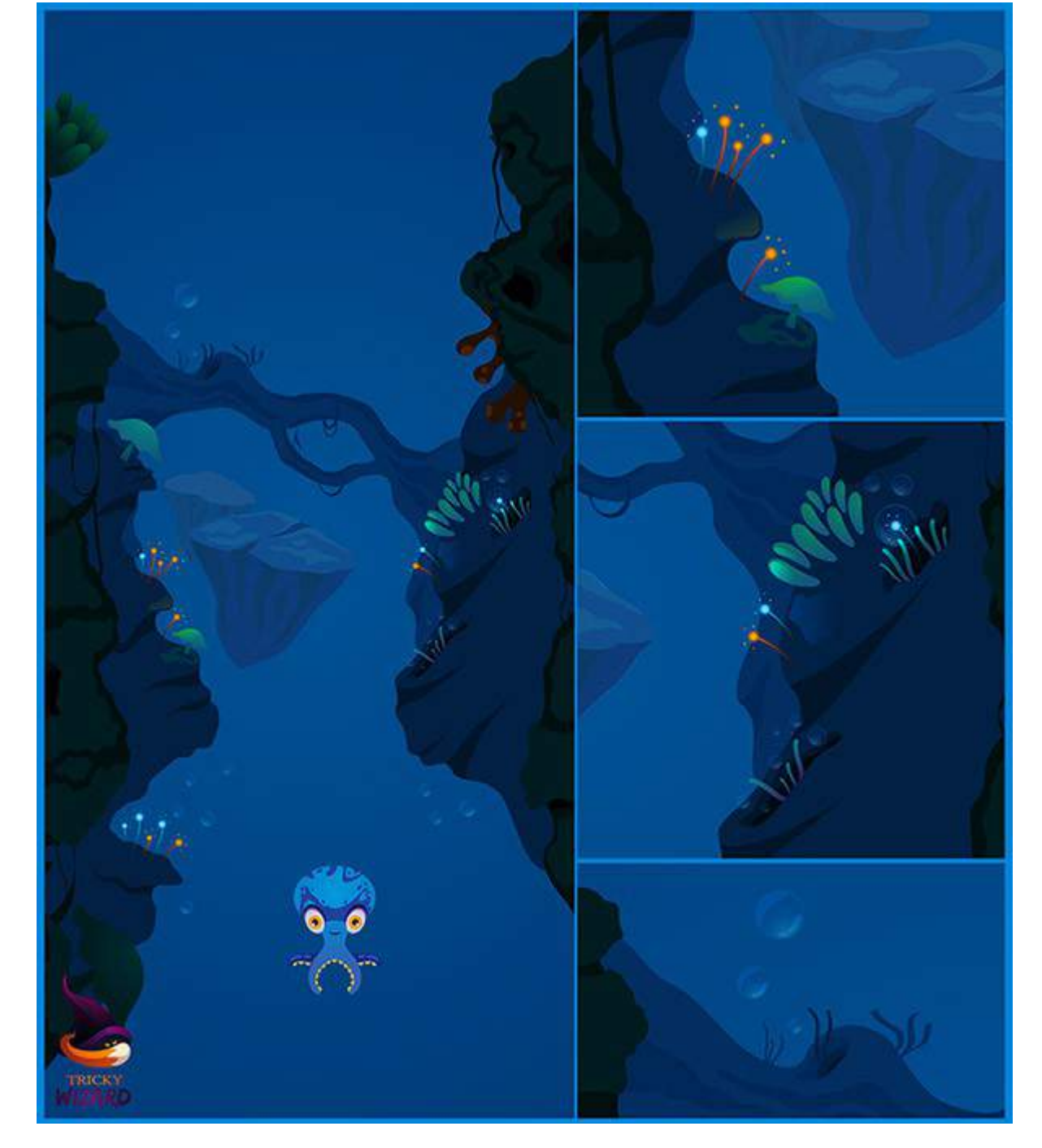

### **Les dernières retouches**

Il peut être judicieux d'augmenter la luminosité, le contraste & la saturation des petits éléments colorés du décors, tels que algues, champignons et coraux. Ils viennent égayer l'image et permettent de réchauffer l'atmosphère dans cet univers sous-marin :

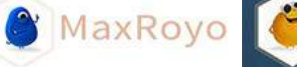

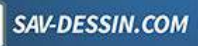

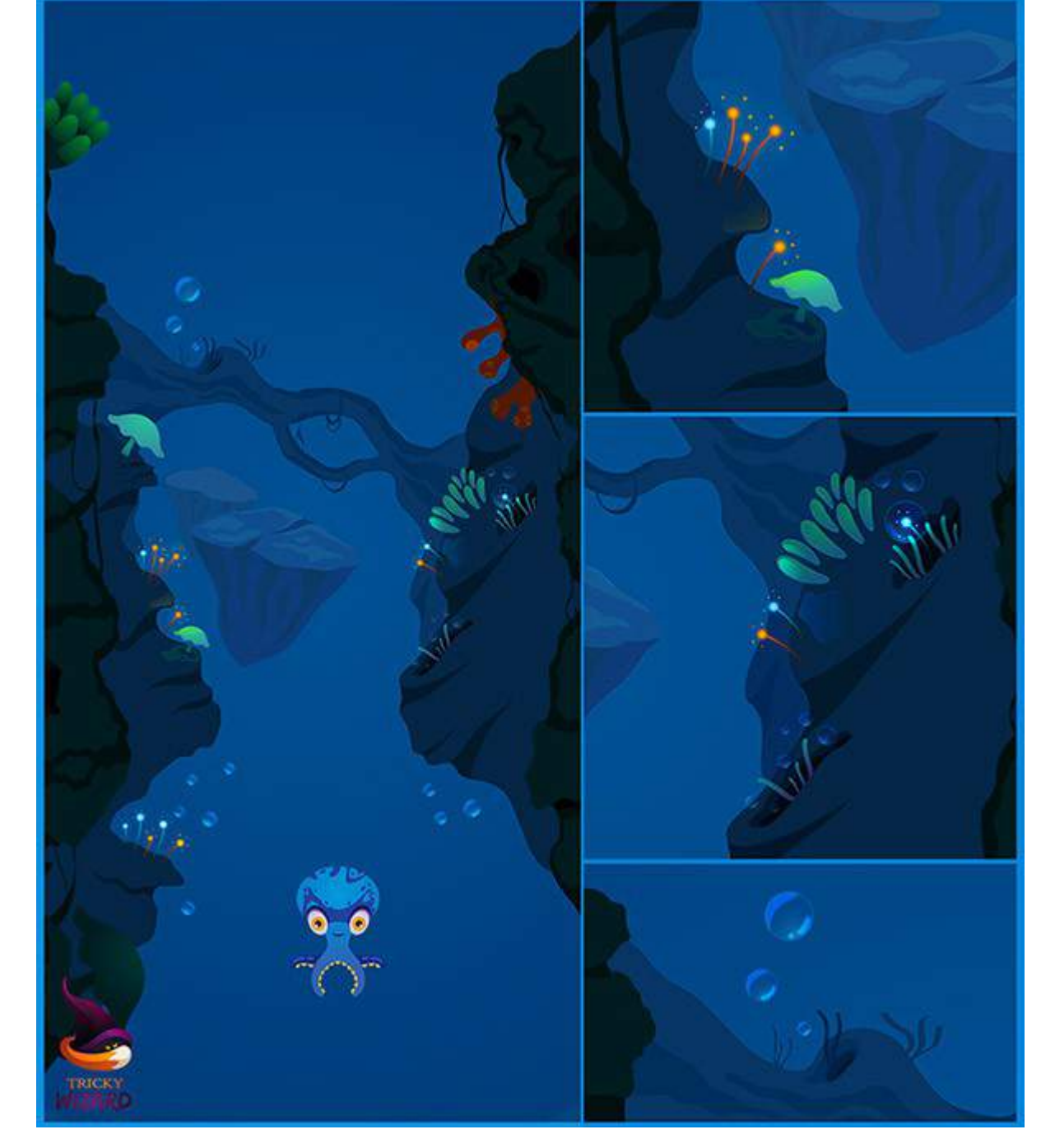

L'ensemble de ces détails confèrent du poids au décors, l'empêchant de paraître trop désertique ! Les bulles ont été rendues plus lumineuses, contribuant ainsi à l'atmosphère féerique subaquatique.

Je vous ai conçu une vidéo pour visualiser l'apport de chaque étapes :

<http://www.maxroyo.com/wp-content/uploads/2016/01/ALL-GAME2.mp4>

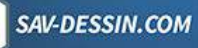

**MaxRoyo** 

MaxRoyo **SAV-DESSIN.COM** 

Nous y voici ! J'espère ainsi vous avoir fait entrevoir une démarche possible pour créer une image. Avec les raisonnements & observations qui doivent guider vos pas. Il y a toujours différentes méthodes, mais les mêmes bases demeurent. Communiquer par l'image implique de s'assurer d'une lisibilité de lecture.

Dans les suggestions apportées ici, les solutions nous sont venus d'une gestion planifiée de la luminosité, des teintes et des saturations ; en des jeux de contrastes à même de créer l'intérêt d'une image, sa lisibilité, son atmosphère.

# CORRECTION DE DESSIN #03

Je continue sur ma lancée pour apporter des retours sur deux images. La 1ère image est issue de la suite du développement du jeu [Poulp Up,](https://zestedesavoir.com/forums/sujet/4853/poulp-up-par-tricky-wizard/) la seconde m'a été envoyée par l'un des élèves au cours [« Le dessin d'intention ».](https://sav-dessin.com/cours-dessin-intention/)

## Poulp Up par Tricky Wizard

J'avais déjà apporté des suggestions à leurs images dans un précédent article. [\(le voici\)](http://www.maxroyo.com/correction-de-dessin-2/)

Pour rappel, Poulp Up est un projet de jeu vidéo développé sous Android, actuellement en développement par 3 membres du site [Zeste de Savoir.](https://zestedesavoir.com/) Où ils nous permettent de suivre l'avancée de leur travail :

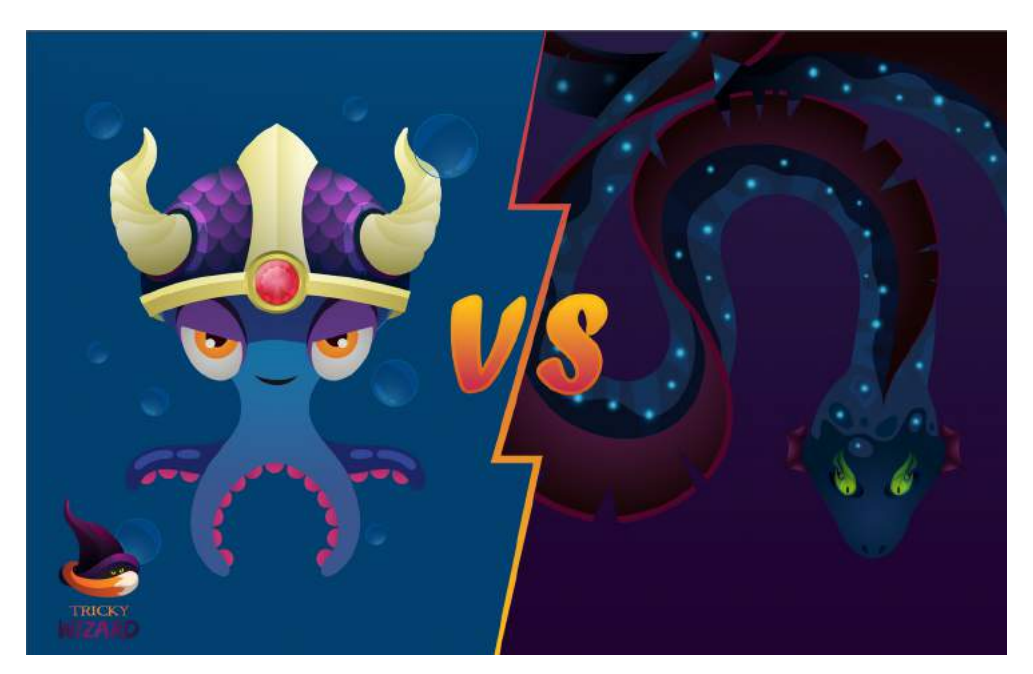

Notre héros tout en tentacule est situé à gauche. Il aura à affronter plusieurs boss dont un dragon des mers pour le moins redoutable !

Je trouve le design de ce boss très sympa. Le coté rouge et anguleux de sa nageoire

dorsale, les petites loupiottes pour mettre en valeur le coté caché dans l'obscurité mais attention, danger présent ! Sans parler de ses yeux !!

MaxRoyo

SAV-DESSIN.COM

Il aurait pu être l'un des sbires d'Aku, illustre méchant de l'animé Samurai Jack :

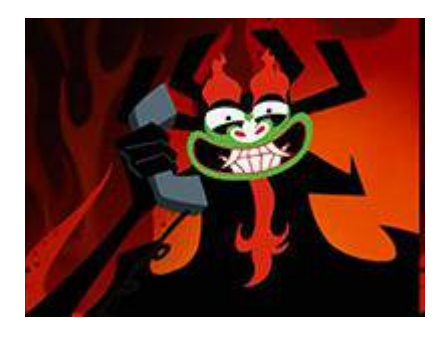

Le visage du dragon des mers est peut être trop arrondi et gentillet. Mais en même temps cela contraste avec le reste de son design qui est plus agressif, donc le rendu fonctionne bien.

J'ai alors tenté quelques améliorations… Les nageoires latérales de son visage me paraissaient trop rectilignes. J'ai ajouté de la diagonale, pour accentuer le coté profilé, prêt à jaillir, de son visage. (modifié rapidement au warping avec Photoshop, à la main cela pourrait être davantage exagéré et avoir un meilleur rendu)

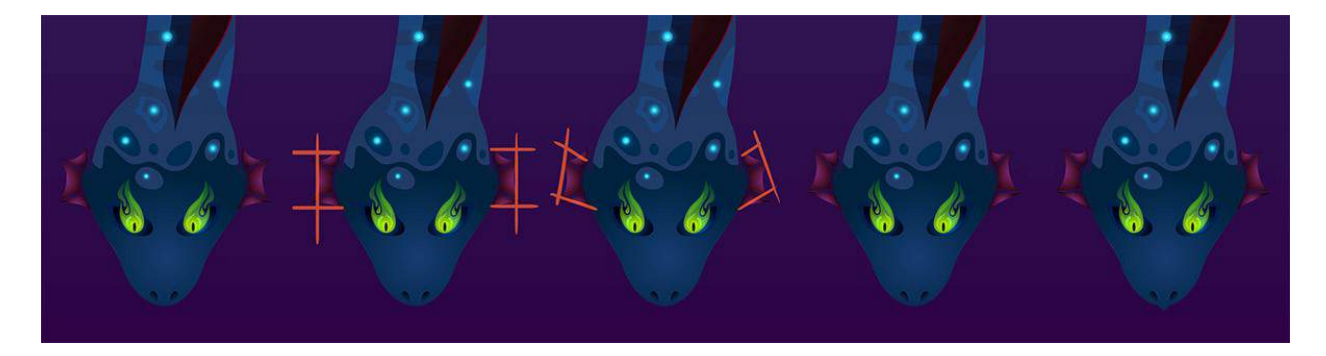

Sur la dernière vignette, j'ai trouvé un compromis entre le visage arrondi et son coté agressif. Un ajout très discret d'un triangle pour signifier son bec. Lui conférant un coté un peu plus dragon et moins serpent. Cela prolonge aussi la diagonale en avant des narines, on dégage ainsi plus de sensation de mouvement chez ce dragon des mers . On pourrait essayer d'autres versions, dans tous les cas je trouvais que ces légères modifications permettaient d'affirmer le caractère du boss, tout en restant proche du rendu initial.

En bonus, une modification du héros :

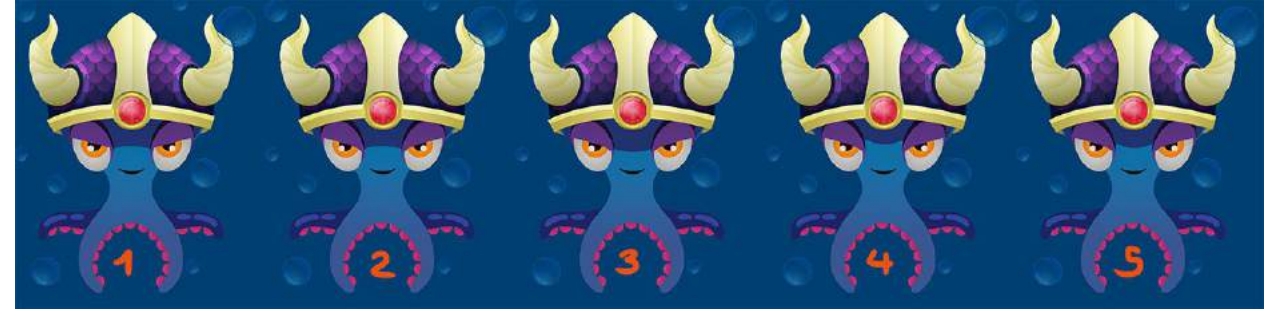

- 1. Je trouvais les paupières un peu trop découpées au laser.
- 2. Ajout d'une toute petite courbure sur le coté intérieur des paupières, pour éviter l'effet collage d'un aplat de couleur sur les yeux.

**&** MaxRoyo

SAV-DESSIN.COM

- 3. Inversion de l'ombre portée, pour prolonger la courbure des paupières et ainsi la renforcer. Réalisme ou pas, j'ai privilégiée la lecture de l'image et la sensation dégagée.
- 4. Un peu plus de subtilité dans la forme de l'ombre (avec la courbure du médaillon)
- 5. Ombre descendue un petit peu pour tester…

J'insiste sur le fait que ce sont des possibles parmi des possibles. Plus que des corrections, ces suggestions sont là pour éveiller la curiosité et présenter à tous la réflexion derrière la création d'image. C'est à dire les intentions qui portent vos futures images !

## Cover de Jimi Hendrix par Kevin

En discutant par e-mail avec un de mes élèves au cours [« Le dessin d'intention ».](https://sav-dessin.com/cours-dessin-intention/) Il me confia l'une de ses créations :

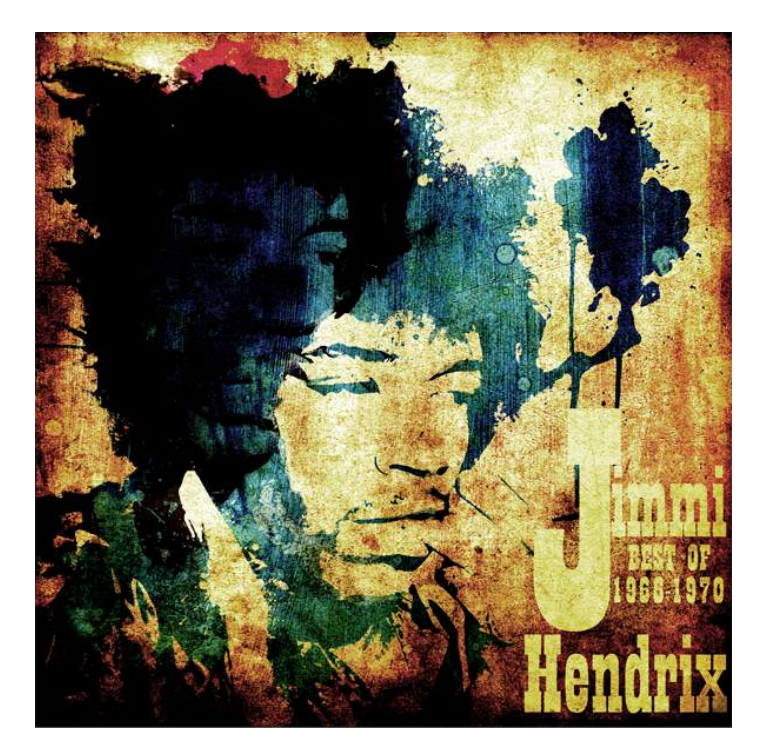

**L'élève :** Je t'ai glissé en fichier joint ma meilleure créa à l'époque (ça fait cinq ans lol) savoir ce que tu en penses, j'ai décidé d'en faire ma voie, et de me diriger en illustration, animation principalement, de quoi raviver ma flamme pour le dessin aujourd'hui ^^. Bon c'était beaucoup moins dessin à l'époque, j'ai bloqué en dessin et l'ai délaissé donc beaucoup de pseudo "créa graphique".

Voici la suite de notre discussion :

**Max :** J'aime bien ta cover. Elle est dans le style de ce type d'illustrations. Peut être que les effets de texture sont un peu trop nombreux et surchargés… Je

n'avais pas vu de 1er abord le visage dans les cheveux. Il m'a ensuite sauté aux yeux et j'ai trouvé l'effet très bien amené. Cela aurait été encore + saisissant si ce reflet intérieur avait les yeux tourné vers nous. Cela aurait ajouté une histoire dans l'histoire, tout en contrastant avec le regard méditatif du portrait à la lumière.

**MaxRoyo** 

SAV-DESSIN.COM

**L'élève :** Je suis bouche bée, c'est la meilleure critique que j'ai reçu ^^, et en lisant ton cours, c'est sûr qu'en faite c'est pas assez réfléchi.

Je tiens à préciser que cet élève n'a reçu aucun pot de vin de ma part (ni même de pot de chocolats !)

Il suffit parfois de peu de réflexion préparatoire pour complètement changer la portée de vos images. Cela quel que soit votre niveau actuel en dessin. Même si vous choisissez de réaliser un dessin très simple, il peut remplir son objectif si vous pensez : intention.

# CORRECTION DE DESSIN #04

### Comment débuter correctement en dessin ?

Voici une correction apportée à un des élèves du [« Dessin d'intention »,](https://sav-dessin.com/cours-dessin-intention/) apprenant depuis peu à dessiner. Il a souhaité me faire part de ses 1ers dessins, auxquels à mes temps libres, j'ai pu apporter quelques suggestions.

Les grands débuts, là où il y a tant à construire pour affirmer nos (nombreuses) compétences en dessin. L'étape où justement, nous perdons le plus de temps à cause de méthodologies d'apprentissages qui ne nous aident pas. Je vous invite à observer de quelle manière je conseille un dessinateur dans ses 1er pas.

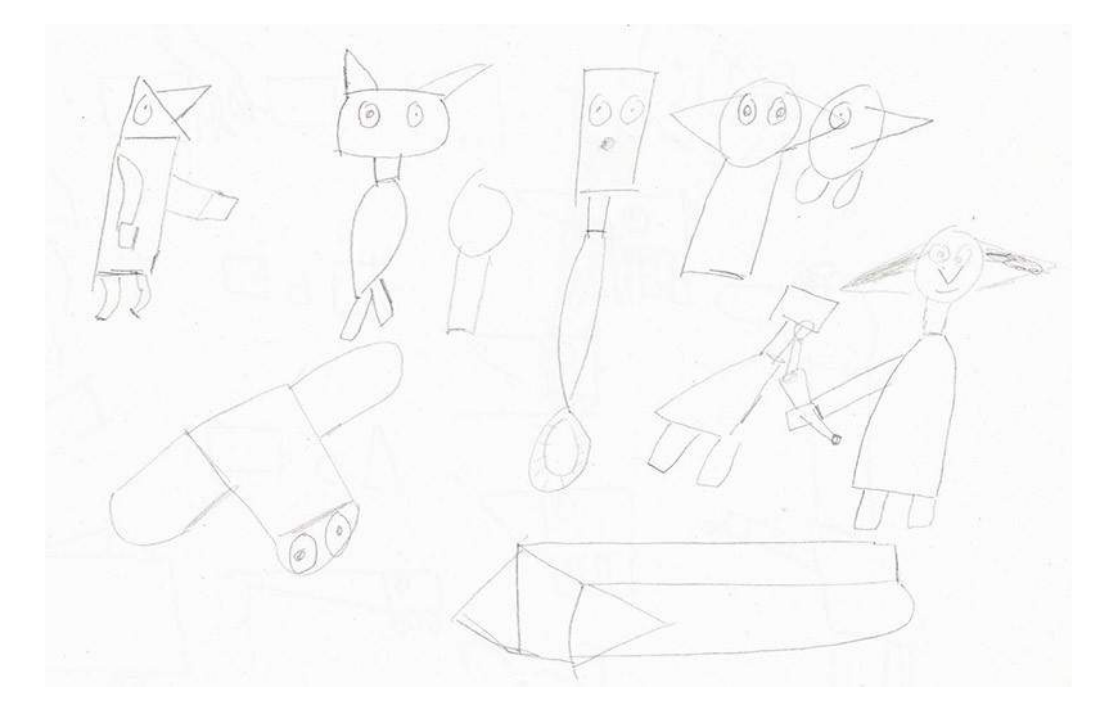

SAV-DESSIN.COM

« C'est tous simple, je me suis inspiré des **Asuras de Guild Wars 2** et autre. »

On sent dans tes dessins que tu as observé les rapports de proportion de tes références.

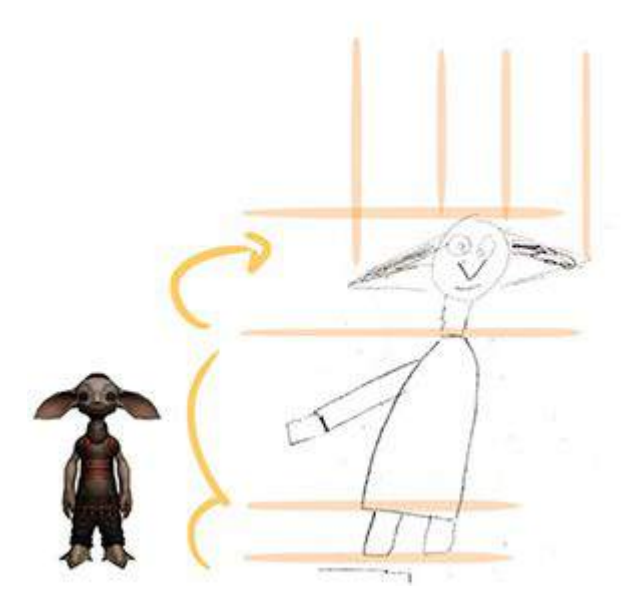

Aussi, tes petites personnage ont une bonne variété de formes et échelles. Pourquoi ne pas créer des variantes à partir des personnages déjà créés ?

Voici quelques propositions tout à fait aléatoires :

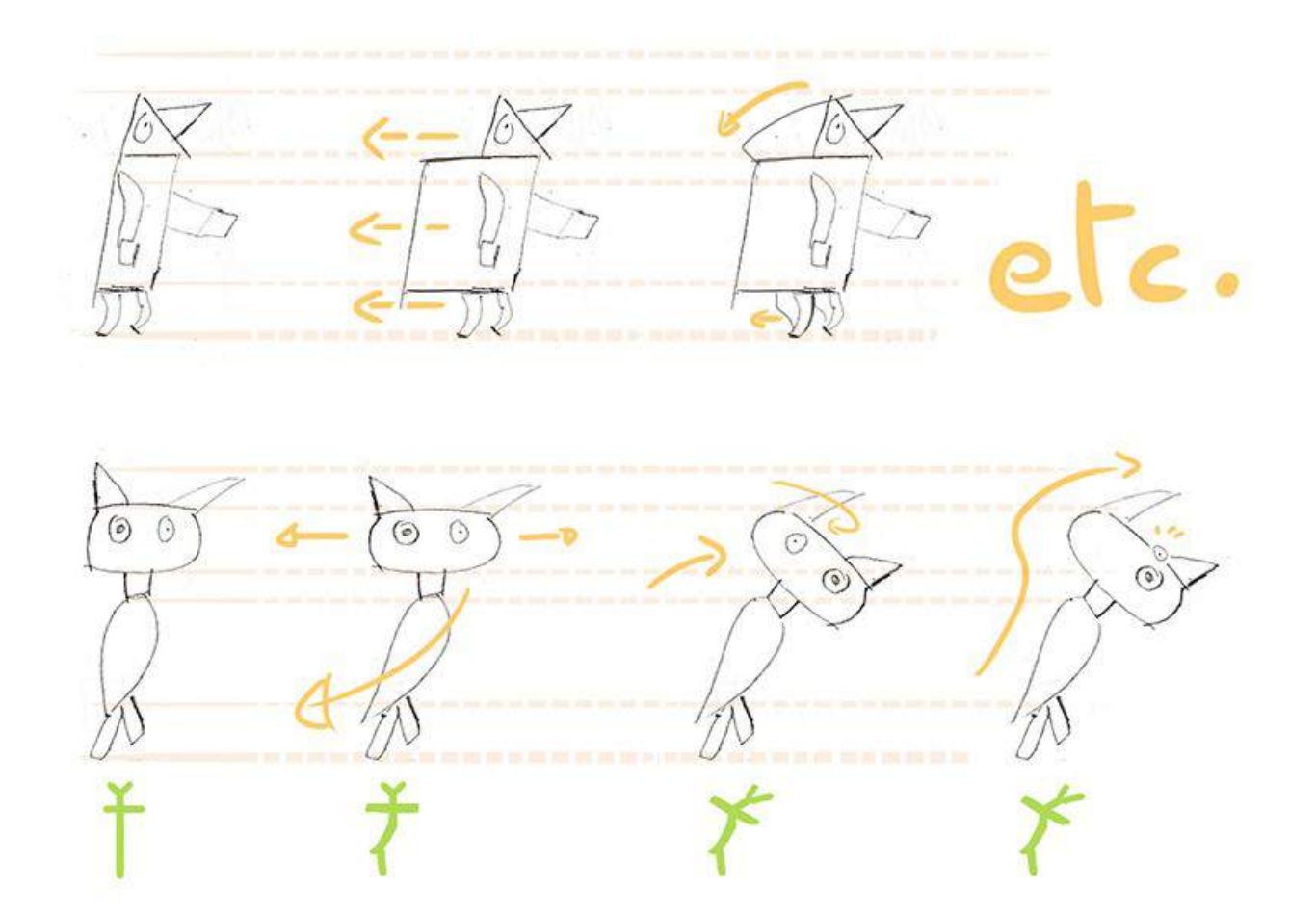

SAV-DESSIN.COM

Dans la seconde série, tu peux observer comment des inclinaisons peuvent apporter de la vie à un dessin, sans même changer ses formes ou proportions ! Il y a toujours plusieurs critères sur lesquels agir pour modifier une image.

Jouer avec les formes est possible quel que soit son niveau actuel. Pas besoin d'attendre un hypothétique niveau, qui lui viendra simplement à mesure de pratique. Je t'encourage à continuer de créer des variantes.

## La 2e fournée de dessins

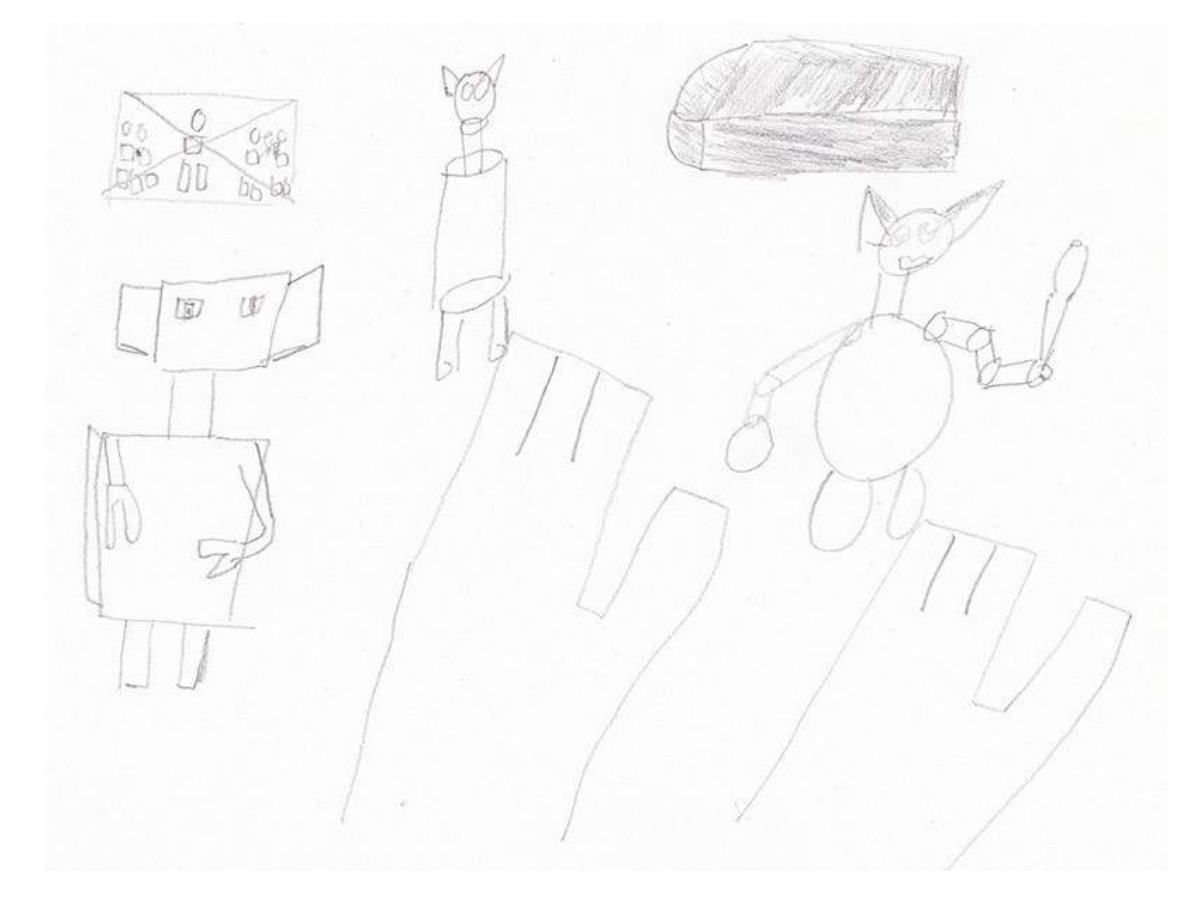

On aurait été à l'école, tu aurais eu droit à un « peut mieux faire » ; « doit s'appliquer plus » (Le genre de jugements insipides qui n'aident pas à progresser ^^)

Néanmoins, il n'y a pas de fumée sans feu. Tout comme :

### **Il n'y a pas de progrès sans entrainement consciencieux.**

Là, il y a pas assez de rigueur. (le mot qui fait peur).

La rigueur, avant d'être "raideur" vient du radical indo-européen "reg" qui veut dire droit, rendre droit, mener droit, aller droit » C'est plutôt dans ce sens qu'il faut le prendre ici.

**MaxRoyo** 

**SAV-DESSIN.COM** 

Je m'explique…. Pour obtenir les bienfaits d'un exercice, il ne faut pas jeter comme ça et papillonner sur plusieurs choses en même temps. Là, le mieux c'est de placer un personnage et de construire une petite 10e de variantes autour.

Car c'est justement cette recherche qui débloque une capacité à créer et jouer des formes. C'est cette capacité à créer que l'on recherche par de tels exercices, elles nous permet de mieux nous débrouiller (quel que soit notre niveau) dans les autres dessin que l'on fera. Mieux nous débrouiller et mieux savoir nous exprimer par l'image. On contrôle, ou plutôt : on maîtrise ce que l'on fait.

Éviter d'être trop brouillon dans sa méthode d'apprentissage. Ce que j'aime appeler le papillonnage, c'est ce qui bloque beaucoup d'apprentissage, toutes disciplines confondues. Ça rejoint mes fameux : **« éternels recommencements ».**

Pour en venir à ton dessin d'observation, la gomme a un souci de perspective.

Je comprends d'où vient l'erreur. Cela m'est déjà arrivé aussi, un angle de vue rend difficile la distinction des plans du cube, dans lequel est toujours compris un objet dessiné. Dans ce genre de cas, il ne faut pas hésiter à tricher (pour peu qu'on sache ce qu'on fait, et si cela ajoute en lisibilité au dessin d'observation).

Donc rétablir le cube :

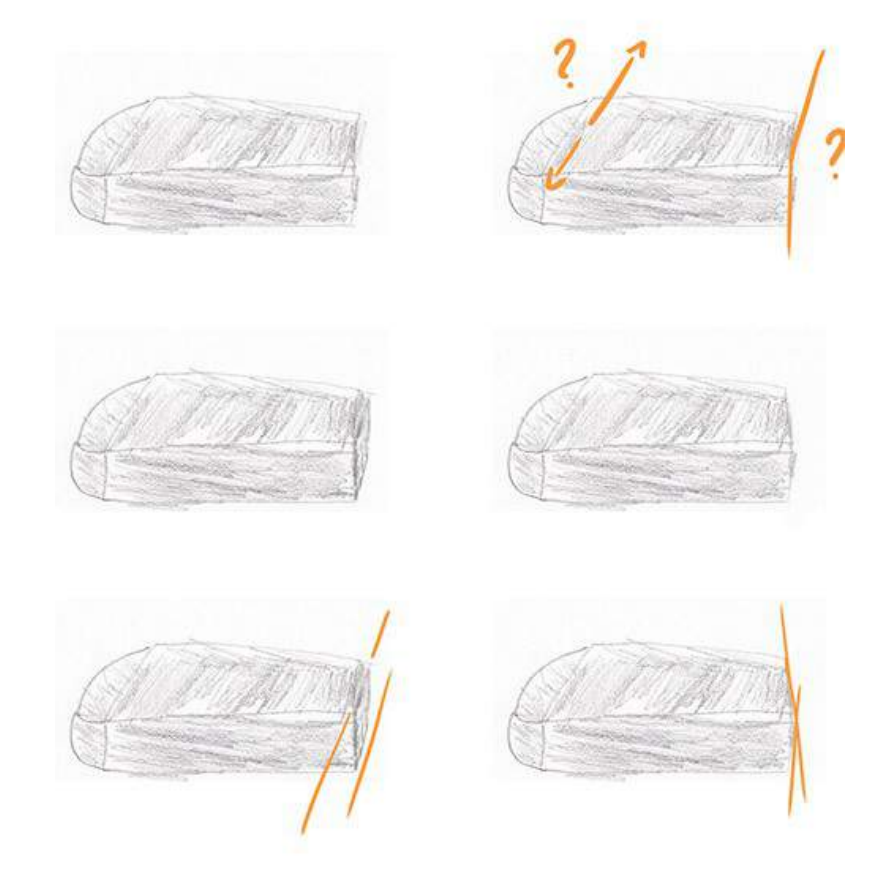

La face haute de la gomme est trop bombée. Même si elle l'est en vraie (sinon tu n'aurais pas mis cette indication dans ton dessin), il ne faut pas que cette spécificité induise l'erreur de sortir du cube. J'ai rectifié :

**MaxRoyo** 

**SAV-DESSIN.COM** 

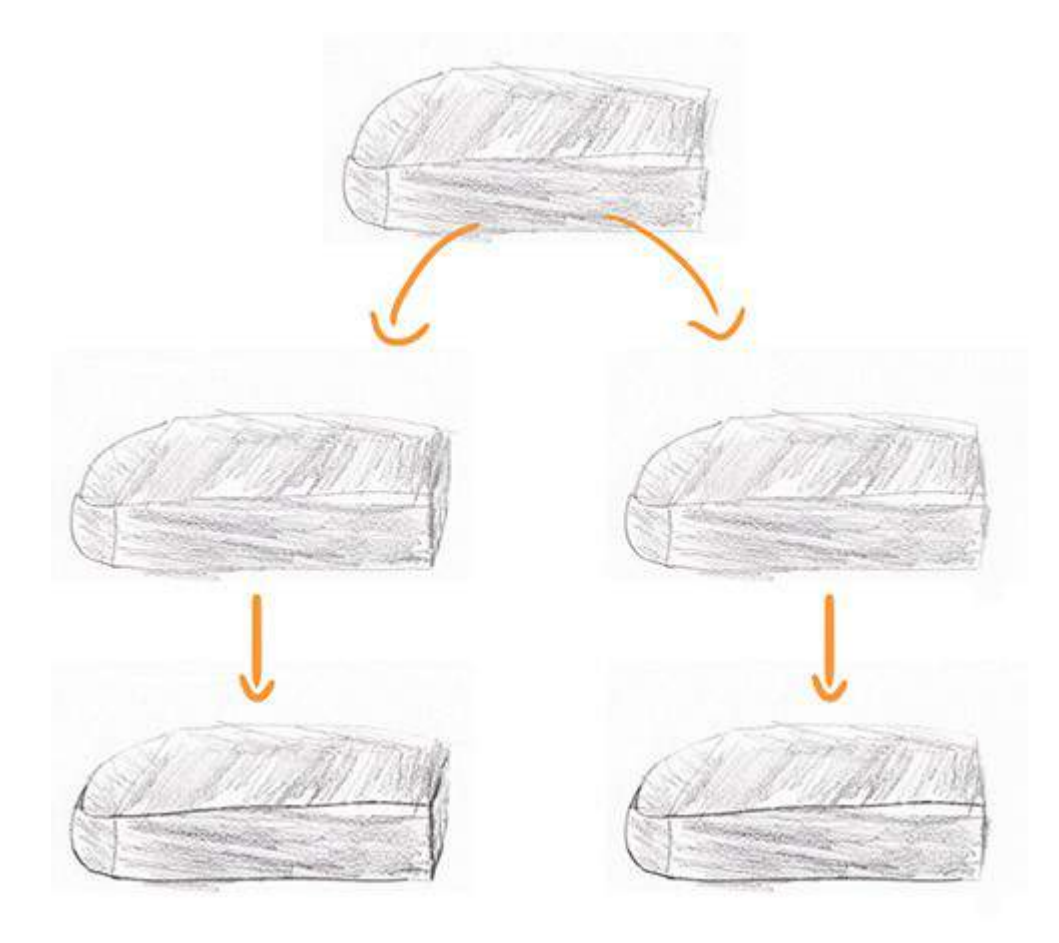

J'ai aussi ajouté du volume en modulant la luminosité du trait. Plus sombre à l'avant, plus effacé à l'arrière.

C'est important que tu prennes l'habitude de le faire (même si certains styles de dessin se font d'un trait net), c'est ici pour **éveiller ton regard au volume.**

Vous pouvez tous observer à quel point la gomme n'est plus la même ! J'ai pris soin de respecter le dessin initial de Mathieu, pour vraiment montrer que ce n'est pas une question de style ou de niveau en dessin, mais de points essentiels à observer et respecter. Ils donnent tout de suite une plus grande crédibilité à vos dessins.

Je te remercie d'avoir posté tes dessins Mathieu. C'est très riche d'avoir à faire des retours et de trouver ce qui bloque dans un apprentissage pour y apporter des réponses pertinentes ! Tu auras deviner que je n'apprécie pas les « peut mieux faire ».

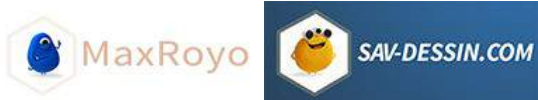

# CORRECTION DE DESSIN #05

### Dessiner les intentions d'une illustration (cauchemardesque)

Quel que soit le niveau d'un dessinateur, Il y a toujours énormément à dire sur toute image. Tant la réalisation d'un dessin est complexe de paramètres, sur lesquels agir pour faire passer vos intentions.

Pour vous dévoiler les coulisses de la réalisation d'une illustration, je vous offre ici quelques pistes de réflexions. Avec **les questionnements qui doivent se poser à vous** pour réussir vos images, réussir à faire passer vos intentions et ainsi être compris par votre lecteur.

Pour cette étude, je m'appuie sur une illustration envoyée par un lecteur du cours « Le [Dessin d'intention ».](https://sav-dessin.com/cours-dessin-intention/) Merci à [Drekahn](https://drekahn.deviantart.com/) pour sa motivation.

### **L'image originale**

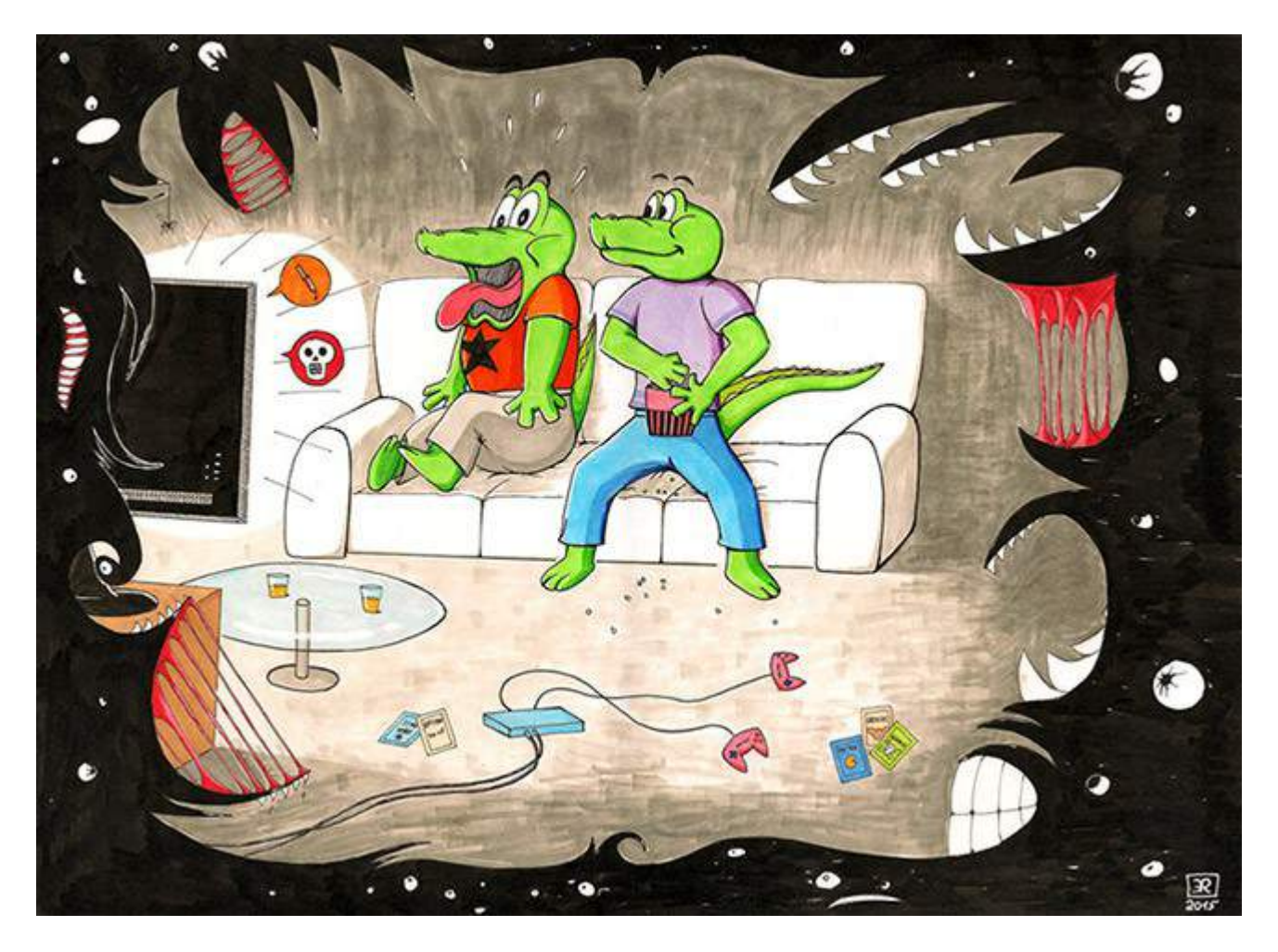

### SAV-DESSIN.COM

MaxRoyo

### **Mes suggestions**

Un rendu plus cauchemardesque en ajoutant du rouge dans le regard des ombres :

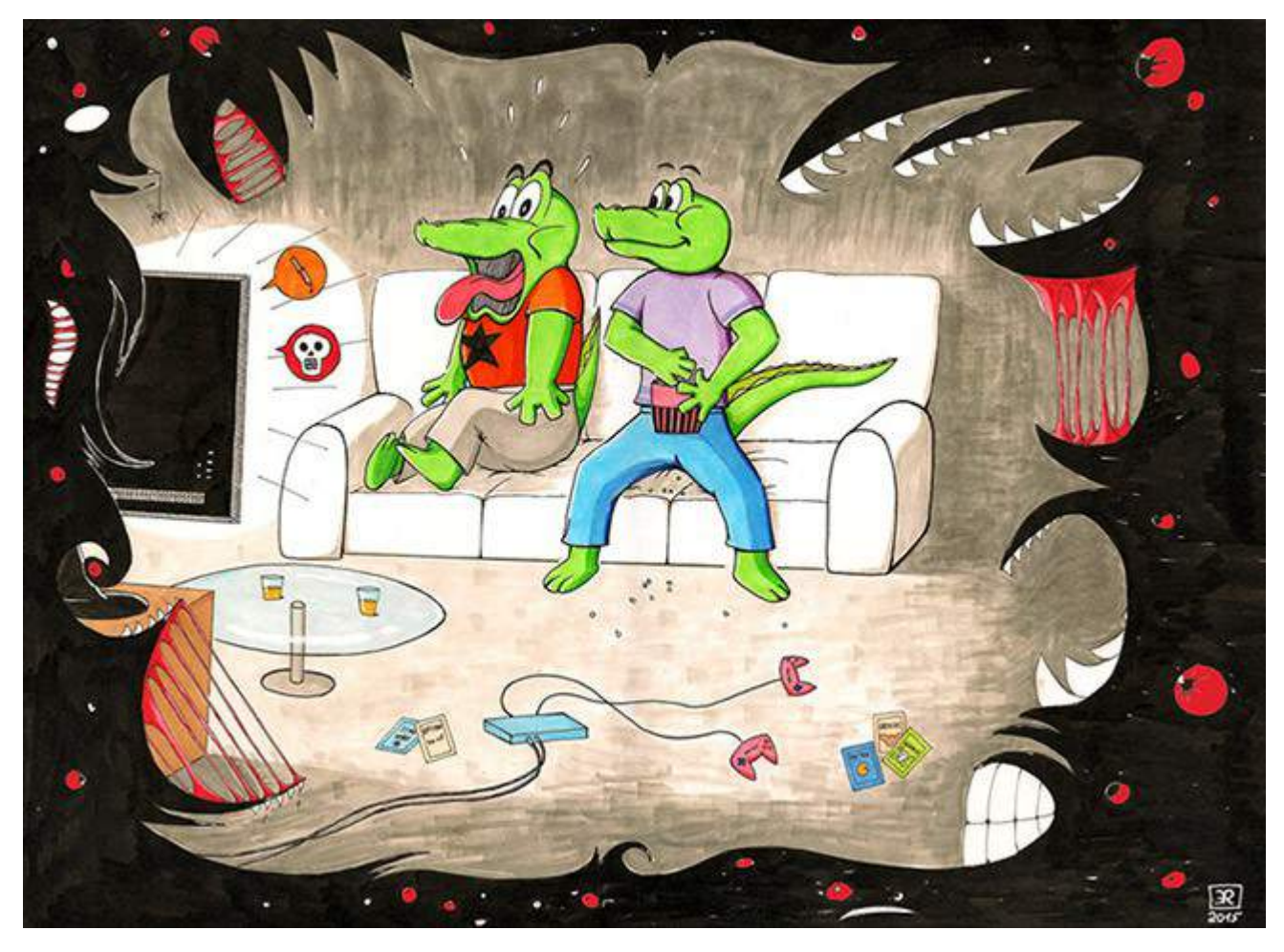

Puis en gardant une zone blanche autour de la pupille, donnant plus de contraste :

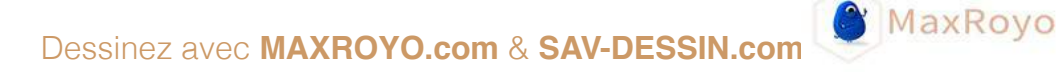

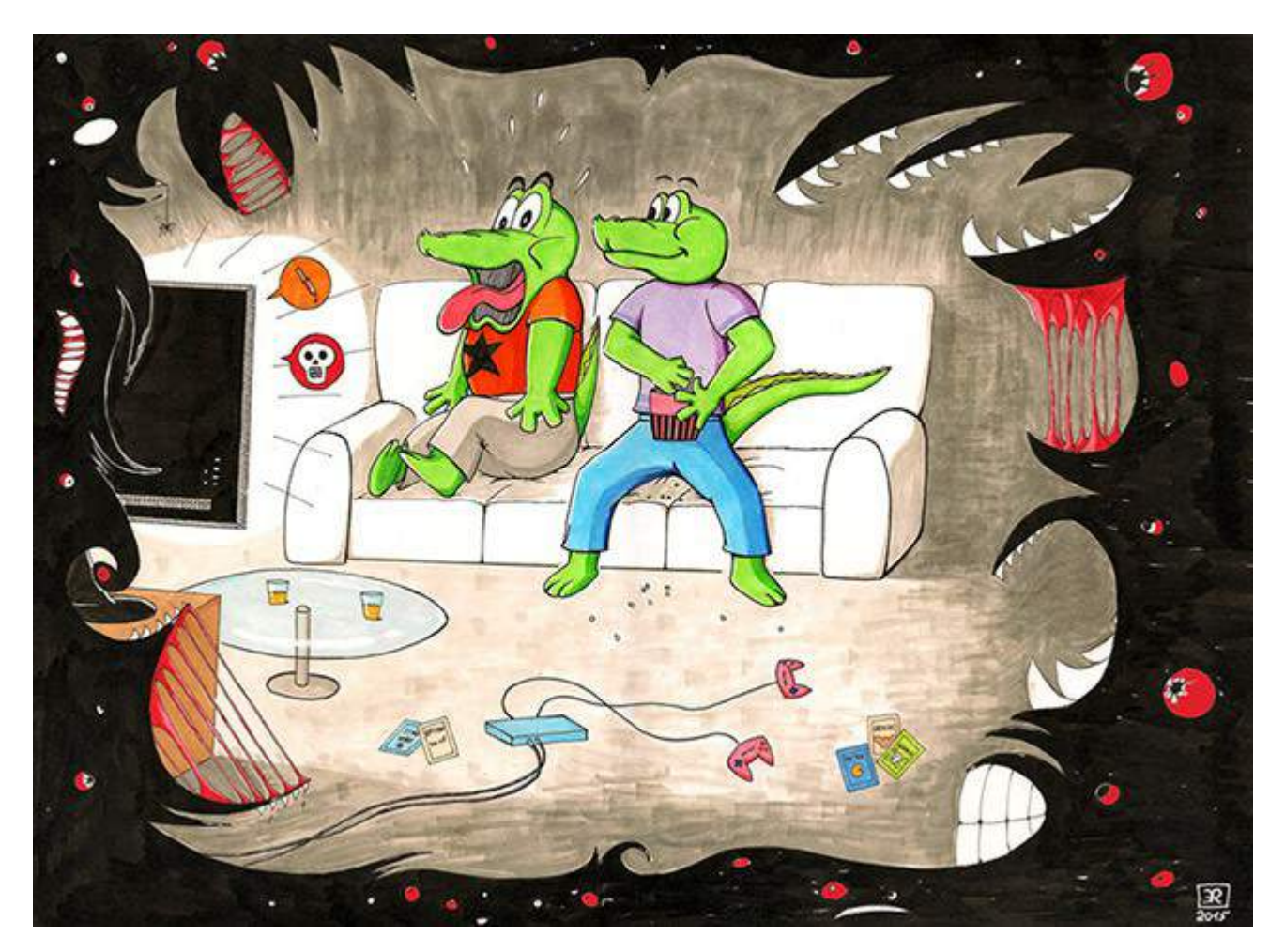

En prime, ce 1er plan cauchemardesque s'accorde mieux avec le reste de l'image. Car en noir et blanc, elle donnait **un sentiment de collage,** rendant difficile d'imaginer ce 1er plan devant la scène principale. La couleur excitant davantage le regard (surtout les couleurs chaudes), la couleur rapproche du spectateur.

Bien sûr, cette idée m'est venue l'image finale sous les yeux. En cours de création, peut être que ce choix aurait été retenu ou non. Préférant au final revenir à une version aux yeux blancs, privilégiant ainsi la surface. Cela fait parti de la réalisation de tout projet, **on ne sait qu'en testant.**

#### **Une ambiance oppressante**

Ensuite, au niveau de l'espacement, il y a beaucoup trop de vide autour des personnages pour refléter l'ambiance oppressante qui pèse sur eux. C'est presque comme ci la zone à la lumière écartait les ténèbres, alors que cela devrait être l'inverse. D'autant, vu l'état du personnage à gauche, complètement apeuré ! Il faudrait faire davantage peser de l'angoisse sur lui.

SAV-DESSIN.COM

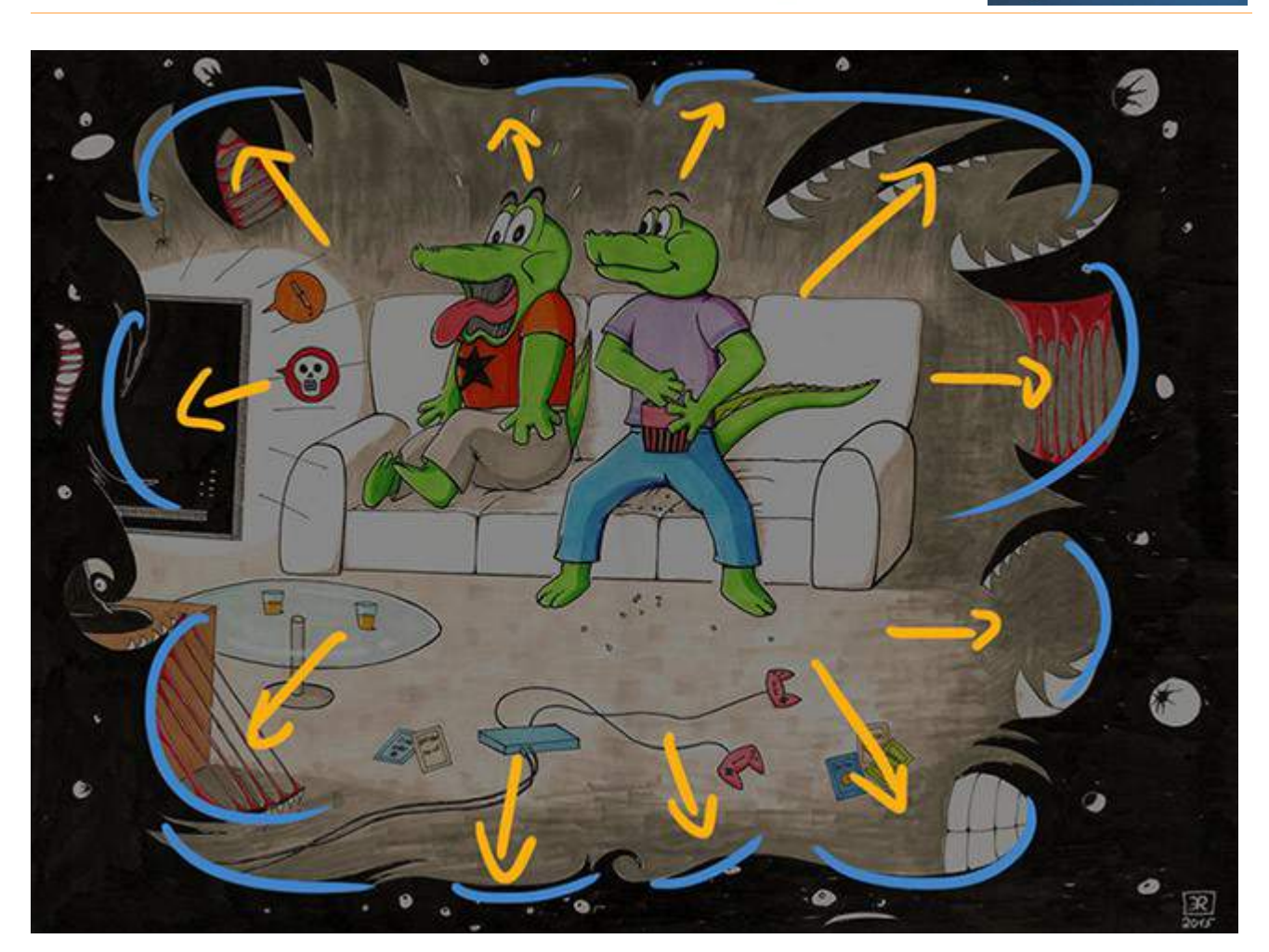

SAV-DESSIN.COM

Pourquoi la zone d'ombre semble ainsi ne pas prendre le pas sur la lumière ? Par la quantité d'espace occupé dans l'image, mais aussi par trop de courbes concaves qui repoussent les ténèbres. L'inverse est plus percutant :

Dessinez avec **MAXROYO.com** & **SAV-DESSIN.co[m](http://www.maxroyo.com/)**

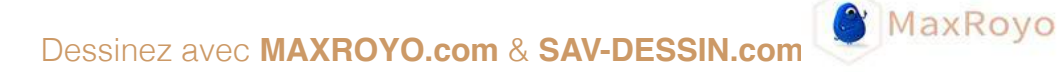

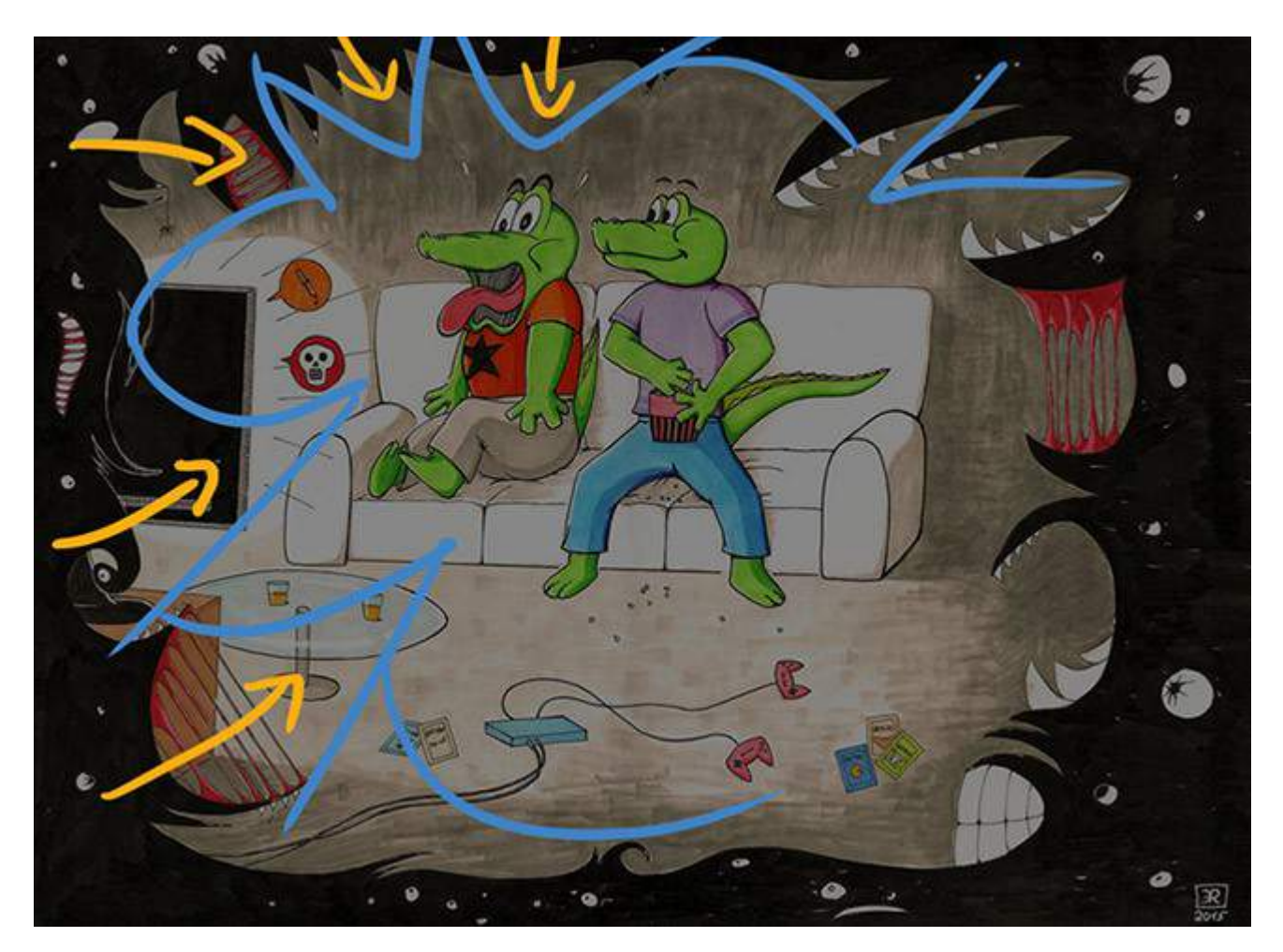

En prime, cela dirige davantage le regard vers le croco apeuré.

On ne voit presque pas la TV dans l'image.Son fond noir pourrait justement se fondre avec les monstres ? Qui proviendraient ainsi vraiment de la TV, au propre (par le film regardé) comme au figuré (avec le dessin).

SAV-DESSIN.COM

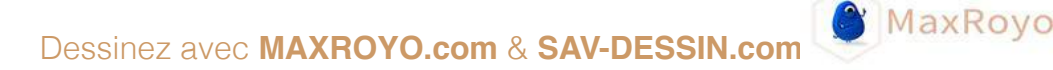

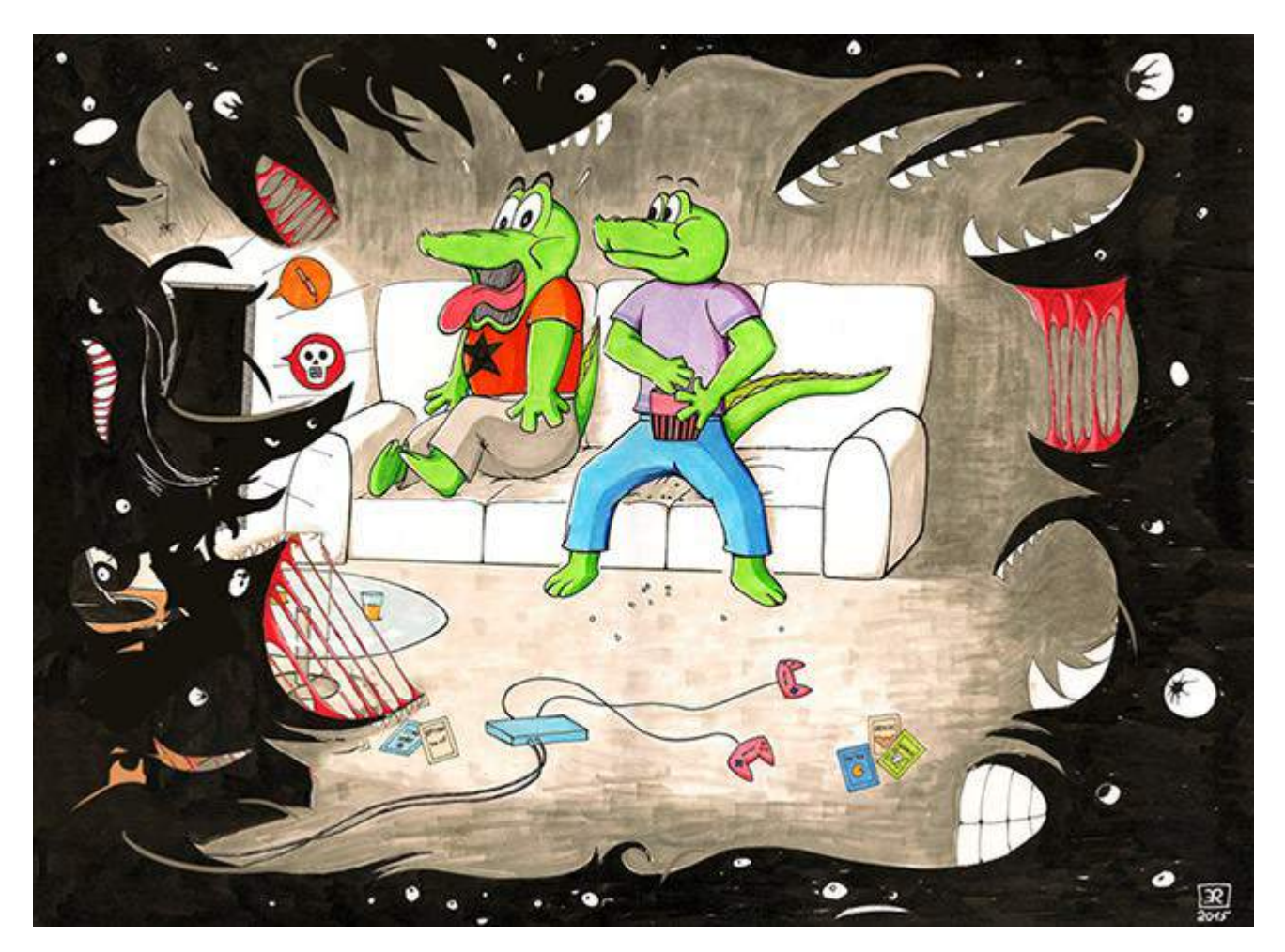

Sur mon schéma (réalisé à coup de tampon sur Photoshop), la TV disparait un peu trop… mais vous avez l'idée.

Pour mieux intégrer la partie à l'ombre, on peut ajouter davantage de zones, englouties, coincées entre les ténèbres. Comme à gauche de l'image, avec la table, meuble de la tv, … , en parties cachées, parfois dévoilées. Juste avec un brouillon, l'ambiance de l'image commence à changer !

Il faudrait bien sûr reprendre la composition de l'image à zéro afin de faire un travail propre. En dessinant **des petites vignettes de composition** pour tester ce qui marcherait le mieux.

L'angle de vue est très frontal. Vu qu'on a un 1er plan avec des monstres sanguinaires, on pourrait peut être placer une vue en légère plongée sur les crocros ? ça créerait une ambiance plus oppressante puisque la gravité agirait du 1er plan aux ombres, s'appuyant sur le personnage recroquevillé et du coup entouré par le canapé. Comme un cocon protecteur, submergé par les ombres.

# La gestion du regard du lecteur

Que doit-on regarder ? Des éléments anecdotiques, attirent trop le regard :

SAV-DESSIN.COM

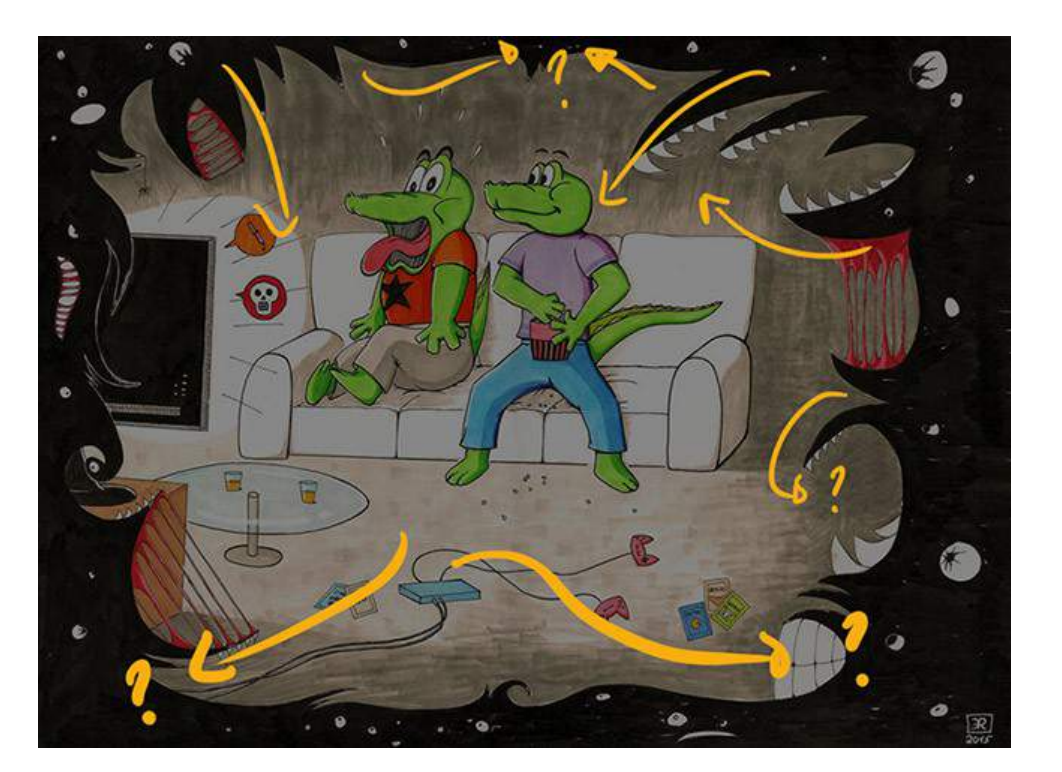

Ou au sol :

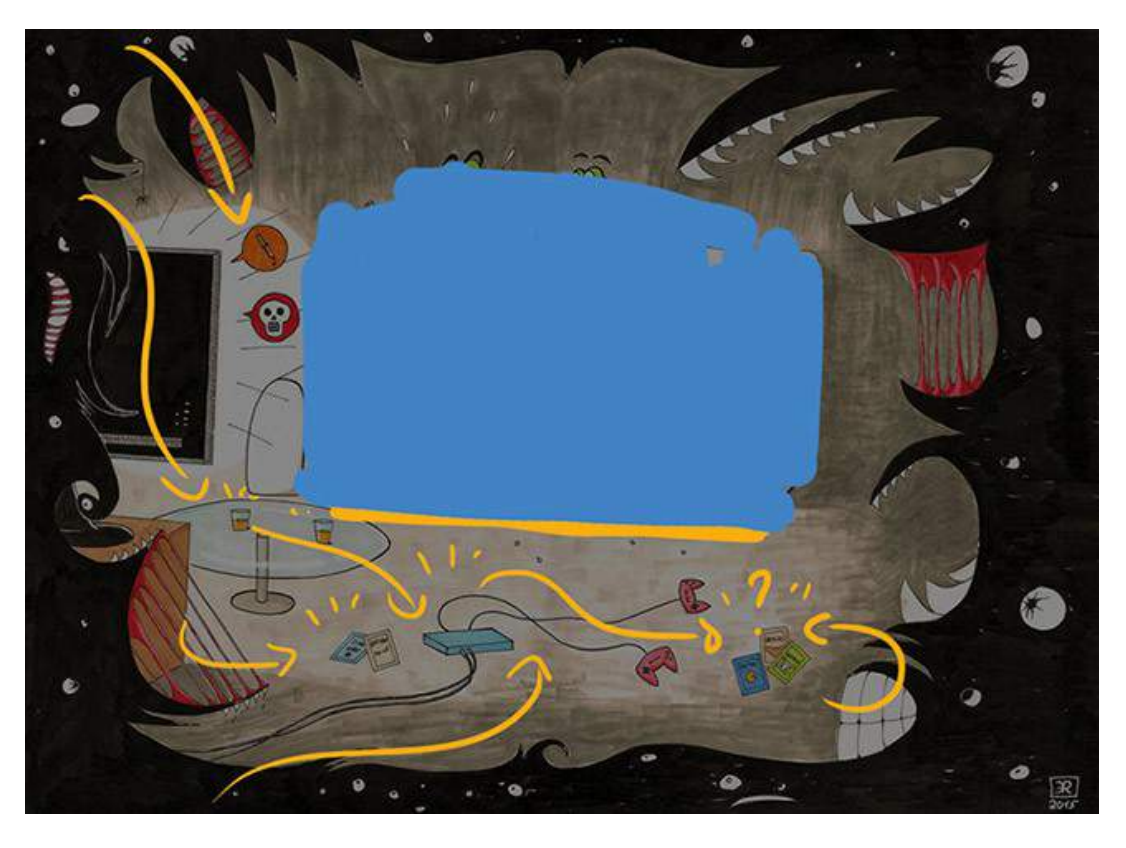

**MaxRoyo** 

Cela m'amène à parler du décors, assez vide… L'habiller un peu plus, permettrait aux ombres d'avoir plus d'éléments à venir engloutir.

**Les éléments du décors de devraient pas être disposés aux hasard.** On n'y sent pas assez d'intentions **d'attirer le regard vers les protagonistes.** Ou de créer encore plus d'angoisse avec par exemple des vides entre les objets, des vides de formes triangulaires comme en dents de scie.

MaxRoyo

SAV-DESSIN.COM

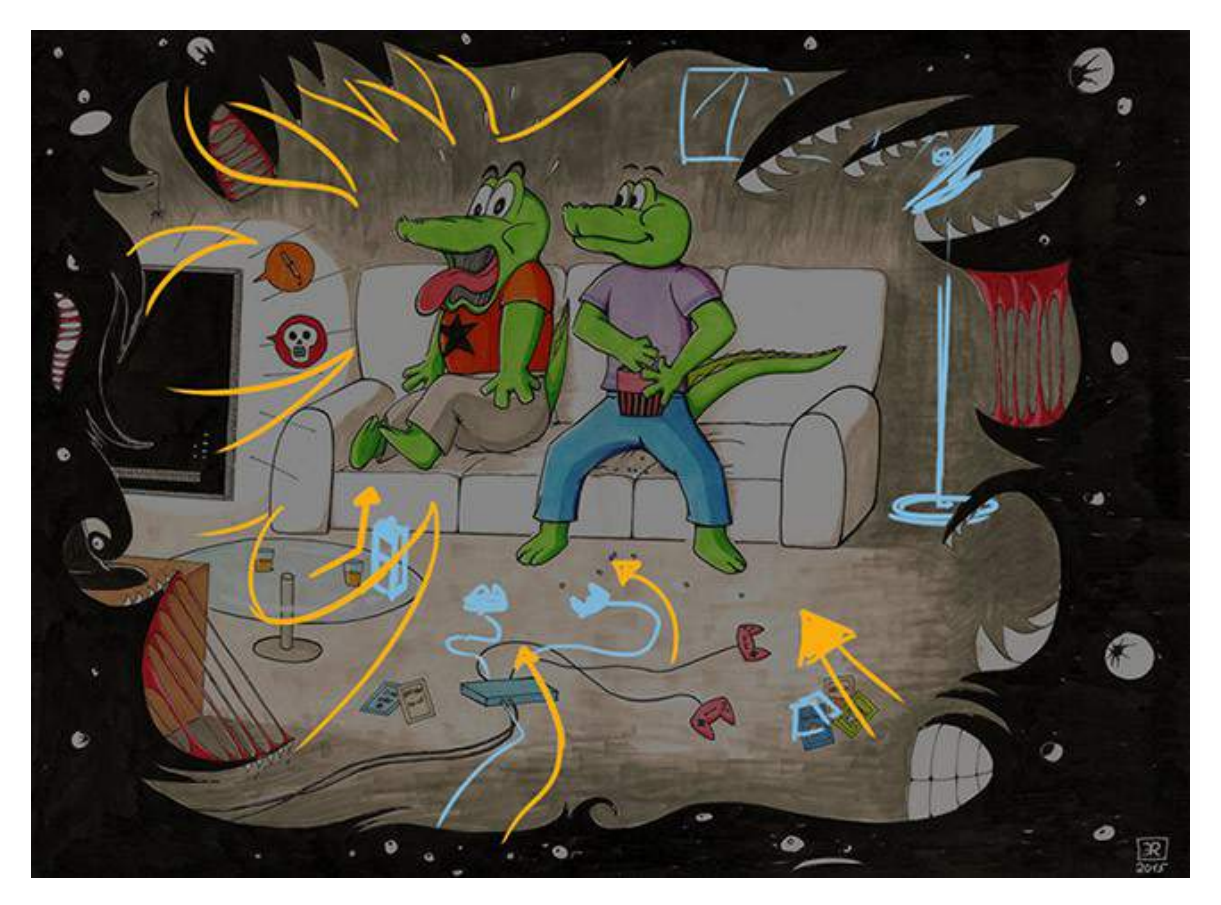

Voici quelques suggestions :

Ce n'est pas "la" solution à appliquer coup sur coup. Mais des suggestions à tester dans des croquis préparatoires. C'est ça le dessin : **refléter au mieux vos intentions !** (Et pas seulement être heureux de faire un dessin qui ressemble… mais qui ne communique pas !)

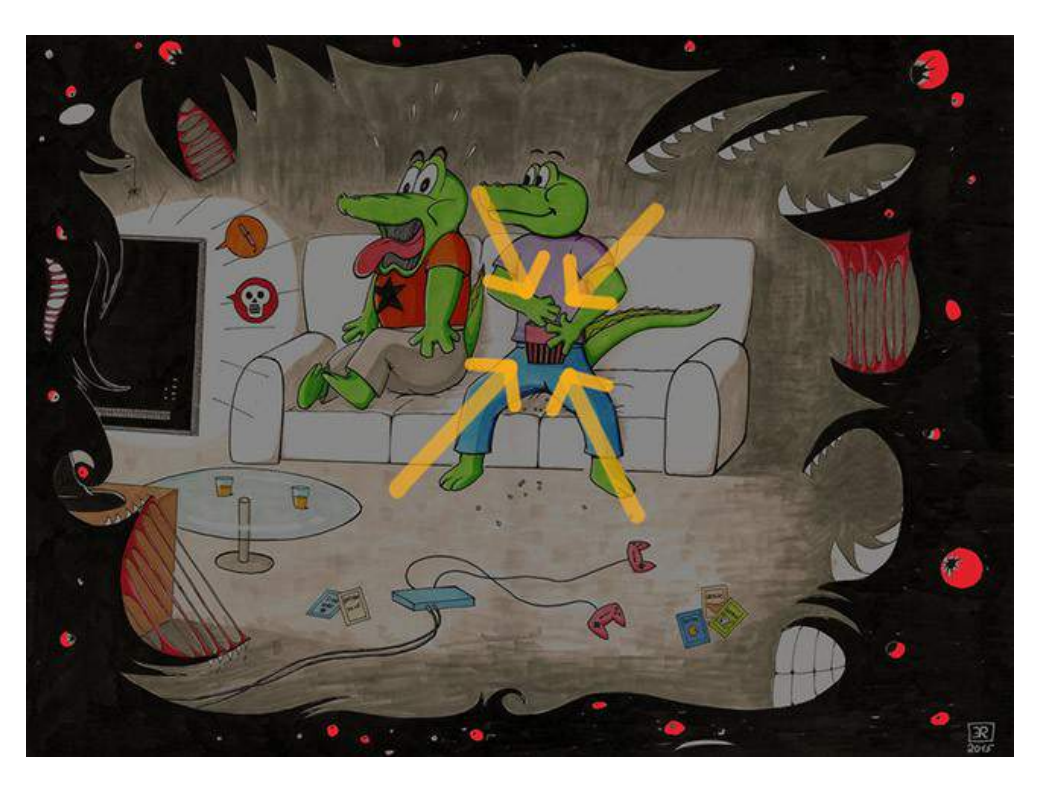

**&** MaxRoyo

SAV-DESSIN.COM

Le paquet de popcorn est-il si important ? Hehe. Pas au point de dessiner une croix ramenant le regard vers lui… Pourquoi ne pas incliner ces lignes vers le crocodile de gauche ? Le paquet reste vu, mais le regard ne s'y arrête plus :

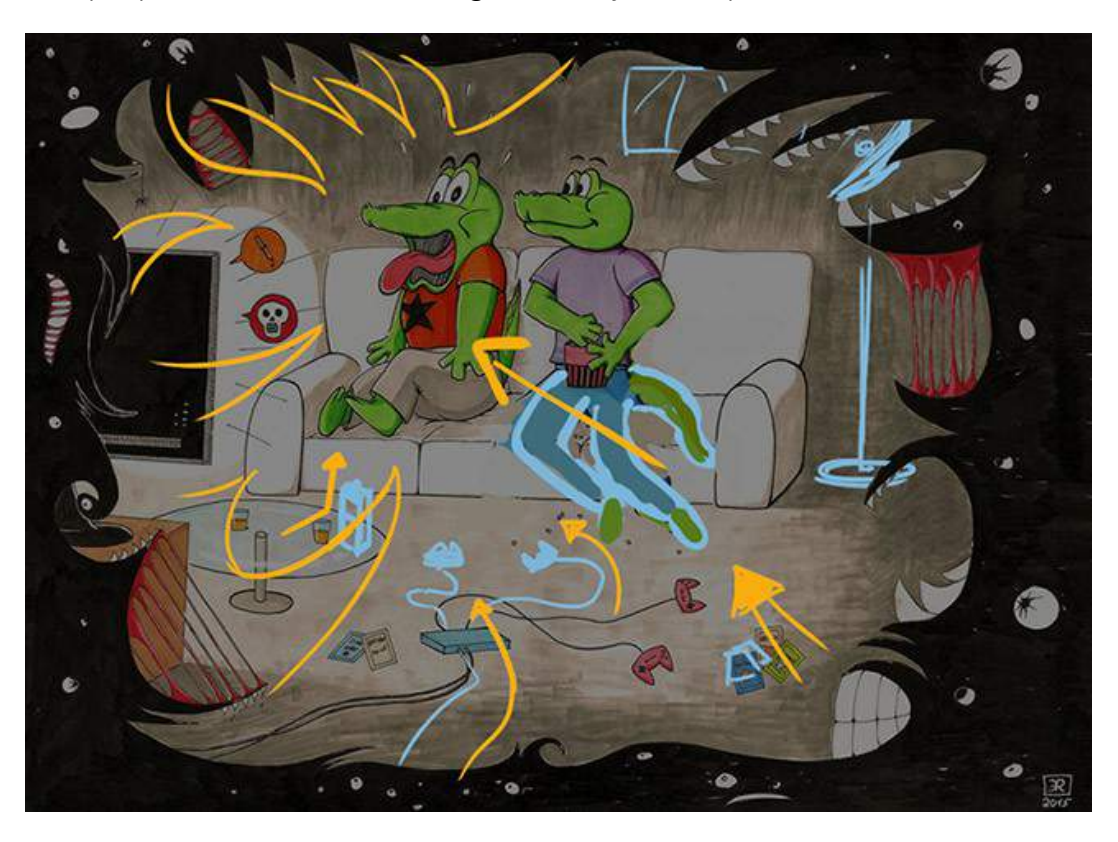

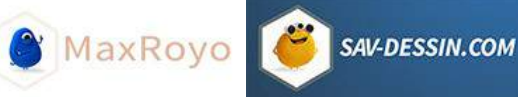

### **Un brin de perspective**

Je n'ai pas encore parlé de perspective… gare aux faces du cube qui s'éloignent dans la perspective, au lieu de **converger vers un point de fuite** (à moins que ce ne soit fait consciemment pour effet de style. Mais qui dit consciemment, dit avoir appris à dessiner en perspective dans un 1er temps avant de ne pas en respecter certaines règles).

Gare aux ellipses. Avec la table biscornue, trop pointue. Les courbes les plus courbes devrait être celles devant nous, pas celles dans le fond, qui sont raccourcies, aplaties par la perspective. Aussi, **plus on s'éloigne de la ligne d'horizon, plus la courbure est amplifiée**, puisque le plan qui contient la courbe est vu de plus en plus en plongé ou en contre-plongée.

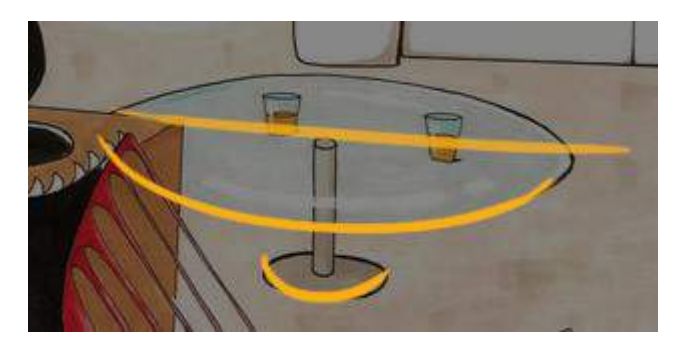

### **Lumière et pénombre…**

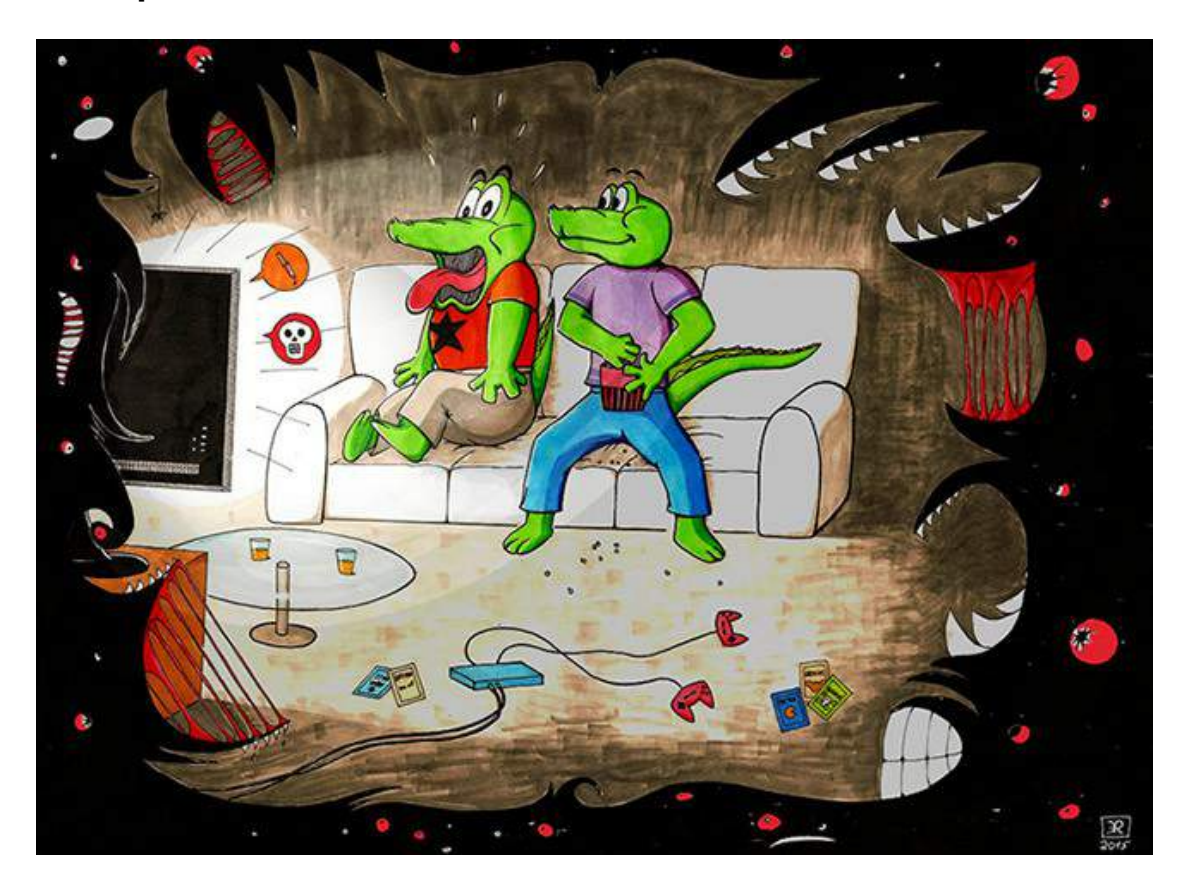

Même de manière très sommaire et très linéaire, sans prendre en compte les volumes (ce qu'il faudrait faire aussi) ; Jouer avec l'éclairage donne déjà une toute autre ambiance ! Le croco pris de trouille est d'autant **mis en valeur** tandis que son pote est suggéré, davantage que regardé.

**MaxRoyo** 

SAV-DESSIN.COM

### **Une variante pour le fun**

En inversant les couleurs sur Photoshop (Image / Réglages / Négatif) :

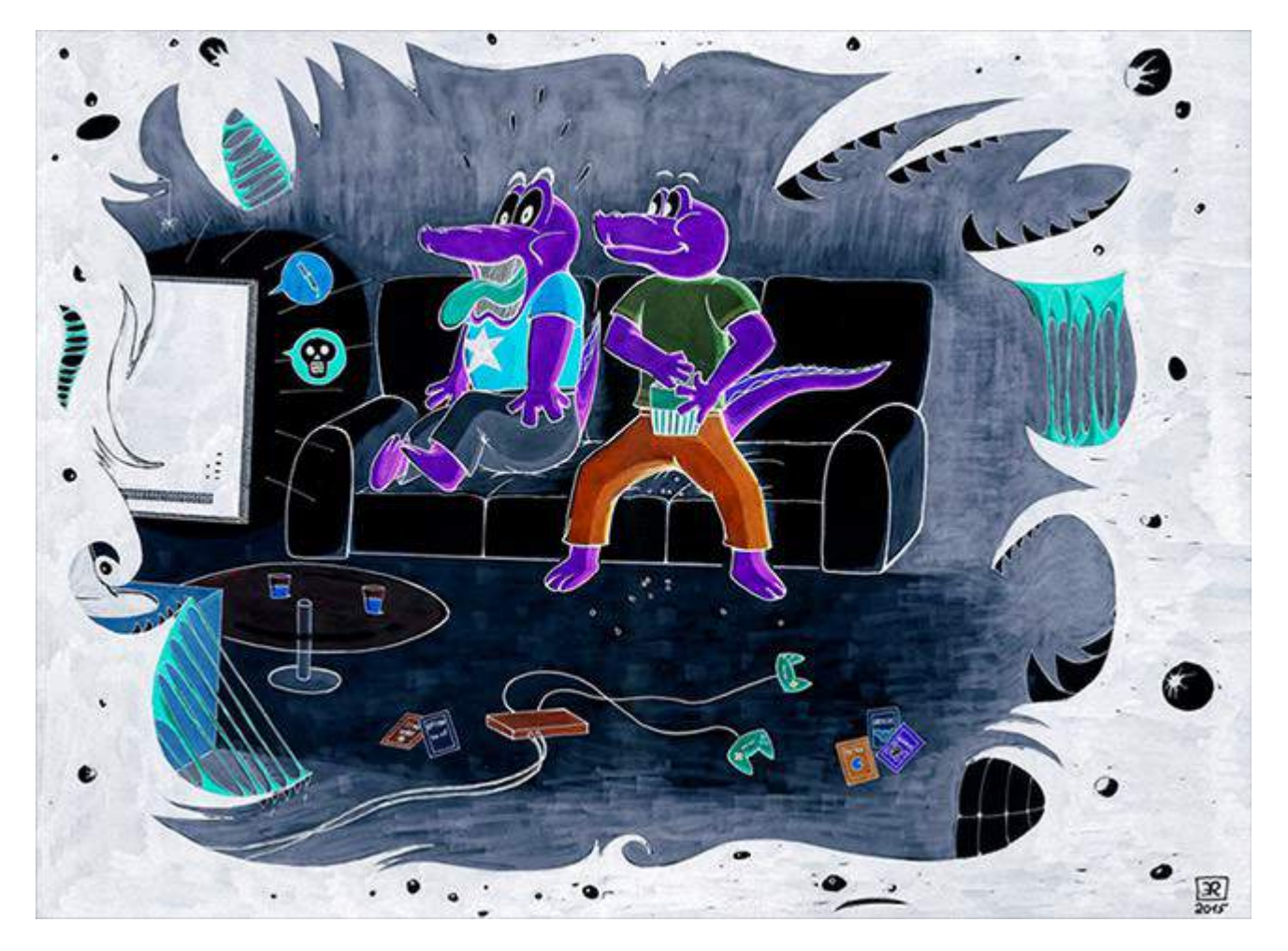

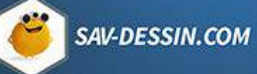

**&** MaxRoyo

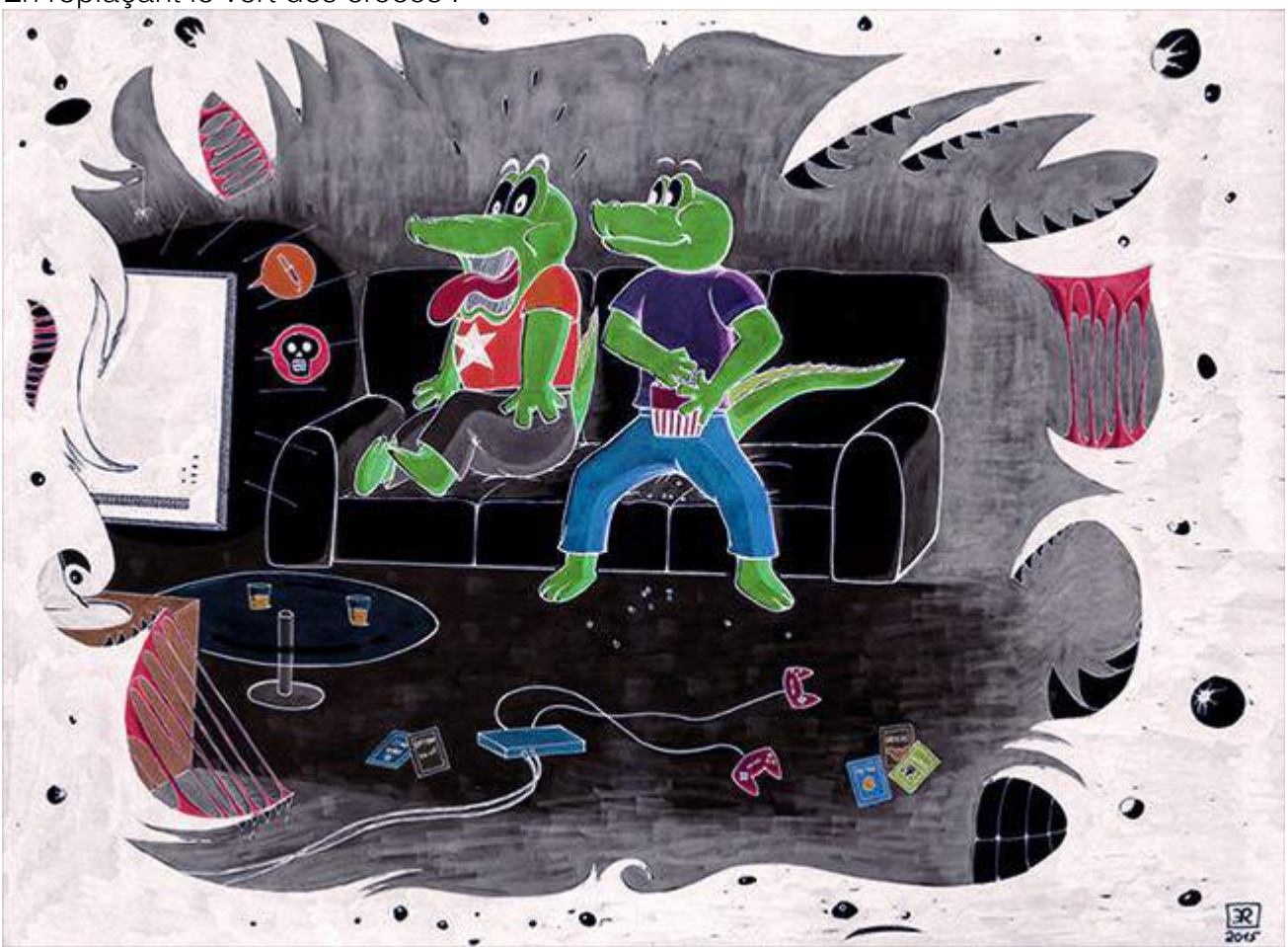

En replaçant le vert des crocos :

Une toute autre approche possible ! Plus fantomatique… :)

### **Conclusion**

J'insiste beaucoup à ne pas tout changer dans une image, car beaucoup vient à mesure de vos progrès. Les suggestions que j'effectue sont là pour vous montrer que même avec le même niveau d'exécution, **en pensant davantage à vos intentions**, vous pouvez apporter bien plus de choses.

Je prend la démarche inverse des how to draw qui vous éblouissent d'images impossibles à réaliser, sans avoir passé 10 ans à bosser professionnellement !

C'est important de prendre au niveau où vous êtes, c'est ainsi que vous obtenez un point de départ à partir duquel progresser. Au lieu d'un aperçu professionnel et inaccessible malgré vos efforts, ce qui ne peut que frustrer !

Les images professionnelles doivent être gardées comme inspiration & motivation à dessiner, pas comme exemple de résultat à obtenir dès maintenant, en suivant des étapes pré-définies…

MaxRoyo

SAV-DESSIN.COM

Sachant que les principes évoqués ici sont valables, quel que soit votre niveau en dessin. Ce sont les mêmes lois pour tous. Et c'est ce qui fait la réussite de vos dessins.

Voilà… C'est ça le dess(e)in. :)

# CORRECTION DE DESSIN #06

## Un joli dessin ne suffit pas !

Est-il obligatoire d'avoir un bon niveau en dessin de représentation pour réussir un dessin ? Qu'est-ce qui fait un dessin vivant comparé à un dessin fidèlement exécuté ?

Laissez-moi vous conter la réponse à ces questions par un exemple pratique. En réponse à une lectrice du blog, Eloha.

J'aimerai juste un renseignement, votre avis sur ce dessin :

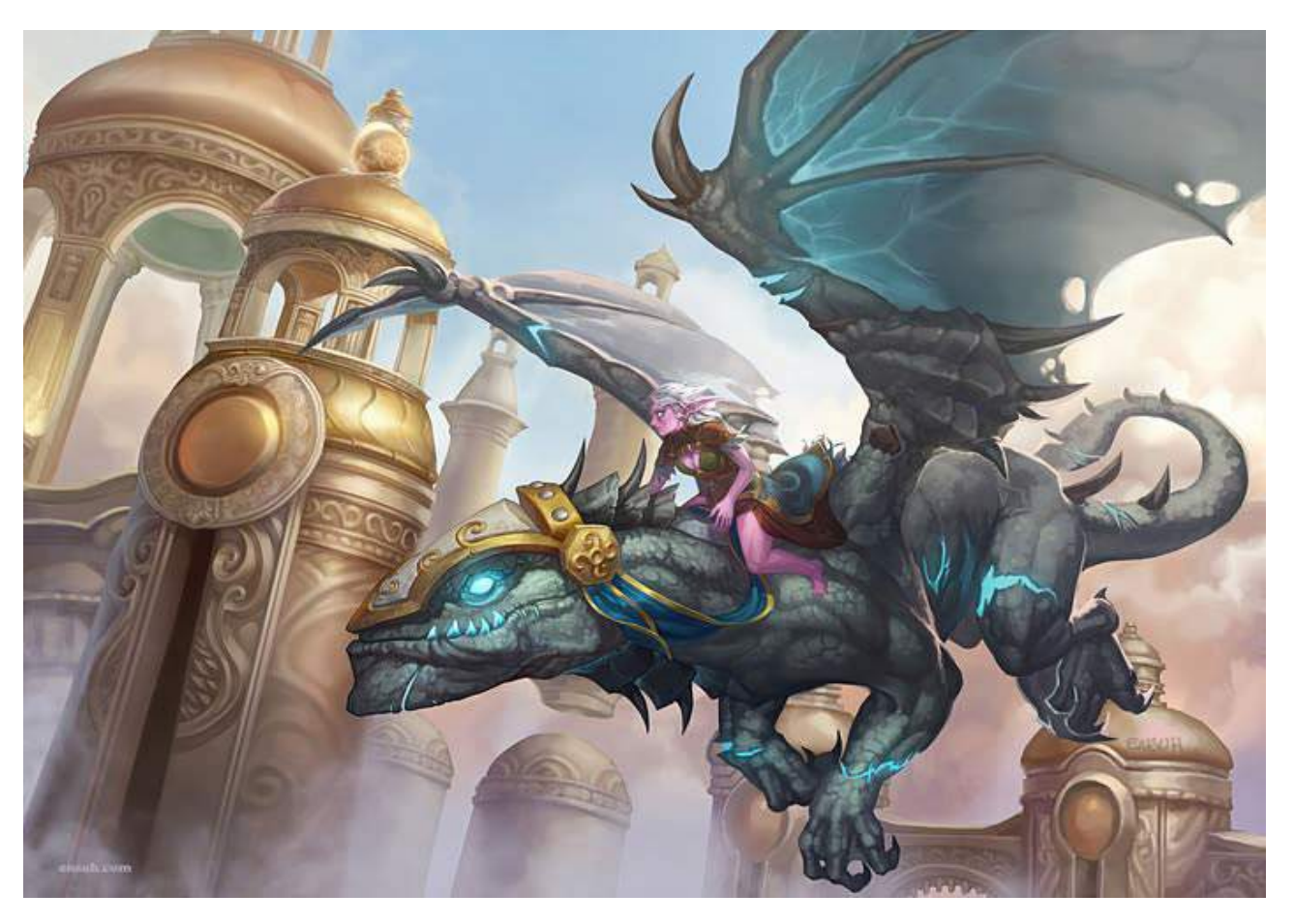

(pas de moi  $\Delta$ )

Vous le trouvez vivant ?

Je sais pas pourquoi mais j'ai l'impression que le dessin est statique, comme pour vous qui aviez conté l'histoire de votre Spider man.

C'est juste une impression où il y a quelque chose qui ne vas pas dedans ?

En tout cas merci pour vos cours et hâte de voir de nouveaux articles sur votre blogs !

Ma réponse :

Bonjour Eloha. Bien vu ;)

Mettre en diagonal un décors ne suffit pas à créer du dynamisme dans une image.

Les 2 personnages sont de profil, et vus frontalement, sans contre-plongée ou plongée.

Quant au volume ressenti dans l'image, j'ai du mal à m'imaginer derrière les bâtiments, c'est plat, et comme on dirait en anglais c'est un peu : "dull". Un terme souvent employé lorsqu'une image n'accroche l'intérêt, fade pourrait être une traduction valable mais pas aussi vaste que ce qu'englobe le terme "dull" (ennuyeux, émoussé, estompé, sans partie pris, maladroit).

La mollesse de l'image vient aussi du manque de contraste. Il suffit de plisser des yeux pour s'en rendre compte. Un manque de contraste qui contribue à aplatir l'ensemble de l'image.

Plusieurs [tangentes…](https://www.maxroyo.com/tangente-dessin/)

Et dur d'imaginer le dragon en vol, avec le peu de vide laissé en dessous de lui. Sa patte touche presque le cadre. Mais cela n'est peut être pas du à l'artiste. Peut-être un recadrage de l'image…

Par contre sa patte arrière est bien tangente à la courbe du bâtiment. Son aile droite dans la prolongation du toit arrondi du bâtiment.

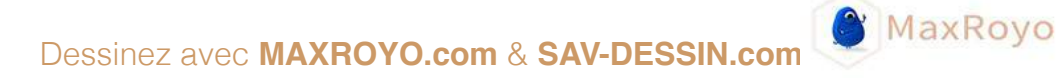

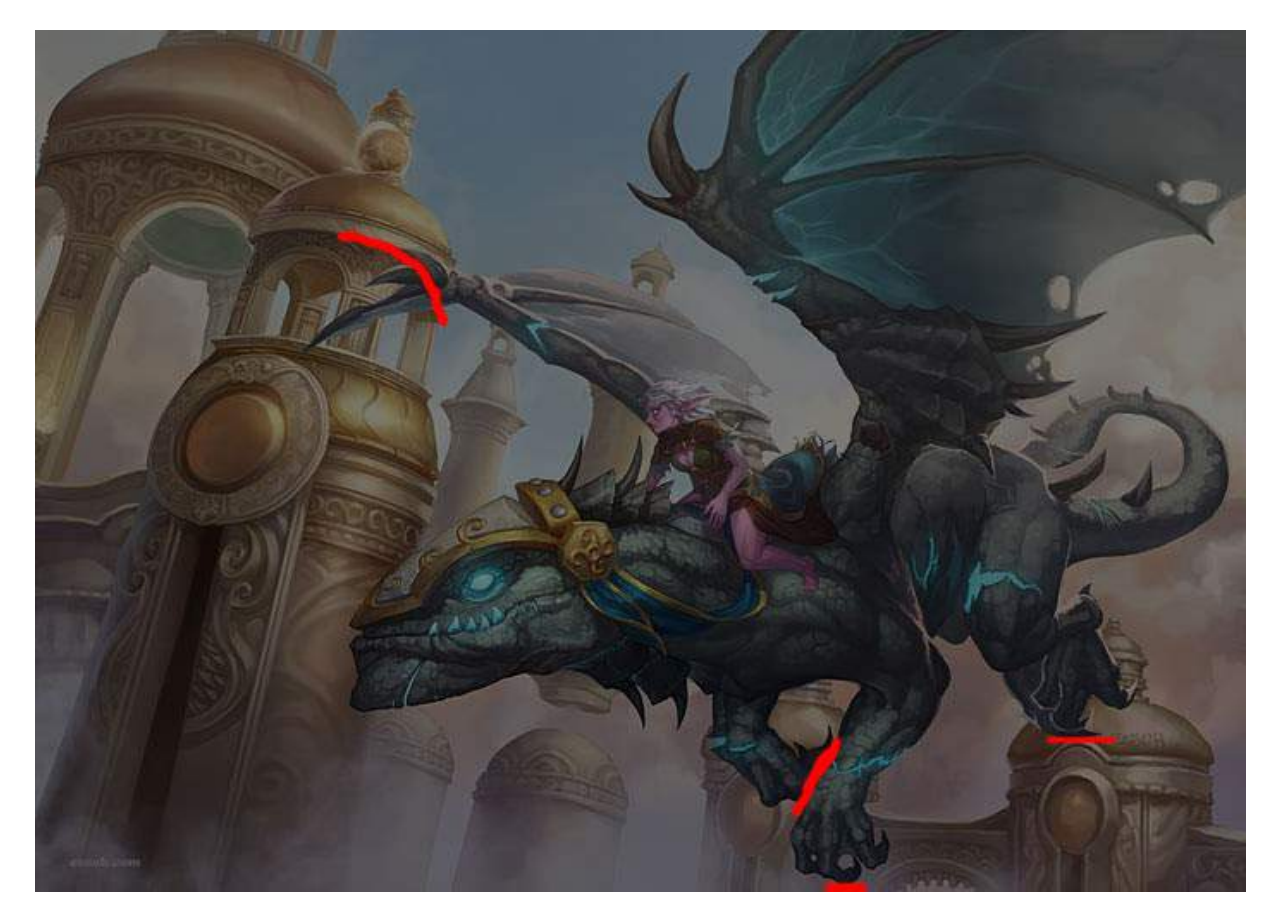

Quand aux lignes de forces : trop horizontal/vertical partout.

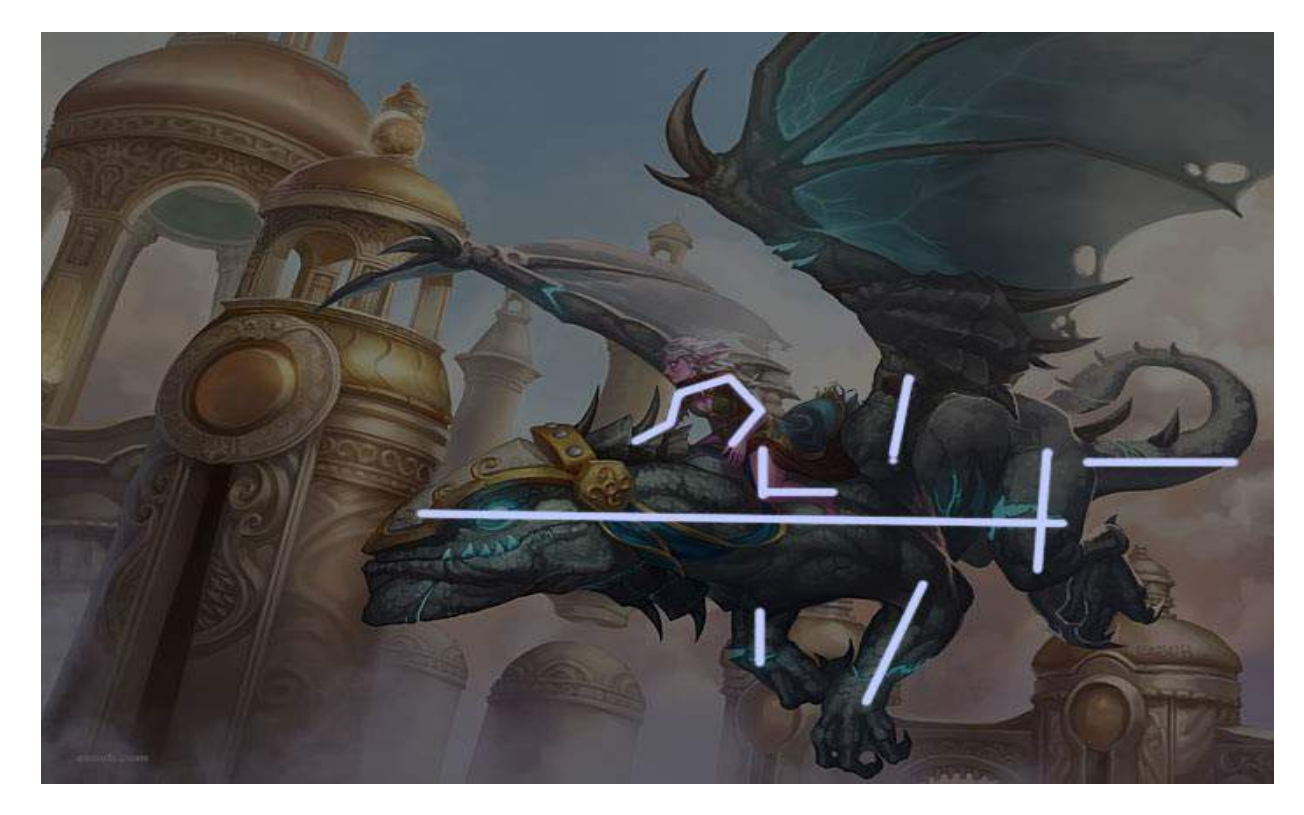

SAV-DESSIN.COM
Donc même si l'image parait super bien dessinée pour quelqu'un ne sachant pas dessiner. Elle a aussi son lot de défauts qui diminuent sa lisibilité.

**MaxRoyo** 

**SAV-DESSIN.COM** 

L'image n'est pas moche, l'artiste qui l'a réalisé a déjà passé plusieurs années à dessiner et beaucoup d'heures de pratique. Mais la simple représentation, ne suffit pas à faire une image vivante. Malheureusement, ce point-là est rarement appris dans les écoles…

Cette image illustre bien la différence entre faire une image qui représente, et une image qui nous ferait ressentir quelque chose.

# CORRECTION DE DESSIN #07

### Quelques conseils sur un dessin d'anatomie

Bonjour, Voici mon dernier dessin en date (sur base d'une photo).

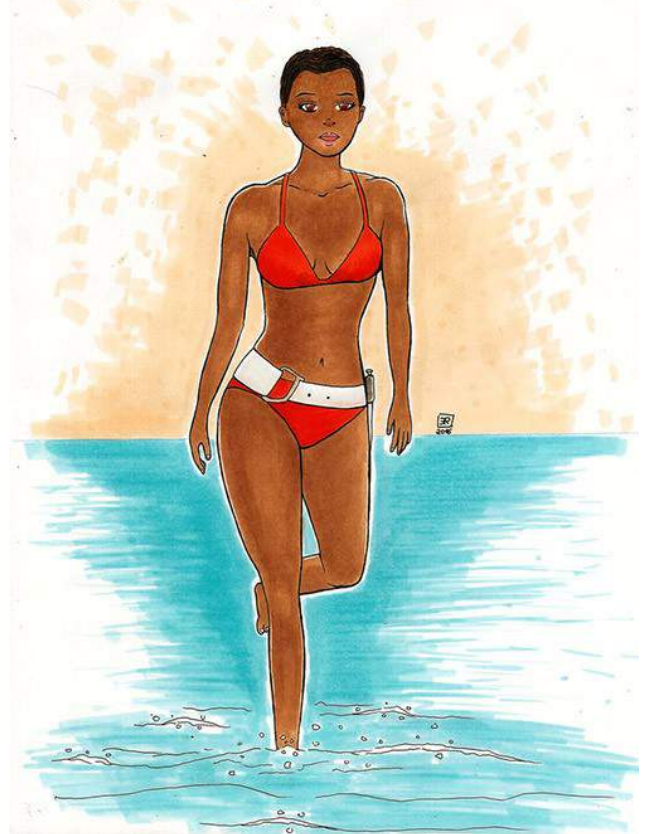

Je compte réaliser plusieurs dessins de James Bond Girls suite à l'achat d'un livre sur le sujet. J'ai mis du temps pour mettre en place les proportions assez correctement. J'ai démarré par la tête, puis le buste et enfin les jambes. J'ai l'impression d'avoir assez bien respecté l'image originale. C'est plus ou moins cette image que j'ai travaillé :

**MaxRoyo** 

**SAV-DESSIN.COM** 

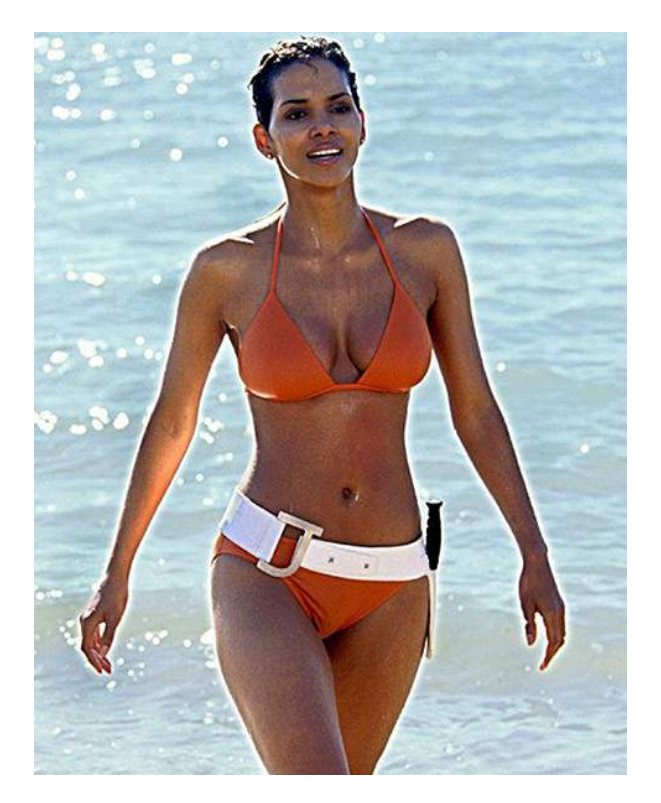

(Jinx Johnson incarnée par la belle Halle Berry)

#### Salut Étienne,

Je te remercie pour ton illustration, elle met en lumière des points très important dans l'apprentissage du dessin.

Partir d'une base pour se l'approprier et ainsi réaliser son propre dessin est intéressant et il faut le faire. Cela permet de se confronter avec moins de risque, à la création d'une image.

Mais le plus important pour progresser, c'est de construire son œil.

Au début on recherche beaucoup « le dessin fini », c'est là notre cœur de pratique. C'est pourtant quand on se défait de la satisfaction d'avoir un dessin fini, pour aller chercher le dessin d'étude qu'on commence à progresser.

Pour certain, ce changement d'intention de pratique ne se fait jamais. C'est pour ça que ça tourne toujours autour des mêmes dessins et des mêmes erreurs.

Alors ce principe me saute aux yeux aujourd'hui avec l'expérience, pourtant en débutant la pilule fut dur à avaler, il me fallut 3-4 ans de pseudo recopiages avant d'enfin sauter le pas. Si bien que je ne considère même pas que j'ai commencé le dessin au début de ces 3-4

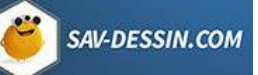

ans, mais après eux ! Pour bien montrer l'importance de ce changement d'intention de pratique.

Je parlais de construire son œil.

Là le dessin est plutôt joli, on voit tout de suite de quoi il s'agit et si on ne fait pas attention, rien de grave au niveau anatomique ne nous sautera aux yeux. (même s'il y a des imprécisions tout de même…)

Mais avant les masses musculaires, quelle est la dynamique de l'image de référence ? Par quelles lignes de force se matérialise-elle ?

On a une James Bond Girl sortant de l'eau : élégance, sensualité qui vont se matérialiser par les lignes de force :

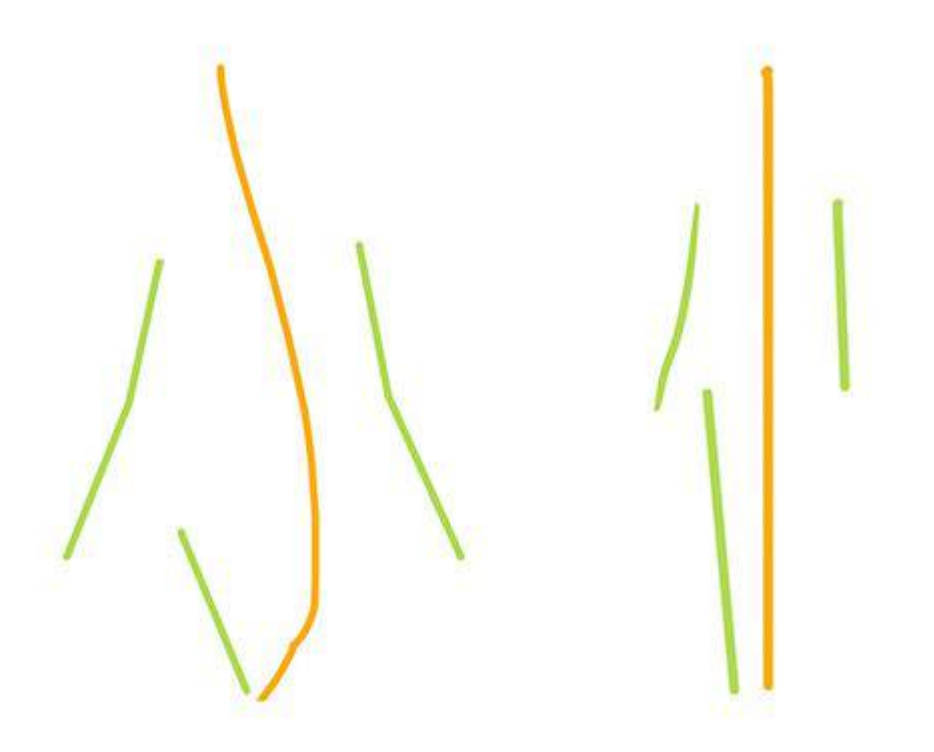

Je te laisse deviner qui est qui. ;)

Ah ! Ça saute aux yeux comme ça !

Donc je veux bien croire que tu as observé l'image, mais ce qui a été observé c'est la surface. L'apparence des formes anatomiques mais pas ce qui fait le fond de l'image, c'est à dire les forces sur lesquelles se placent les formes anatomiques.

C'est pourquoi j'aime bien dire que l'on réfléchit trop au début. On essaye de saisir l'anatomie entière et en 3D alors que nous n'avons pas encore appris à saisir de simples inclinaisons 2D.

Alors je taquine, mais ce qu'il se passe est un point habituel de tout apprentissage. Je suis passé par là, tous les dessinateurs que vous appréciez sont aussi passé par là. Il s'agit d'apprendre à contre-balancer le réflexe de notre cerveau à tout aplatir, tout remettre droit, horizontal, vertical, avec des proportions identiques pour tout. (C'est plus reposant pour lui.)

**&** MaxRoyo

**SAV-DESSIN.COM** 

On peut voir que dans un souci d'ordre, le cerveau a complètement verticalisé chacune des courbes qui donnaient de l'élan et de la grâce à une pinup sortant de l'eau.

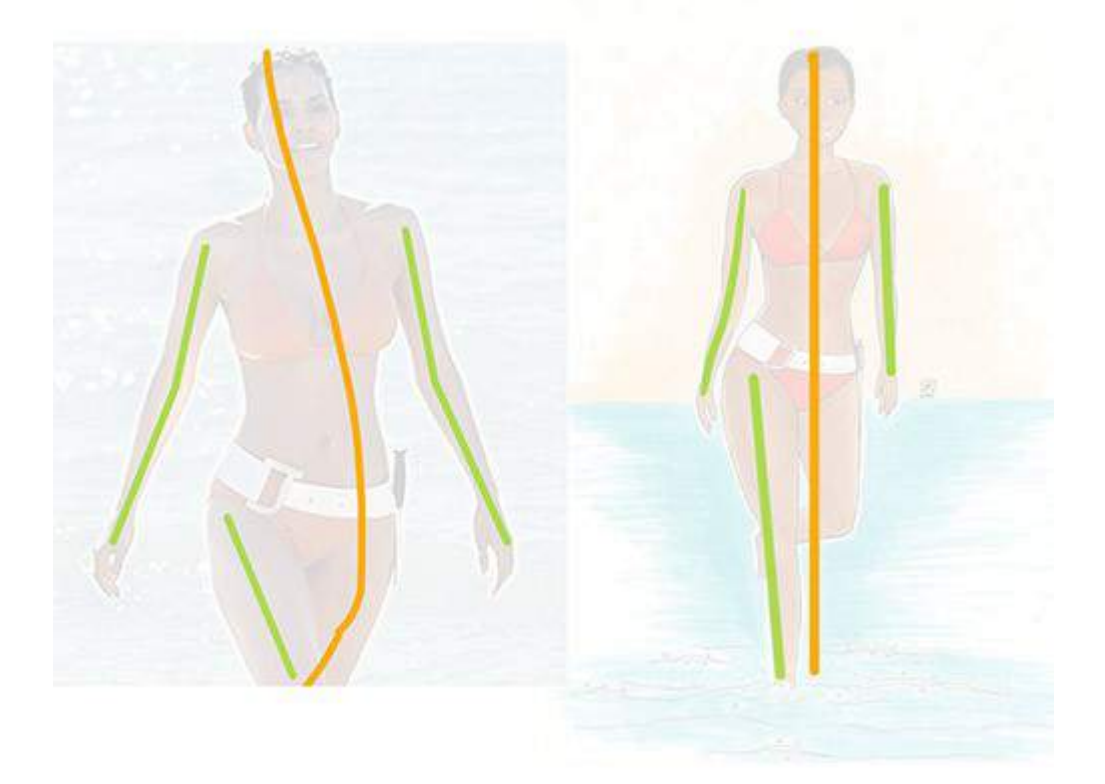

Donc je vais vous révéler une heureuse vérité : Vous pourriez apprendre à représenter à la perfection chaque muscle, chaque os, que ça ne fera pas un dessin réussi. Alors qu'avec de bonnes lignes de force, vous pouvez placer n'importe quel style de personnage par dessus. Qu'il soit un homme, une femme, dans un style manga, cartoon, archi-réaliste, qu'importe. Il sera dans la dynamique qu'il doit représenter. Même si votre niveau en anatomie est modeste et que vous simplifiez beaucoup :

### **Le dessin sera plus parlant car il sera vivant.**

De cette verticalisation il résulte une déformation anatomique, ou le bassin a tout de même été dessiné en biais, comme sur le dessin d'origine, alors que tout les reste est droit.

Il y a une perte de la perspective, puisque la jambe qui passe devant l'autre est mise à plat sur la feuille. Elle perd l'effet tube avançant vers nous.

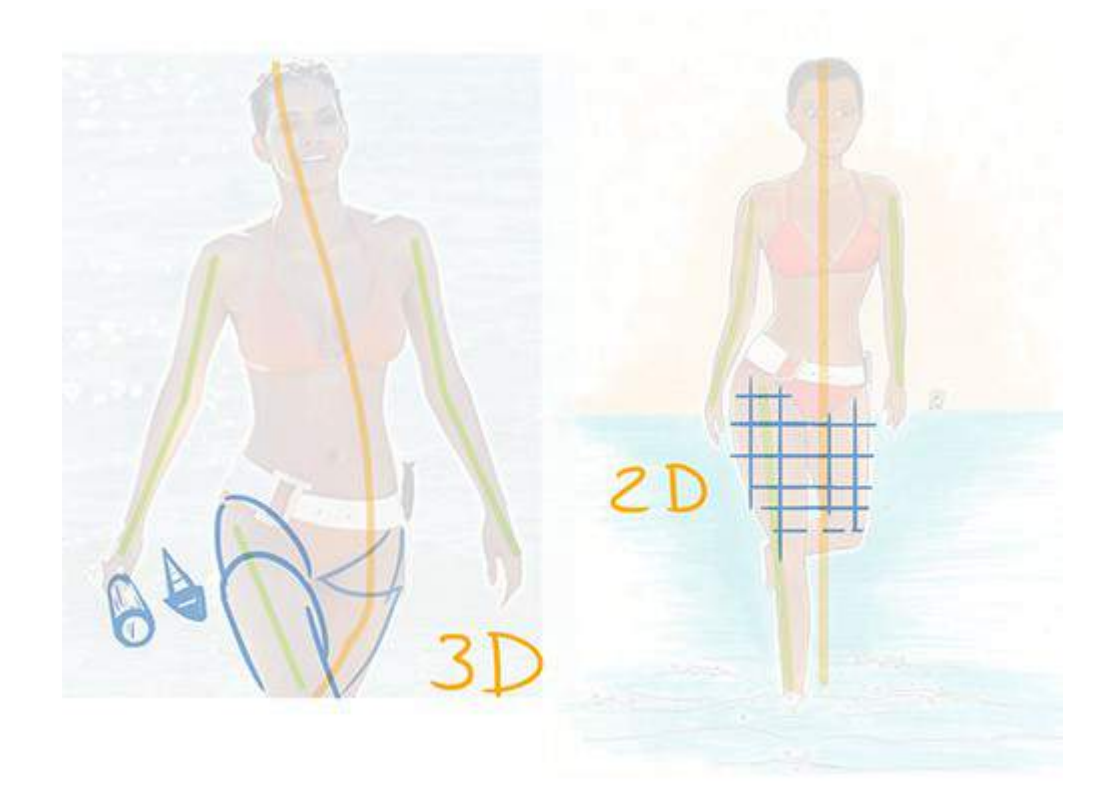

SAV-DESSIN.COM

Ensuite, l'erreur de proportion la plus importante à corriger est la taille des bras, trop petits :

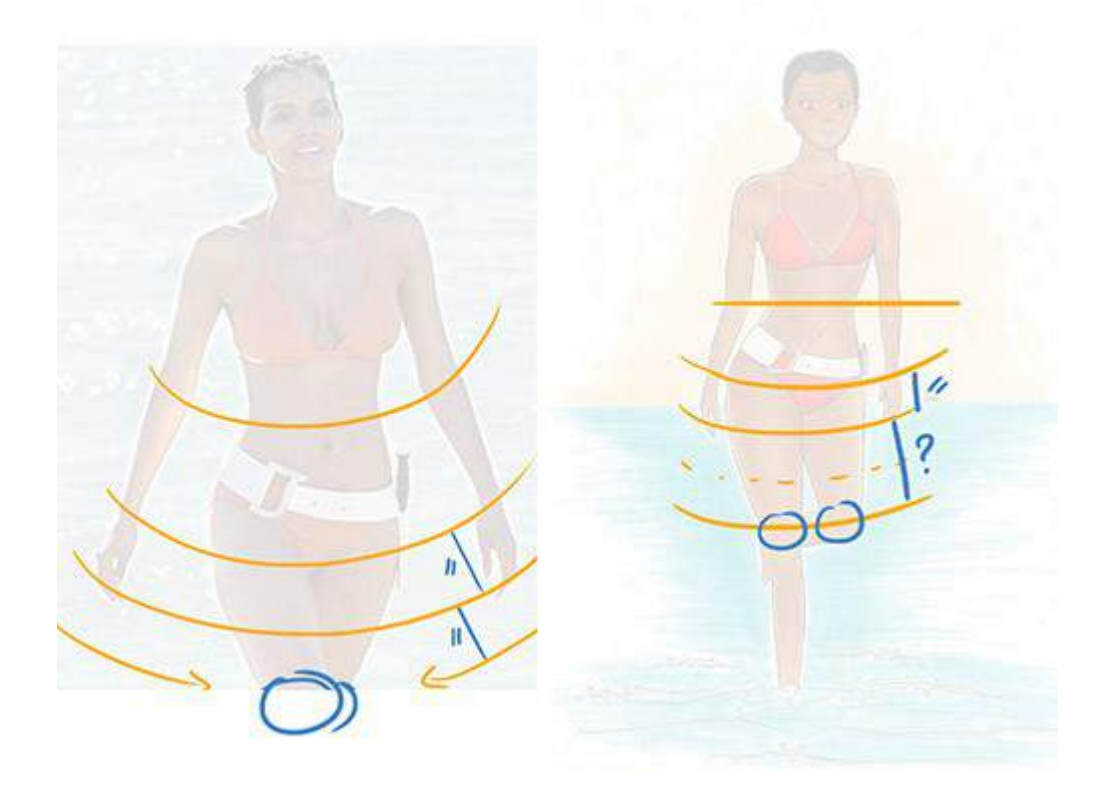

Des proportions à connaitre : la courbe des coudes, est un peu au-dessus du nombril. Le poignet arrive généralement au pubis. Tandis qu'en ajoutant la longueur d'une main, nous arrivons au dessus des genoux. Des points de repère pour de futurs dessins.

MaxRoyo

SAV-DESSIN.COM

Il y aurait aussi à redire sur le pied caché par le genou, et d'autres bricoles anatomiques, mais le plus important est là et c'est ce qui doit être conscientisé en 1er.

Donc j'insiste vraiment là-dessus : qu'importe votre niveau actuel en dessin, c'est surtout de prendre en compte des points comme ceux développés plus haut, qui vont donner de la vie à vos dessins ! Puisqu'ils réussiront à communiquer l'intention 1ère qui se cache derrière les lignes. C'est ça, savoir dessiner ! C'est ce mystère révélé. ;)

Un mystère que vous vous devez d'explorer pour le maitriser. Tandis que vos lecteurs eux, garderont seulement l'impression finale de votre image, sa surface, sans connaitre quels sont les secrets qui l'animent, mais qui lui donnent toute sa force !

### La chute de l'histoire

#### Bon…ok…

Je n'avais pas trouvé la bonne photo de base au moment de l'envoi de mon post mais peu importe, les erreurs sont les mêmes. Voici la photo de base:

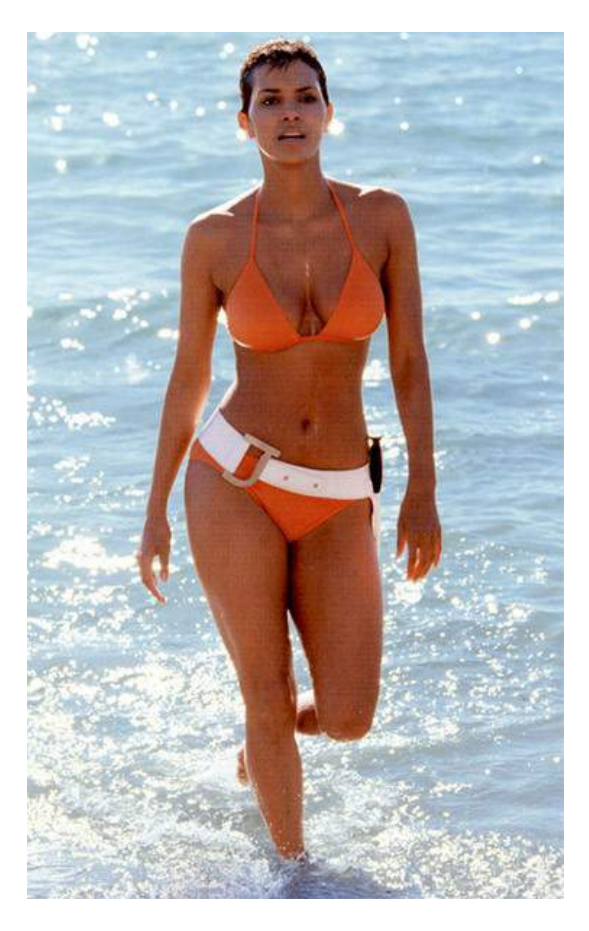

A voir pour les cuisses, le bassin si c'est un peu mieux malgré tout.

Sur la photo, le personnage est plus droit.

Mais je réalise que mon dessin l'est encore plus. La tête est droite (Horreur!), le bras (droite de l'image) est vertical ainsi que la jambe droite d'en bas. Au bas de la poitrine à gauche également, bref… Et les bras sont effectivement encore trop court.

Démarrer un personnage avec une ligne me bloque toutefois. Sans doute car je ne sais pas très bien où va passer cette ligne au niveau du corps du personnage. Au niveau de la colonne vertébrale, milieu de la cuisse ? Ou par exemple à l'extérieur de la jambe ? Tout dépend de la pose. Sans compter qu'il faut réaliser le personnage proportionnellement à cette ligne (?).

Merci beaucoup pour cette correction détaillée!

Ah bah oui, ce n'est pas pareil avec cette photo !

Mais comme tu le fais remarquer, il y a tout de même des similitudes dans les erreurs. Cela nous prouve une fois de plus que ce sont bien des fondamentaux.

La ligne, elle ne passe pas à un endroit précis. C'est une dynamique générale. Et elle sera toujours différente d'un dessin à l'autre.

Je pense qu'il faut réaliser des dessins de nues en poses courtes (30 s à 1m30) pour s'initier progressivement à ces lignes et à la gestuelle qu'elles confèrent.

En fait, la ref dont tu es partie est plus difficile que la 1ère montrée. Car les rotations d'axes qui confèrent une élégance à la pose sont plus subtils et moins visibles. Il faut une très bonne visualisation des volumes pour les voir.

C'est là que la copie d'image s'avèrera toujours périlleux (et insuffisant pour progresser), car le dessin d'observation n'a pas été suffisamment pratiqué pour repérer les micropositionnement de chaque partie du corps. Contrairement à ce que l'on pourrait penser, ce sont les poses, toutes simples, toutes anodines qui sont les plus dures, car on dispose de très peu pour exprimer la pose. Tout comme il est très dur de donner du caractère à un design de personnage très simple.

Ainsi ce termine cette petite histoire d'anatomie en mouvement. L'avantage d'être partie sur la mauvaise image pour la correction vous permet de mieux visualiser les erreurs possibles dans un dessin. D'autant plus comme on l'a vu dans des dessins subtils où il est dur d'en déceler les caractéristiques. Pour cela, qu'une solution : aiguiser son œil !

### AIGUISER VOTRE (EIL **D'APRÈS NATURE + DESSINS D'ÉTUDES**

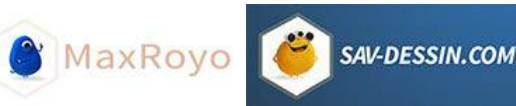

# CORRECTION DE DESSIN #08

## Réaliser sa 1ère bande-dessinée

Aujourd'hui je tiens à partager avec vous une planche de bande-dessinées envoyée par Emma. Elle fut réalisée dans le cadre du **concours de BD** « Les Francobulles » ayant pour thème le Québec. Sa planche fut qualifiée pour la **finale nationale**, lors de la manifestation « Quai des Bulles » à St Malo. (le 29 octobre 2016).

Emma :

Comme promis, la planche bd pour le concours dont je t'ai parlé.

Je n'ai pas encore écrit le texte, ceci est un montage, il faut que je change 2-3 trucs, dont la typo !

Un retour critique me ferait plaisir, en te souhaitant une agréable journée !

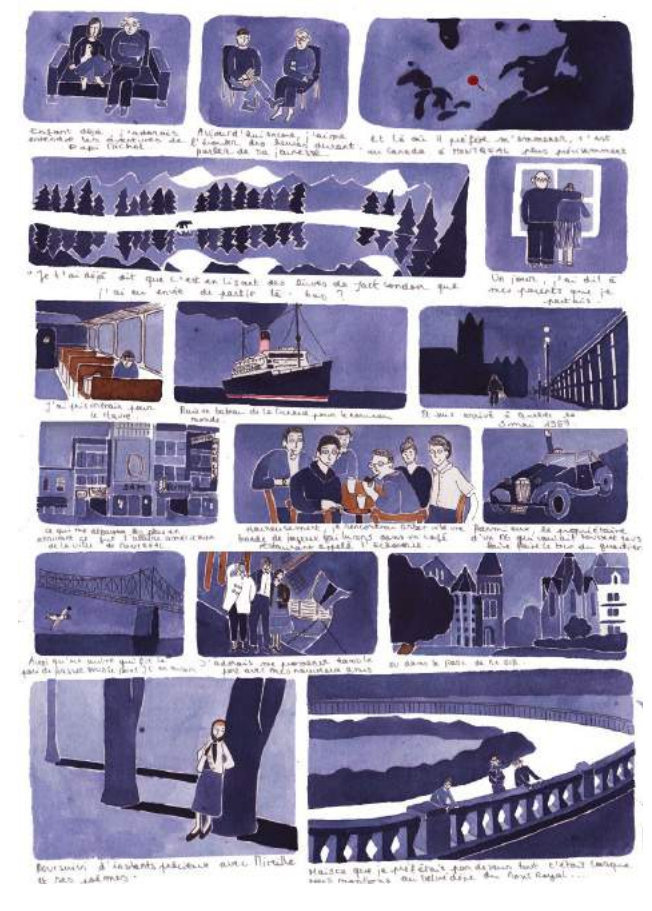

[Cliquez pour voir en grand](https://www.maxroyo.com/wp-content/uploads/2016/06/nickel-michel-1-original.jpg)

Voici la série de suggestions que j'avais pu faire sur ses dessins. Ce sont des réflexions & suggestions, pas des vérités absolus. :)

**MaxRoyo** 

Pour la typo il faut en effet qu'elle soit plus lisible. C'est pourquoi en général on utilise les majuscules, mais on voit de plus en plus en minuscule désormais. Il faut alors prendre un grand soin dans la formation des lettres, pour que chaque e, chaque a, etc. se ressemble. Garder suffisamment de vide entre les boucles des lettres.

L'usage des minuscules est un bon choix je trouve, ça donne un coté plus intimiste.

Comme c'est un montage, j'imagine que les cadres seront d'équerre et alignés dans la version finale.

#### **CASE 1 & 2 : EXPOSITION INITIALE**

La composition des 2 premières cases ne reflète pas l'échange captivant entre les personnages. L'exposition est trop frontale. Cet aspect théâtral fige les aventures racontées. Il faudrait introduire un peu plus de mouvement, tout en restant dans un cocon tendre.

Personnages un peu plus de 3/4, de la diagonale dans la compo… Du mouvement aussi dans la mise en situation, pourquoi pas en train de lui resservir du thé pendant qu'il raconte ? La scène manque de mouvements du quotidien.

Pourquoi pas l'enfant au sol ? Ou sur des coussins, couette ? Tapis molletonneux ?

Les personnages doivent se faire face pour refléter la transmission orale.

Pour le lecteur, c'est dur de rentrer dans l'histoire, car l'exposition frontale renvoie vers lui, au lieu de le faire entrer dans le cadre. Par exemple avec la fille de 3/4 dos, regardant vers le papi.

L'attitude bras croisé du papi s'oppose à l'histoire passionnante qu'il est censé raconter. Il pourrait y avoir une transition entre les 2 cases, ou sur la 1ère il est un peu plus exalté, et la 2e, plus âgé, un peu plus en retenu. Mais là, bras et jambes croisées dénotent trop de retenue.

Tu peux te prendre en photo, ça aide à visualiser des scènes et à trouver des idées.

L'enfant devrait avoir une bouille plus ronde qu'adulte normalement. :) Dans les proportions du corps humain, la tête occupe plus de hauteur de la taille totale, qu'une fois adulte, où le corps s'est allongé.

J'ai éclairci le fond. Plus de contraste fait davantage sortir les personnages, et ce mauve clair ajoute une touche pastel agréable. C'est en fait le même mauve qui est présent dans le cadre aux poèmes de Mireille.

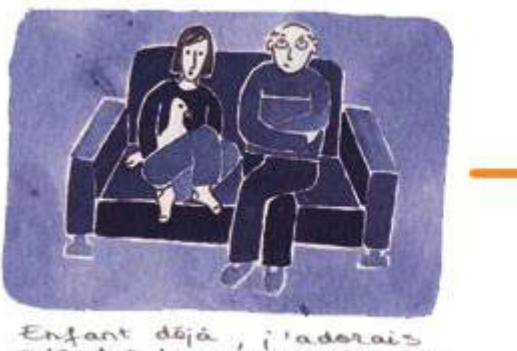

enfant dela, l'adorais<br>entendre les aventures de

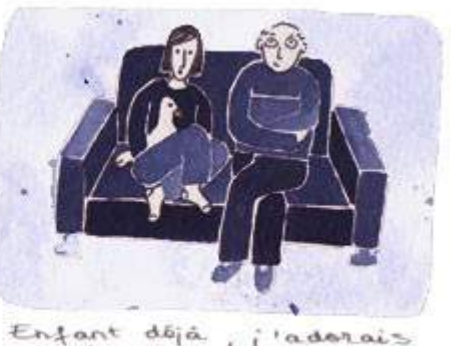

SAV-DESSIN.COM

entendre les aventures de papi nichel.

#### **CASE 3 : LA CARTE**

J'ai eu du mal à y distinguer la terre de la mer. L'ajout d'un contour blanc pourrait aider à séparer les 2 et ajouter une légèreté aux aplats.

J'avais essayé au départ d'inverser le contraste entre terre et mer, mais la valeur claire à droite du cadre attirait trop l'œil vers la sortir de la bd. Au final j'ai gardé la partie claire à gauche, le regard rebondit ainsi sur la masse plus sombre à droite pour revenir vers la suite de la bd à gauche. J'ai donc juste éclairci l'ensemble, pour homogénéiser la carte et atténuer le contraste trop brutal entre terre et mer.

Le test en inversant le contraste Terre-Mer et avec l'ajout d'un contour blanc :

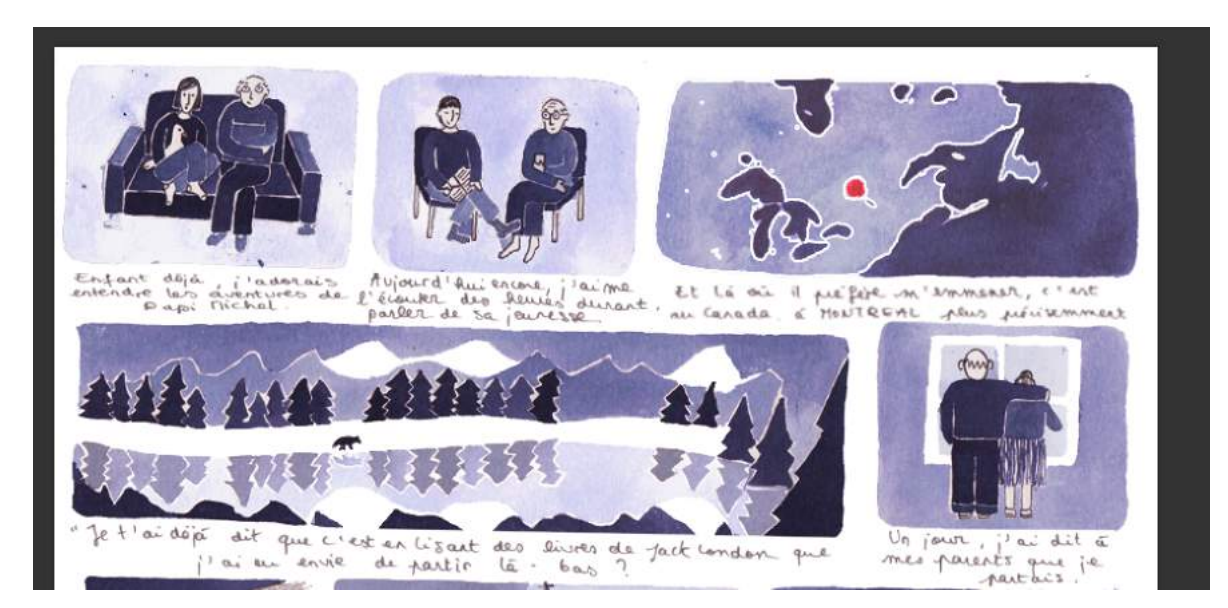

Puis en revenant au contraste de départ, en l'éclaircissant. Et toujours avec le contour.

Aussi, je me demande s'il ne serait pas mieux de dé-zoomer un peu cette carte, pour montrer davantage la baie d'Hudson au nord ? Pour mieux reconnaitre la forme ? En tout cas, le plus important je pense c'est la fine diagonale d'eau qui entoure Montréal. Ça aide en plus à attirer le regard et ça identifie davantage de quelle ville il s'agit.

**&** MaxRoyo

SAV-DESSIN.COM

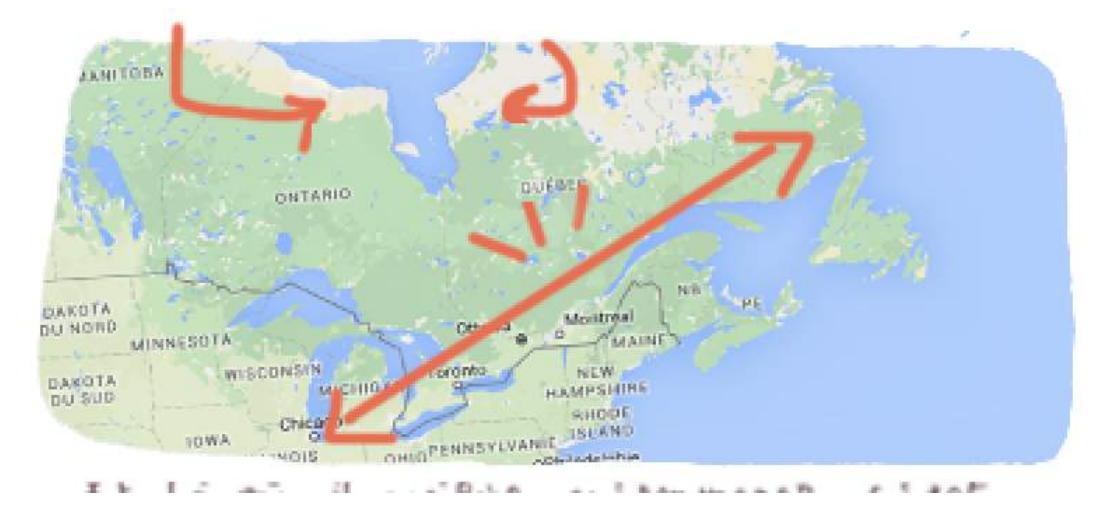

#### **CASE 4 : JOLI DÉCORS**

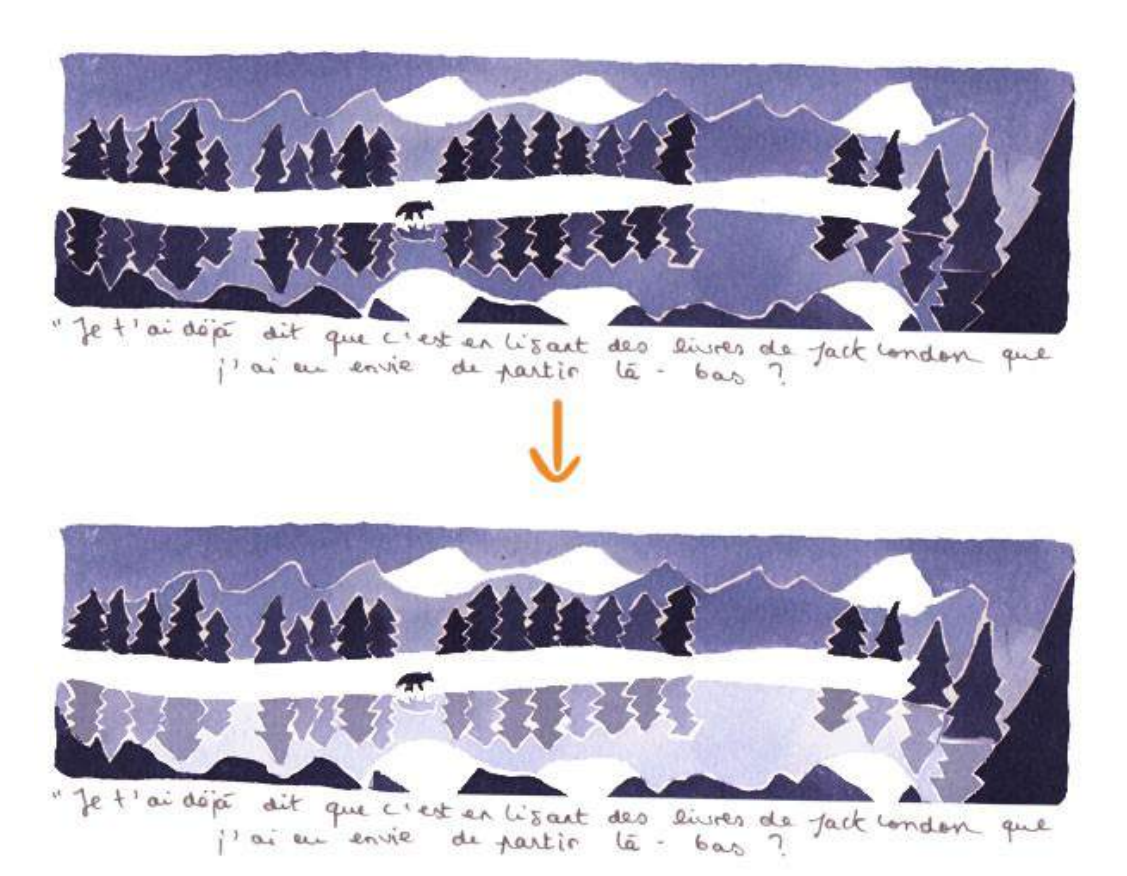

J'ai éclairci le reflet dans l'eau. Cela donne plus de contraste, ça attire d'autant plus sur le loup et confère un aspect plus féerique à l'ensemble. Ainsi que plus de profondeur dans l'image, par la transparence de l'eau.

MaxRoyo

SAV-DESSIN.COM

#### **CASE 5 : PARENTS SEULS**

Le coté frontal des parents marche bien, car tout s'arrête suite au départ de leur fille.

#### **CASE 6 : TRAIN**

En éclaircissant les fenêtres, ça crée une liaison discrète avec le plan suivant, que le perso peut déjà imaginer… ça aide aussi le regard du lecteur à s'engouffrer dans la suite, par delà les fenêtres…

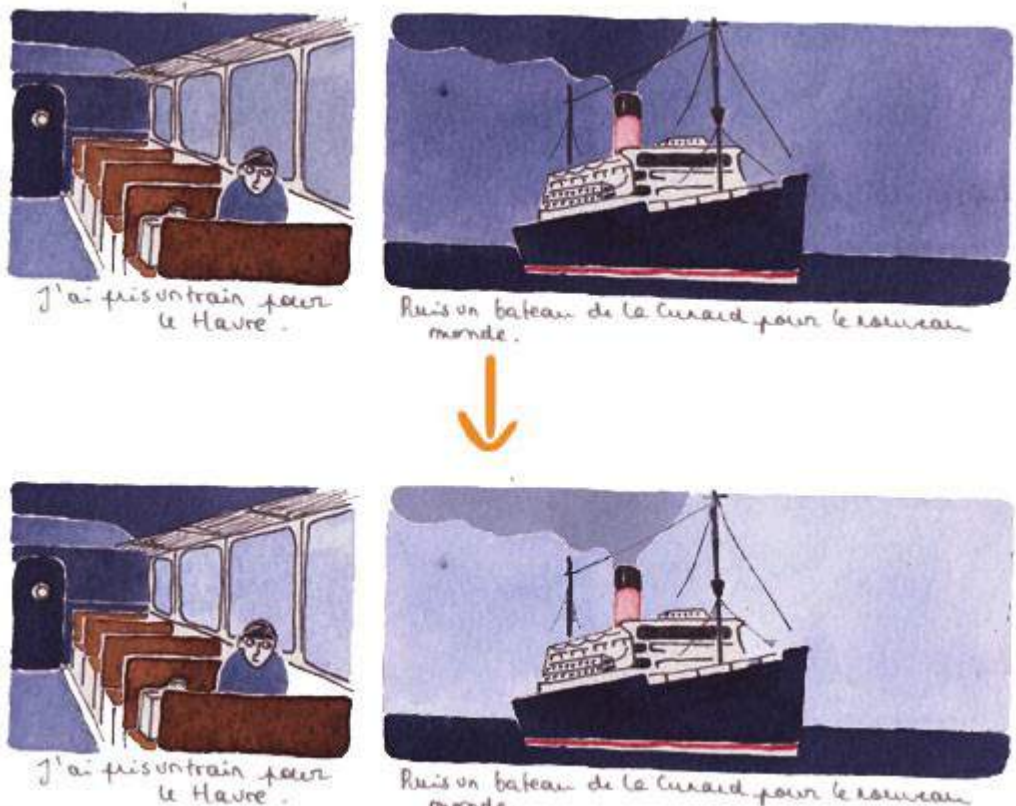

Ruis un fateau de la Curaid pour le rouveau monde.

#### **CASE 7 : BATEAU**

On dirait qu'il fait nuit ? C'est voulu ? Du coup j'ai éclairci, pour plus de contraste et de lisibilité, et pour être raccord avec l'idée introduite dans le plan d'avant.

#### **CASE 8 : ARRIVÉE**

J'ai éclairci le sol. Métaphore du temps qui passe lors du voyage, avec l'inversion des valeur de luminosité ciel-terre avec ce plan et le plan précédent du bateau.

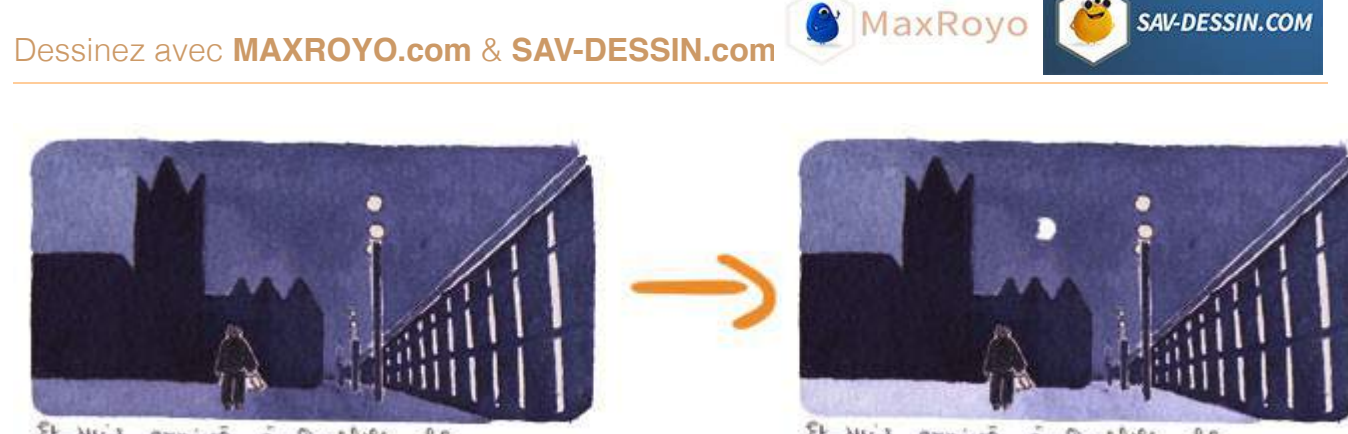

Et suis arrivé à Quebec  $00$  $3$  mai  $1357$ .

à Quebec Et suis arinive  $0.0$  $3$  mai  $1357$ .

Ajout d'un lune ? Elle apporte profondeur & douceur à l'image. Avec un regard prêt à s'engouffrer dans la ville.

Cet ajout atténue le gauche-droite du regard. De surface & d'espace, deux composantes de toute image…. C'est un principe dont je parle dans le [« DESSIN D'INTENTION ».](https://sav-dessin.com/cours-dessin-intention/) Là on ajoute de l'espace, la surface est déjà beaucoup mise en valeur par le style graphique choisi. C'est bien de le contre-balancer afin d'harmoniser l'image.

EDIT : en rédigeant l'article pour le blog, je viens de me rendre compte qu'il y avait déjà une lune dans l'image ! Juste au dessus du lampadaire de droite. Cela crée une tangente qui casse l'illusion de perspective et noie la silhouette de la lune. Alors que dans l'ajout, elle aide à équilibrer l'image, en supportant aussi le mouvement du regard dans l'image.

#### **CASE 9 : LA VILLE**

j'ai assombri le ciel pour être raccord avec le plan précédant. Ça aide aussi le regard à entrer dans le cadre, ça crée du vide par lequel il s'engouffre, avant d'arriver sur les bâtiments. Ça les détoure aussi, plus de lisibilité ainsi.

Un sol plus clair, un contraste pour plus d'impact avec le regard qui rebondit pour mettre en valeur l'élévation des bâtiments.

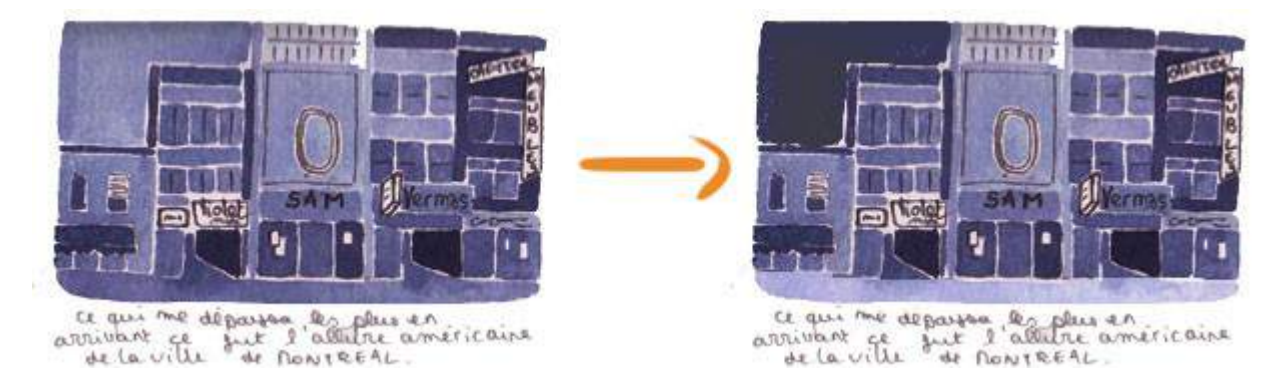

C'est le même principe que ceux qui mettent des chaussures flashy en dessous d'une tenue plus sobre. ça crée un éclat visuel et un mouvement qui rebondit sur le sol pour s'élancer vers le haut. C'est assez subtil et difficile à manier, et donc en général exécuté très grossièrement et avec peu d'élégance. (Haha)

#### **CASE 10 : CAFÉ-RESTAURANT**

Éclairci le fond, pour retrouver le même contraste accueillant qu'avec le papi.

Le coté frontal de la mise en scène marche bien, car on a une pause dans leur discussion. Ils se tournent vers le protagoniste invité à les rejoindre.

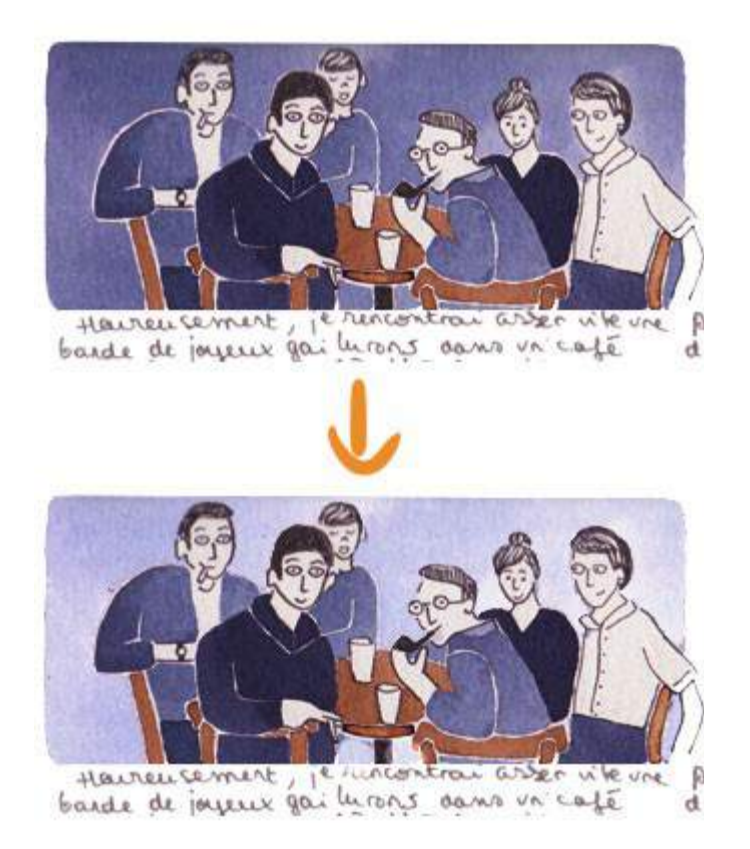

#### **CASE 11 : VOITURE MG**

La découpe du cadre me gênait. Ça coupe la balade en voiture dans le quartier. Pourquoi pas atténuer la diagonale ? La descendre un peu… La voiture est ainsi moins "bouffée" par le sol. Elle s'en détache visuellement.

J'ai éclairci le ciel, et les jantes/roues, pour détacher du sol.

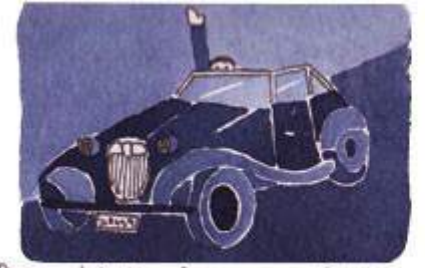

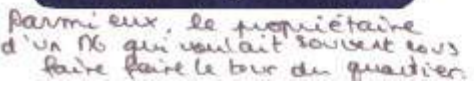

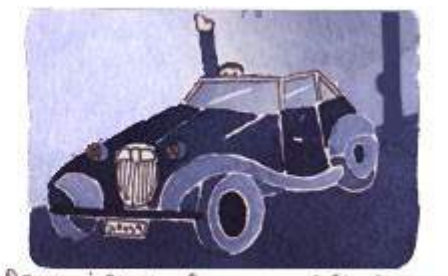

armieux, le propriétaire<br>Un NG qui voulait souvent cours<br>Paire laire le trus du pradier Parmi đ

Comme la diagonale est atténuée elle ramène moins vers la gauche. Pour remédier à la sortie du regard vers la droite, j'ai ajouté un poteau, à mieux dessiner :) C'est peu de chose mais ça permet d'ancrer davantage la voiture dans le quartier. Tester les solutions possibles, j'ouvre juste une voie.

#### **CASE 12 : PONT À L'AVION**

Ciel éclairci mais pas le pont, pour mieux le voir. S'il est dans la même valeur de luminosité que le ciel, il se confond avec lui. Là, le regard doit passer dessous-lui, tout comme l'avion.

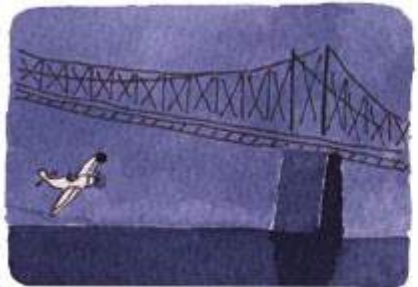

Alesi qu'un autre qui let le

Éclairci l'eau, car cela manquait vraiment de lisibilité.

#### **CASE 13 : PROMENADE AU PORT**

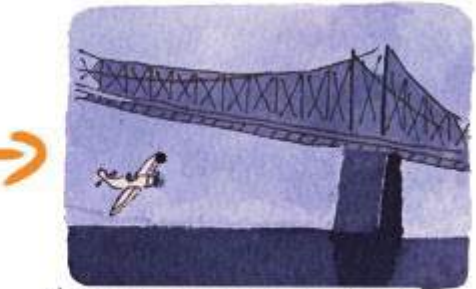

MaxRoyo

SAV-DESSIN.COM

Alesi qu'un autre qui let le

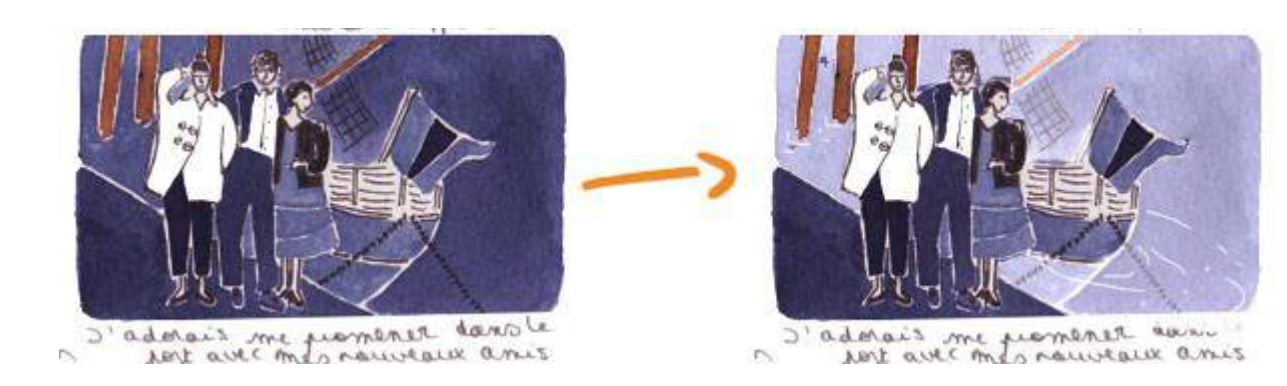

#### **CASE 14 : PARC**

Pareil pour le ciel. Sauf si tu veux rester dans un coté plus nocturne ?

#### **CASE 15 : MIREILLE & SES POÈMES**

Rien à redire, c'est poétique. :)

#### **CASE 16 : MONT ROYAL**

J'ai ajouté un contraste subtil. Car le haut du cadre écrasait trop les persos. Ce n'est pas logique d'attirer ainsi le regard vers le haut et le fond de l'image. Mais ça fonctionne ainsi car cette ligne d'horizon contribue au calme, à cet instant d'éternité dans la contemplation. De plus, ça permet d'atténuer la zone blanche, en créant une ouverture, un dégradé.

**MaxRoyo** 

SAV-DESSIN.COM

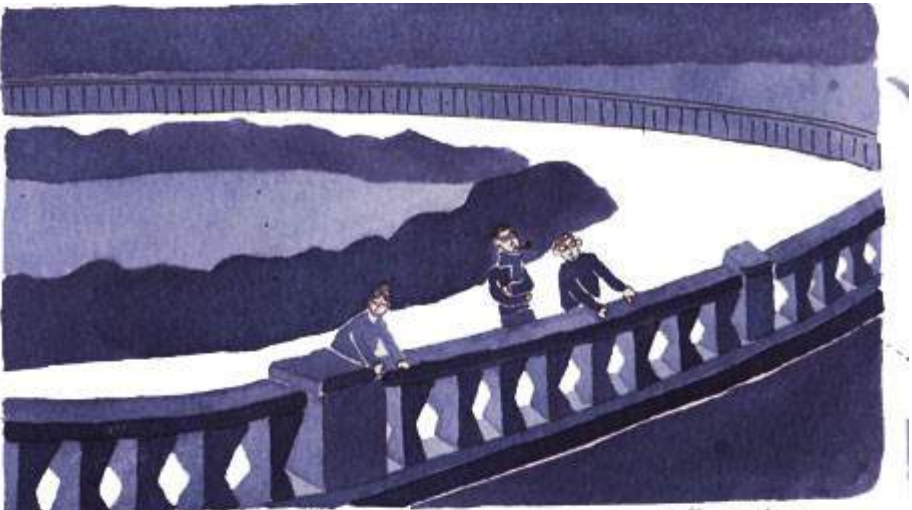

Maisce que je tréférais par dessus tout c'était lorsque

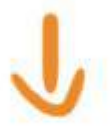

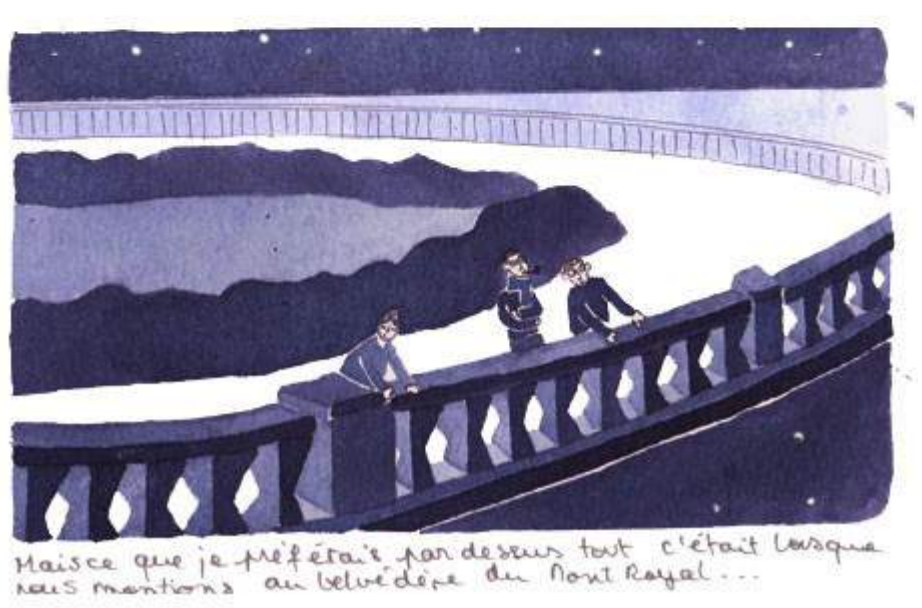

J'avais testé d'ajouter un liseré blanc autour des persos pour les détourer mais ça ne marchait pas. Car ils sont anecdotique dans l'image, c'est l'ambiance le plus important.

Il manque une chute à ton histoire. Je propose au pif, le dialogue de fin pourrait être de contempler cette vue qui grand-père avait contemplé avant moi. Cela reverrai au début de histoire, la boucle serait bouclée, cela aurait justifié le voyage.

Pourquoi ici, ou pas aux cases d'avant ? Il faut une raison spécifique de l'arrêter à cet endroit-là, autrement ça voudrait dire que n'importe quelle case aurait pu faire l'affaire, et ça ce n'est pas bon, jamais de générique, que du spécifique. :)

J'aime le contraste simple et efficace sur la rambarde du pont. Ça me fera toujours penser au style des décors somptueux du dessin-animé batman des années 92. (Que tu n'as peut être pas connu…. :p )

#### **AJOUT DE TEXTURES TRÈS DISCRÈTES**

En ayant éclairci la 1ère case, je me suis rendu compte que l'ajout de petites taches rendait bien.

Ça peut ajouter du corps, de la texture et enrichir le coté aplat du style graphique. Mais il faut que ce soit discret. Et faut en avoir envie. Au choix donc.

Sur le plan avec Mireille cela fonctionne très bien je trouve. On dirait presque des lucioles. Cela ajoute une légèreté en suspension. Pour que ça marche, il faut que ce soit plutôt dans le haut du cadre, pas trop vers le sol. En légère courbure, pour guider tout en douceur le regard.

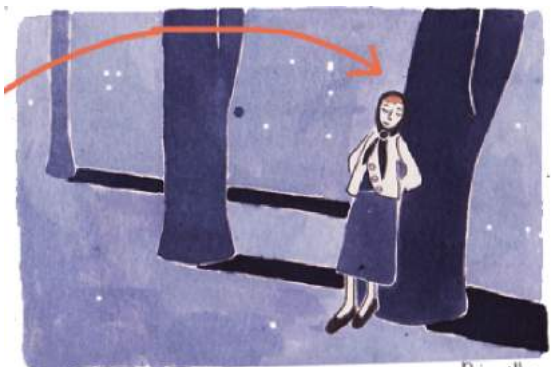

poursuivi d'instants précieux avec Mireille

Dans le dernier cadre, ça pourrait suggérer des étoiles ? Mais encore une fois pas trop bas sinon ça ne marche plus.

Pour créer des réserves dans l'aquarelle, c'est possible avec de la gomme à masquer, cire ou gomme arabique.

je ne peux pas te conseiller sur ces outils, jamais utilisé.

En tout cas, des ptites taches/rond blanc, viennent contraster avec les aplats en leur apportant texture et invisible (mouvement de l'eau, ambiance du moment, etc.). Ce sont des points d'accroches au regard, évitant l'excès de tout en surface. Ça retient et captive le regard, créant l'invisible de l'image.

Avec le recul, je me rend compte que le plan dans le restaurant est peut être plus lisible avec le fond foncé d'origine… à tester, à comparer suivant ce que tu souhaites.

T'as de la chance, quand je suis inspiré je ne compte pas le temps. ;)

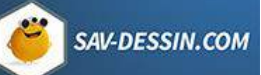

Salut Max,

Un énorme merci pour le temps que tu as passé sur la correction de la planche, je n'en demandais pas tant !

J'ai bien pris note de tout ça, même si la plupart du temps le retour en arrière était impossible, mais puisque Nickel Michel est censé être un projet plus grand et plus abouti un jour, je me resservirai bien évidemment de tout ça !

Mais c'est fou tous les conseils que tu me donnes, tellement justes il me semble (avec du recul ça me paraît évident) et tellement bien expliqués ! Encore une fois merci beaucoup.

Pour revenir rapidement sur deux trois choses, tout à fait d'accord avec toi sur les deux premières cases, en fait ce sont celles qui me plaisent le moins mais plus j'avançais dans la compo moins j'avais envie de tout recommencer…

Quant à la carte elle était initialement plus grande, on localisait davantage le Québec grâce à la présence du Groenland et de l'Islande, puis je l'ai recadré (mal) pour la faire rentrer dans le plan général de la planche… Bref, je n'ai pas besoin de me justifier mais juste pour te dire que je suis entièrement d'accord. :)

Et pour ce qui est des "effets nocturnes" un peu trop récurrents dans la planche ils sont ma foi tous involontaires… C'est que je ne gère pas encore tout à faire l'encre du colporteur et ses différentes tonalités selon la quantité utilisée et l'eau rajoutée.

Beaucoup beaucoup de progrès sont à faire en somme mais je trouve cela totalement excitant et tes conseils sont vraiment encourageants. Allez, jamais deux sans trois, merci encore.

Bonne soirée et à demain !

### Vous souhaitez continuer votre apprentissage ?

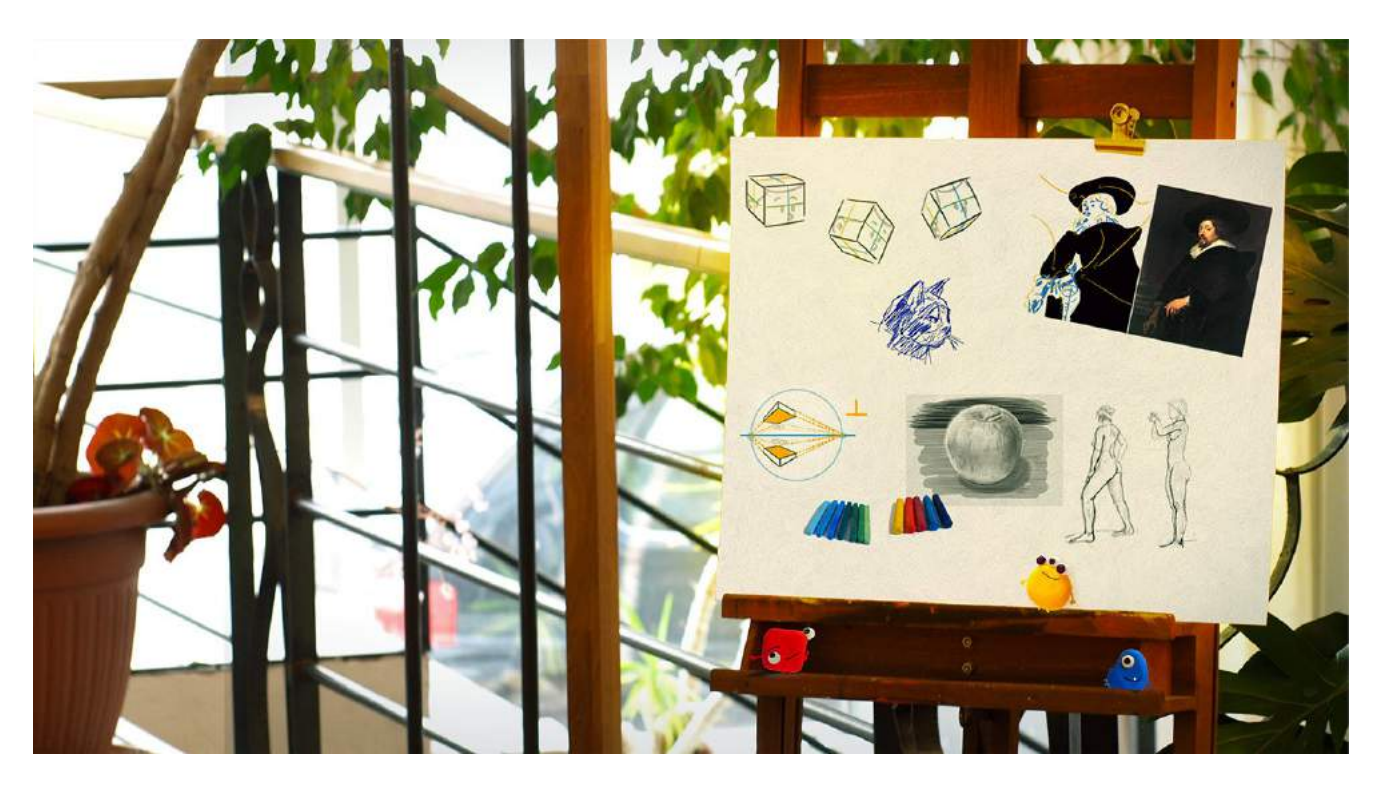

Je vous conseille mon cours magistral :

### **[LE DESSIN D'INTENTION](https://sav-dessin.com/cours-dessin-intention/)**

### **« Les étapes pour passer de votre imagination à votre dessin** »

L'équivalent de + de 500 pages, + de 600 illustrations explicatives, 114 leçons

Des bases aux techniques complexes pour apprendre à exprimer votre passion !

### Vous souhaitez apprendre la peinture numérique avec **Photoshop** ?

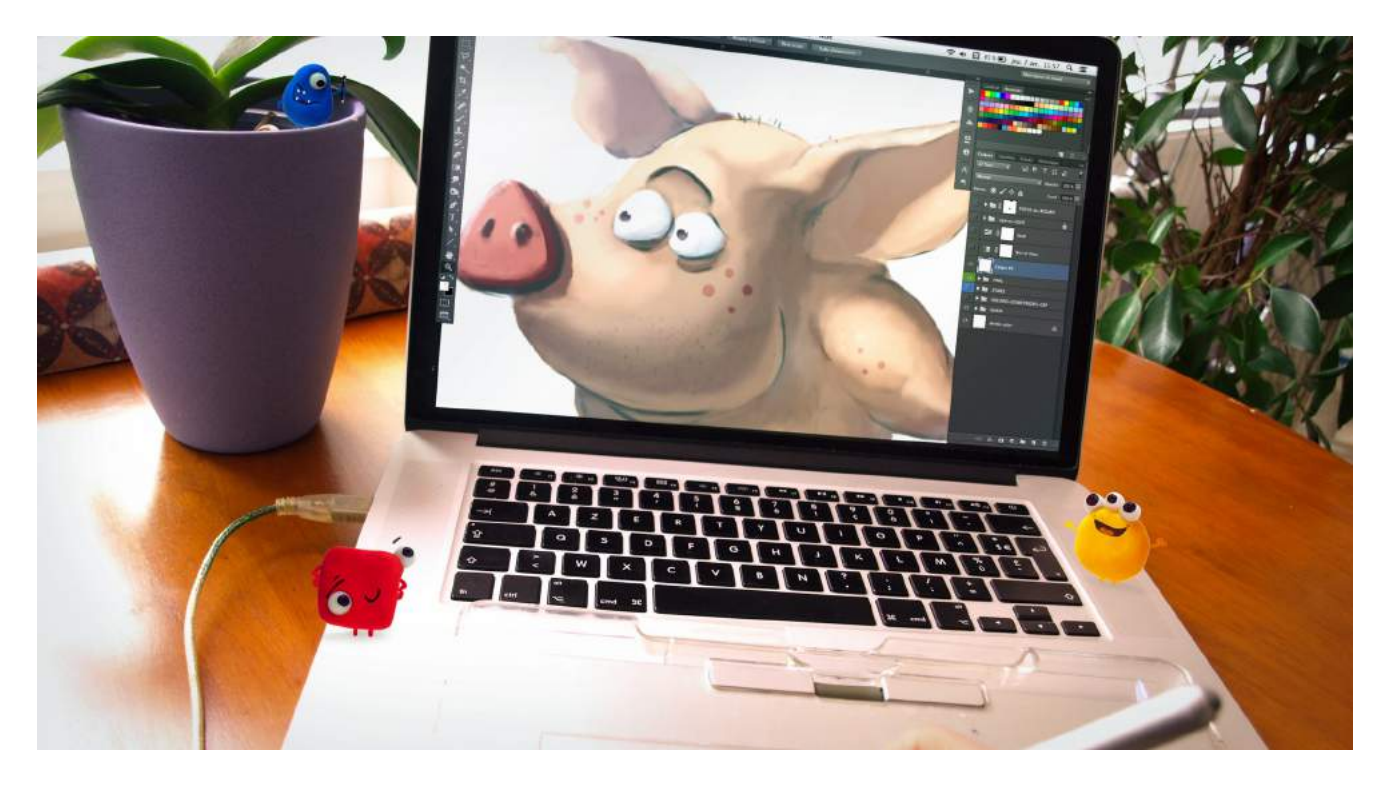

## Découvrez les méthodologies utilisées par les pros du numérique avec **[PHOTOSHOP](https://sav-dessin.com/cours-peinture-numerique-photoshop/)**[.](https://sav-dessin.com/cours-peinture-numerique-photoshop/) **Ce cours est offert intégralement !**